## **OBSAH**

## **Amatérské radio**

**Vydavatel:** AMARO spol. s r.o.

**Adresa vydavatele:** Zborovská 27,150 00 Praha 5, tel.: 257 317 314

**Řízením redakce** pověřen: Alan Kraus

**Adresa redakce:** Zborovská 27, 150 00 Praha 5 tel.(zázn.): 257 312 450 E-mail: [redakce@stavebnice.net](mailto:redakce@stavebnice.net)

**RoCnë vychází** 12 císel, cena vÿtisku 42 KC.

**Rozsiruje** PNS a.s. a soukromí distributori.

**Predplatné** v CR zajisíuje **Amaro** spol. s r. o. -Michaela Hrdlicková, Hana Merglová (Zborovská 27,150 00 Praha 5, tel./fax: 257 317 313, 257 317 312). Distribuci pro predplatitele provádí v zastoupení vydavatele společnost Mediaservis s.r.o., Zákaznické Centrum, Moravské nám. 12D, 659 51 Brno. Príjem objednávek tel.: 541 233 232, fax: 541 616 160, e-mail: [zakaznickecentrum@mediaservis.cz](mailto:zakaznickecentrum@mediaservis.cz), príjem reklamací: 800 800 890. Smluvní vztah mezi vydavatelem a predplatitelem se rídí Vseobecnÿmi obchodními podmínkami pro predplatitele.

**Objednávky a predplatné** v Slovenskej republike vybavuje MAGNET-PRESS Slovakia s. r. o., Sustekova 10, P O. BOX 169, 830 00 Bratislava 3, tel.: 67 20 19 21-22 - časopisy, tel.: 67 20 19 31-32 - predplatné, tel.: 67 20 19 52-53 - prodejna, fax.: 67 20 19 31-32. E-mail: [casopisy@press.sk](mailto:casopisy@press.sk), [knihy@press.sk](mailto:knihy@press.sk), [predplatne@press.sk](mailto:predplatne@press.sk),

**Podávání novinovych zásilek** povoleno Českou poštou - ředitelstvím OZ Praha (c.j. nov 6285/97 ze dne 3.9.1997)

**Inzerci v CR** prijímá vydavatel, Zborovská 27, 150 00 Praha 5, tel./fax: 257 317 314.

**Inzerci v SR** vyrizuje MAGNET-PRESS Slovakia s. r. o., Teslova 12, 821 02 Bratislava, tel./fax: 02/44 45 06 93.

**Za pûvodnost** príspevku odpovídá autor. Otisk povolen jen **s uvedením pûvodu**. Za obsah **inzerátu** odpovídá inzerent.

Redakce si vyhrazuje **právo neuverejnit** inzerát, jehoz obsah by mohl poskodit povest casopisu.

**Nevyžádané rukopisy** autorům nevracíme.

Právní nárok na **odškodnění** v případě změn, chyb nebo vynechání je vyloučen.

**Veskerá práva vyhrazena**.

**MK CR E 397**

**ISSN 0322-9572, C.j. 46 043**

**© AMARO spol. s r. o.**

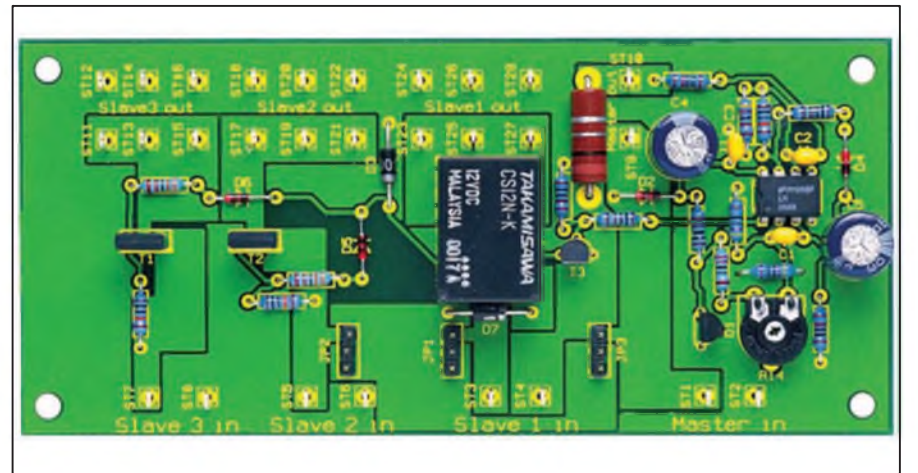

## **Obsah**

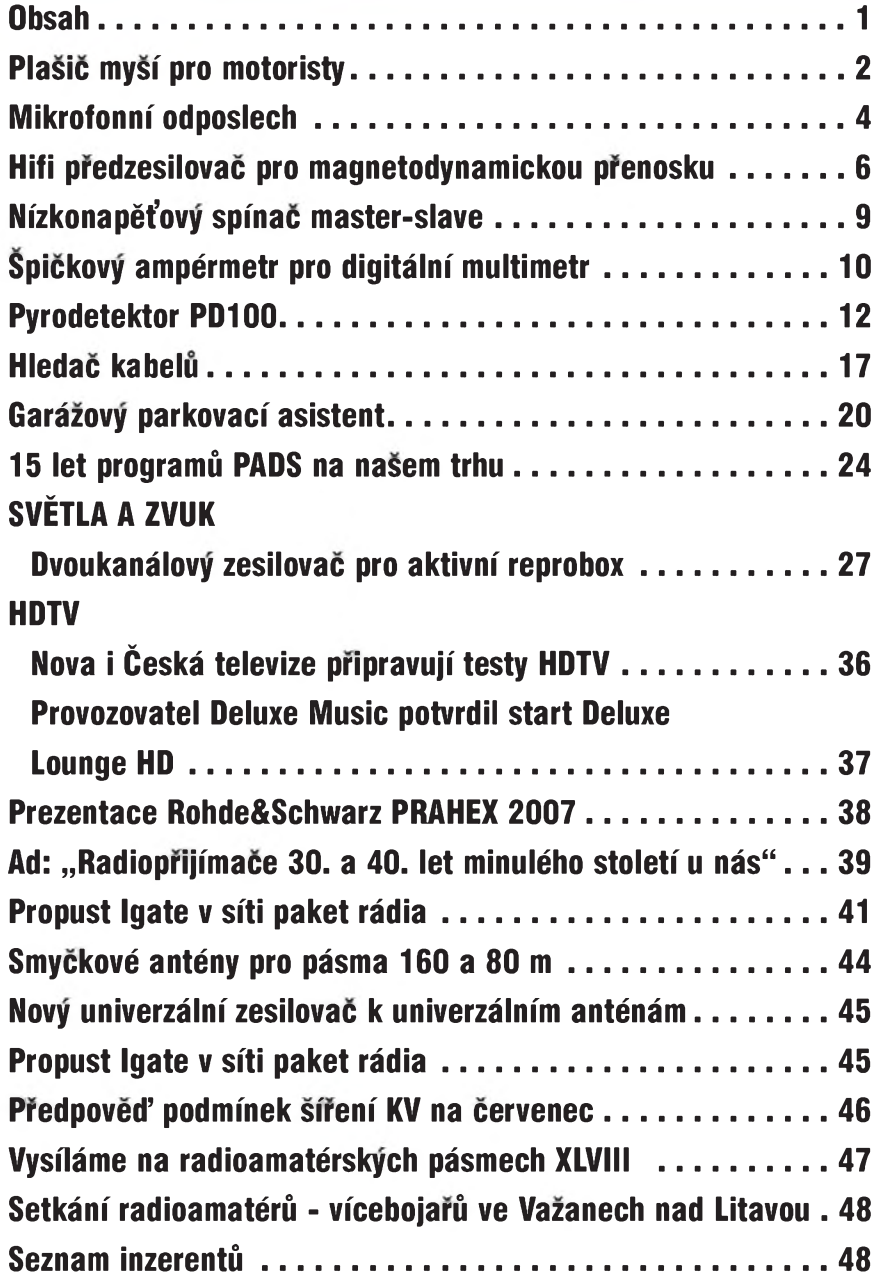

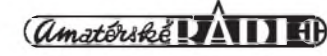

# <span id="page-1-0"></span>**PlasiC mysí pro motoristy**

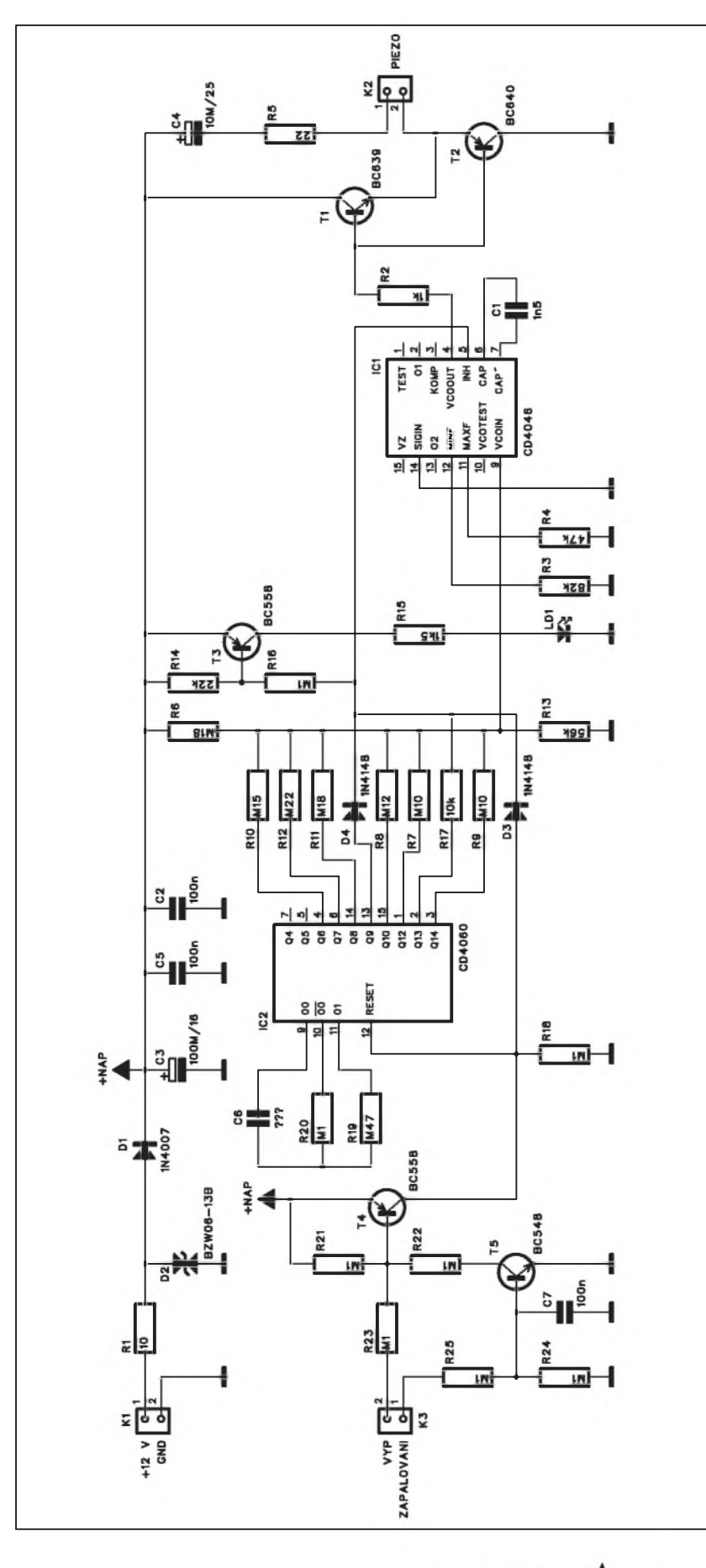

I kdyz éra tradicních "mySích desertů", jak se s oblibou přezdívalo Trabantům již končí, myš v garáži dokáže napríklad s elektroinstalací vozu udelat pekné divy. Jednoduchÿm zpûsobem, jak prípadnym Skodám predejít, je mySi z garáze vypudit. Popisované zařízení generuje skupiny tónů v ultrazvukové oblasti, takze lidé je nevnímají, ale pro mySi je tento piStivÿ tón nepríjemny.

## **Základní technická data:**

funkční princip:

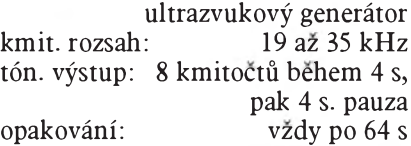

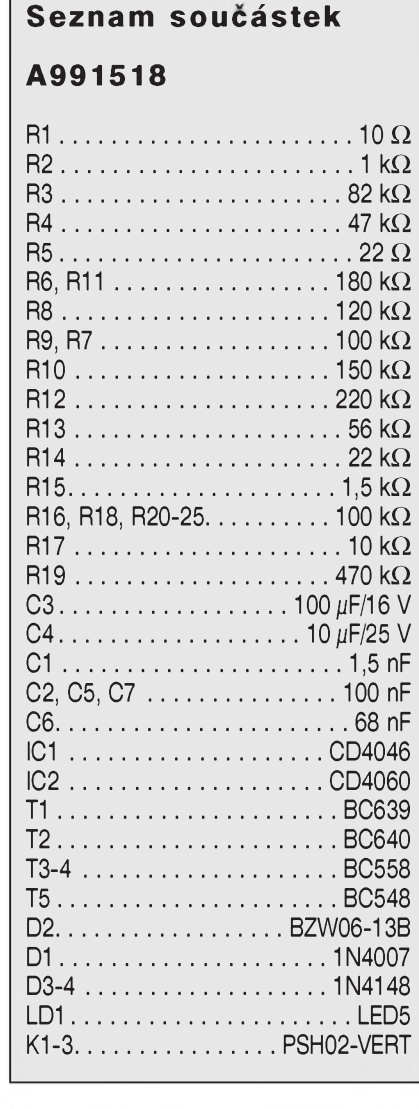

*Obr. 1. Schéma zapojení plasice mysí*

## **ZAPOJENÍ PRO ZACÁTECNÍKY**

indikace: LED - vÿstup ultrazvuk. napájecí napétí: proudovÿ odbër: rozmëry: signálu 10 az 16 V asi 10 mA 32 x 78 mm

#### **Popis**

Schéma zapojení plasice mysí je na obr. 1. Základem zapojení je binární dëlicka s integrovanÿm generátorem MOS4060 IC2. Odpory R19 a R20 spolu s kondenzátorem C6 určují kmitocet generátoru na 30 Hz. Jednotlivé výstupy děliče jsou přes váhové odpory pripojeny na vstup obvodu VCO (napëfovë rízeného oscilátoru) MOS4046 IC1. Jeho blokové zapojení je na obr. 2. Promënné napëtí na vstupu generuje na vÿstupu signál v kmitoctovém pásmu 19 až 35 kHz. Ten je zesílen dvojicí tranzistorû T1 a T2 a pres svorkovnici K2 pripojen na bëznÿ piezokeramický výskový reproduktor. Jeho kmitoctovÿ rozsah odpovídá právë generovanÿm kmitoctûm. Dioda D4 na vÿstupu Q9 zajisfuje periodické přerušování generovaného kmitočtu. Aby generátor nepracoval za jízdy vozu, což by mohlo například vadit převáženým zvířatům, které také slyší v uvedeném pásmu (napríklad psi), je pres svorkovnici K1 pripojen externí vypínac a zapalování. To pres diodu D3 deaktivuje VCO IC1.

Obvod je napájen z palubní sítë automobilu (tedy napětím  $+12$  V) pres konektor K1. Jako ochrana proti

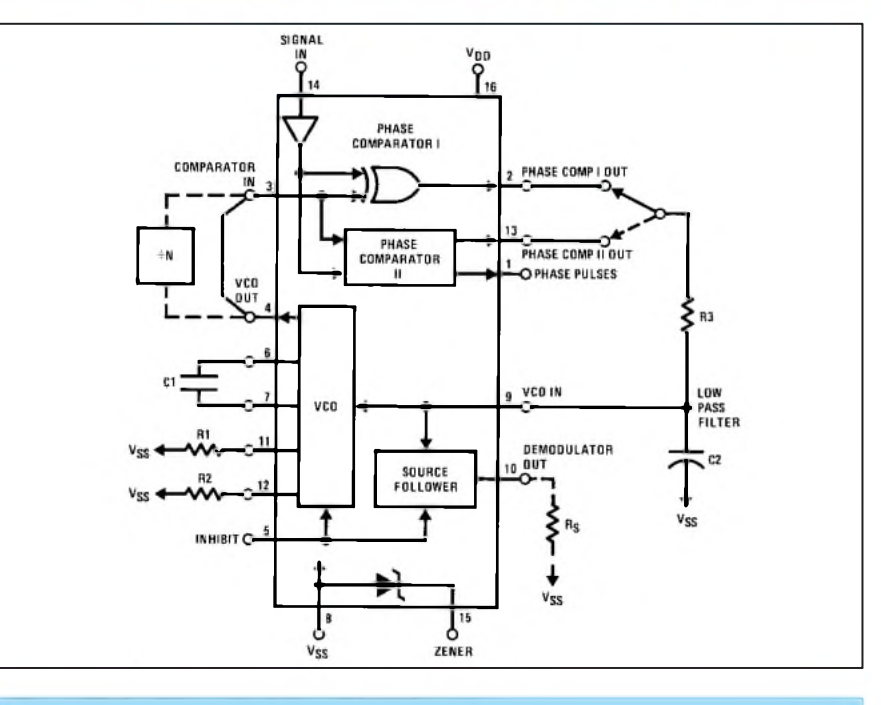

**Závér**

*Obr. 2. Blokové zapojení obvodu MOS4046*

napëfovÿm spickám v napájení je pouzit transil D2. Pokud je napëtí na D3 i D4 na nízké úrovní, obvod VCO pracuje a soucasnë je otevren i tranzistor T3. LED zapojená v jeho kolektoru pak indikuje vysílání ultrazvukového signálu. Za provozu by tedy mëla blikat s periodou asi 8 s.

lození soucástek na desce s plosnÿmi spoji je na obr. 3, obrazec desky spojû ze strany soucástek (TOP) je na obr. 4 a ze strany spojû **(BotTOm)** je na obr. 5. Zapojení neobsahuje zádné nastavovací prvky, takže by při pečlivé práci mëlo fungovat na první pokus.

Popsaná konstrukce je relativnë jednoduchá, takze ji zvládne i zacínající elektronik. Plasic mysí je napríklad

#### **Stavba**

Plasic mysí je zhotoven na dvoustranné desce s plosnÿmi spoji o rozmërech 32 x 78 mm A1518-DpS. Roz-

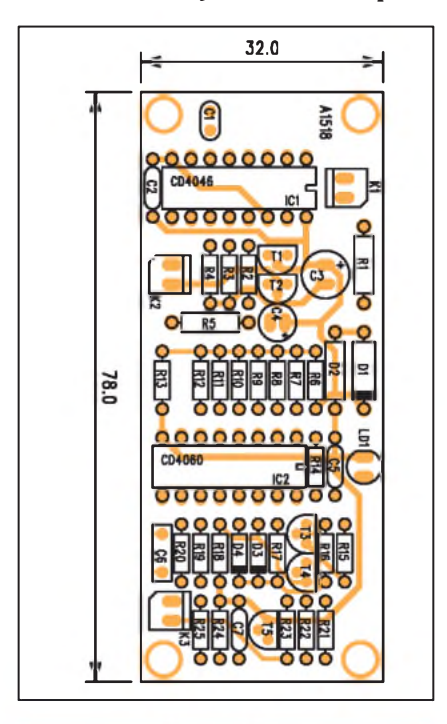

*Obr 3. Rozlozenísoucástek na desce plasice mysí*

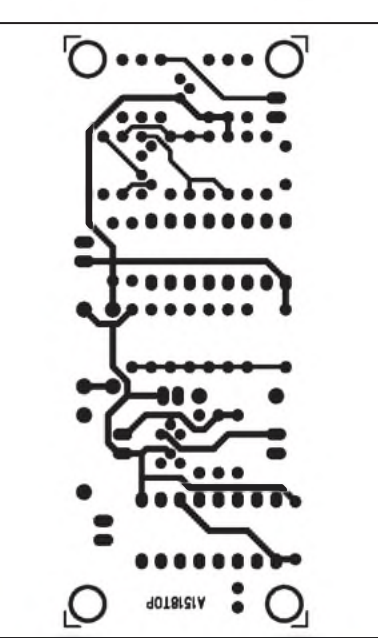

*Obr. 4. Obrazec desky spoju plasice (strana TOP)* **(**sualia TOP) **(**sualia TOP) **(**sualia BOTTOM) **3**<br>**6/2007** *<i>(<i>Amatériké* **JATI 1**)</sub> 3

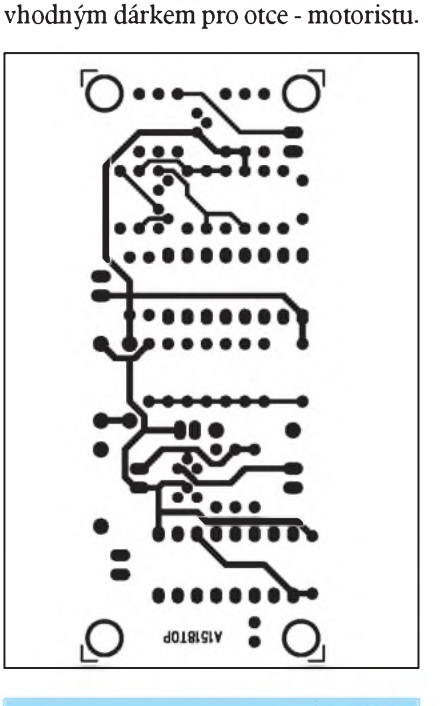

*Obr. 5. Obrazec desky spoju plasice (strana BOTTOM)*

# <span id="page-3-0"></span>**Mikrofonní odposlech**

Popisovaný nízkošumový předzesilovač slouží k zesílení signálu z různÿch typû mikrofonû do pripojenÿch sluchátek. Předzesilovač má vypínatelnou dolní a horní propust a automatické rízení zisku. Tím je dosazeno větší srozumitelnosti v extrémních případech a současně jsou chráněny uši proti úrovňovým špičkám.

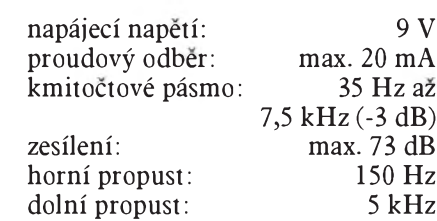

**Základní technická data:**

výstup: pro sluchátka automatické řízení citlivosti (ALC)<br>rozměry: 32 x 97 mm 32 x 97 mm

#### **Popis**

Schéma zapojení předzesilovače je na obr. 1. Mikrofon se pripojuje ke konektoru K1. Zařízení je určeno pře-

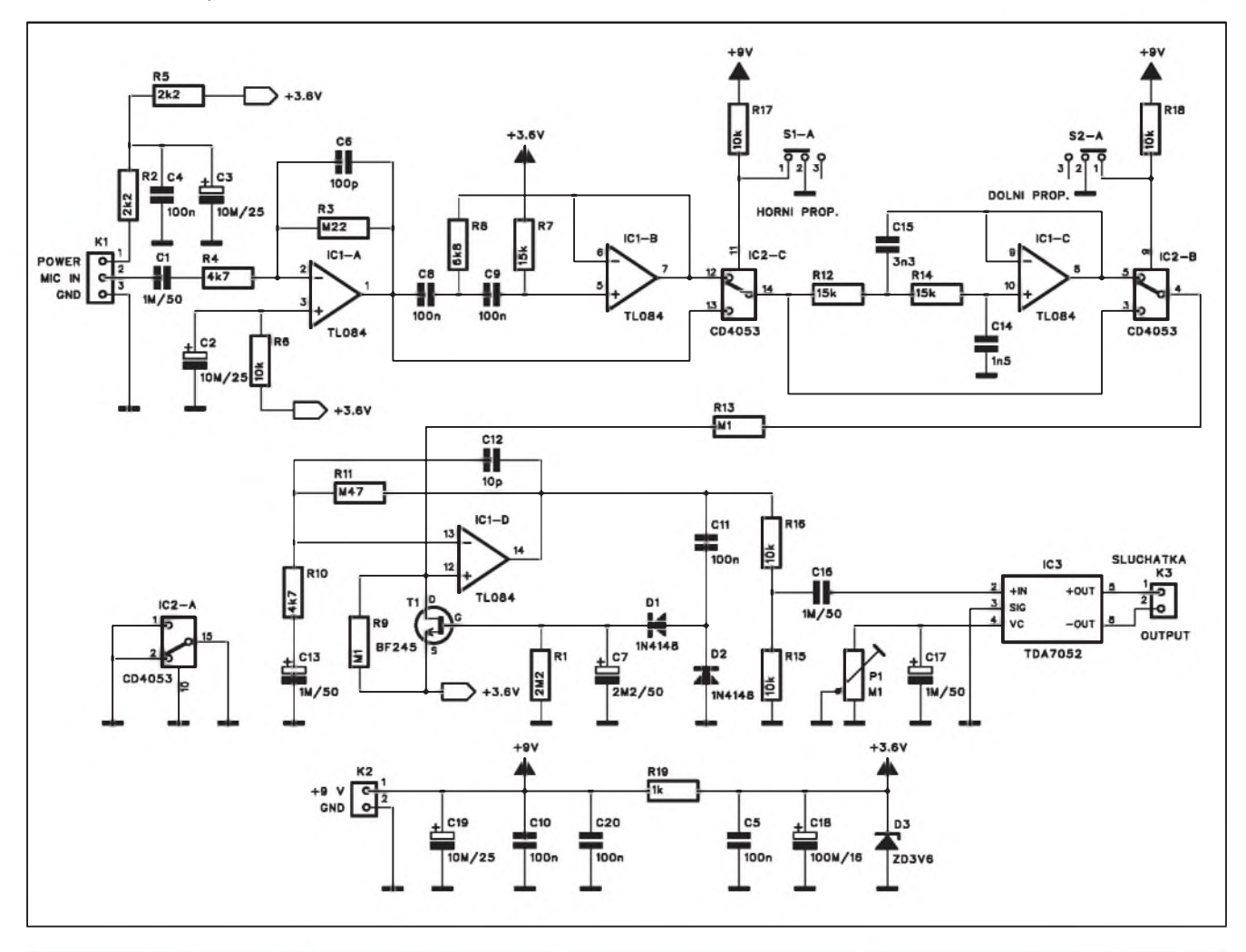

*Obr 1. Schéma zapojení predzesilovace*

#### **Seznam soucástek**

#### **A991517**

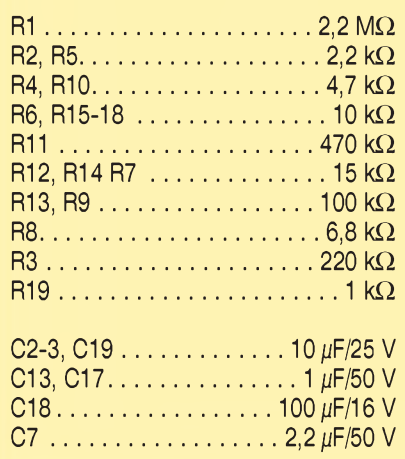

devším pro připojení standardních kondenzátorovych mikrofonû, proto je vstup pouze nesymetricky, ale zase je zde připraveno fantomové napájecí napetí. To je filtrováno kondenzátory C3 a C4. Operační zesilovač IC1A je zapojen jako vstupní zesilovač. Za ním následuje horní propust s IC1B a dolní propust s IC1C. Prepínání filtrû je elektronické obvodem MOS4053. Oba

32.0 07.0 **MITTITITI CITY AND THE REAL PROPERTY A1517** 

*Obr 2. Rozlozenísoucástek na desce predzesilovace*

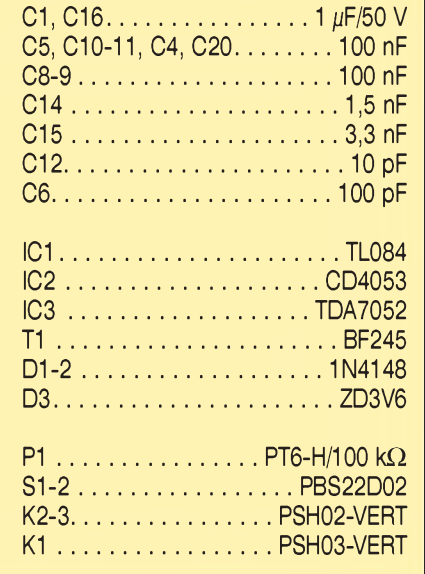

přepínače jsou pak spínány tlačítkovými přepínači S1A a S2A. Za oběma filtry následuje obvod IC1D s tranzistorem JFET T1, zapojenym jako promenny odpor. Vystupní signál z lC1D je usměrněn diodami D1 a D2 a filtrován kondenzátorem C7. Při zvyšení napetí na C7 se snízí odpor kanálu T1 a tím také zisk operačního zesilovače. Na vystupu je pouzit jednoduchy koncový zesilovač TDA7052 pro buzení sluchátek. Ta se připojují konektorem<br>K3.

Zesilovač je napájen z baterie  $+9$  V pres konektor **k2.** Protoze je pouzito pouze jedno napájecí napetí, je referenční napětí  $+3.6$  V pro operační zesilovače stabilizováno Zenerovou diodou D3.

#### **Stavba**

Předzesilovač je zhotoven na dvoustranné desce s ploSnymi spoji o rozměrech 32 x 97 mm, A1517-DPS. Rozložení součástek na desce s plošnými spoji je na obr. 2, obrazec desky spojû ze strany součástek (TOP) je na obr. 3 a ze strany spojû (BOTTOM) je na obr. 4. Zapojení obsahuje jediny nastavovací prvek, a to trimr zesílení koncového zesilovače IC3. Tím lze nastavit referenční hlasitost podle pouzitého typu sluchátek a jejich citlivosti.

### **Záver**

Použitý předzesilovač umožňuje připojit řadu mikrofonů v nejrůzněj-Sích variantách. Jedním z moznych uplatnění je například směrový mikrofon, umísteny v ohnisku paraboly pro snímání vzdálených zvuků, často pouzívany pri sledování ptákû. DalSí mozností je mikrofon vlozeny do pryzové nebo plastové misky a pouzity jako elektronický stetoskop.

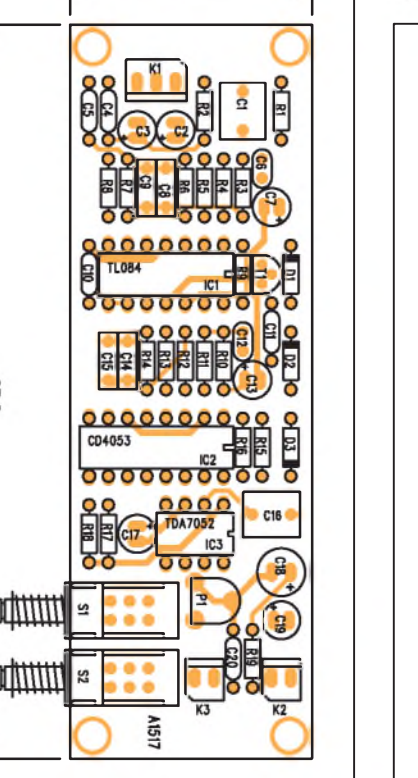

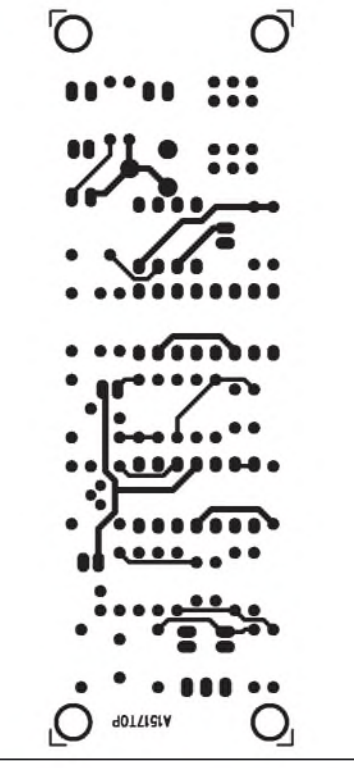

*Obr. 3. Obrazc desky spoju predzesilovace (strana TOP)*

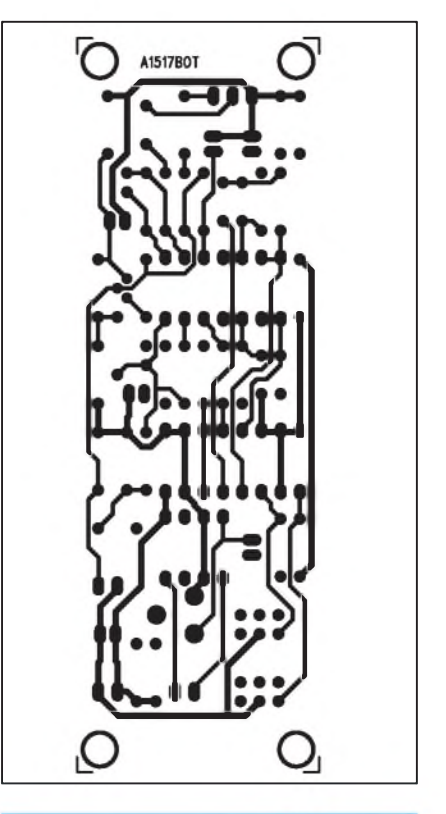

*Obr 4. Obrazc desky spoju predzesilovace (strana TOP)*

# **Hifi predzesilovac pro magnetodynamickou prenosku**

V dnesní dobe digitální techniky se klasické "černé" desky zdají jako anachronismus, ale jejich skalní zastánci mají v něčem pravdu. Za prvé je sou-Casná moderní hudba zkomprimována do minimální dynamiky a za druhé digitální zpracování a prenos preci jen nějakou stopu v záznamu zanechají. Pro co nejkvalitnější reprodukci ale potrebujeme také velmi kvalitní zesilovač. Bohužel řada moderních zesilovačů již se vstupem pro klasický gramofon nepočítá. Obdobné je to i se zvukovymi kartami do PC, které také mají buď mikrofonní nebo linkové vstupy. Proto byl navrzen následující

#### **Technická data:**

vstupní impedance: 47 kohmû jmenovité výstupní napětí: 240 mV<br>výstupní impedance: 680 ohmů výstupní impedance: kmitočtová charakteristika: RIAA max. odchylka od RIAA: 0,5 dB<br>zkreslení THD+N: 0,08 % zkreslení THD+N:  $0,08\%$ <br>odstup signál/šum: 65 dB odstup signál/šum: 65 dB<br>přeslech mezi kanály: 95 dB přeslech mezi kanály:<br>rozměry: 48 x 86 mm

#### **Popis**

Při zpracování signálu z magnetodynamické prenosky je potreba splnit nekolik pozadavkû. K nim patrí samo-

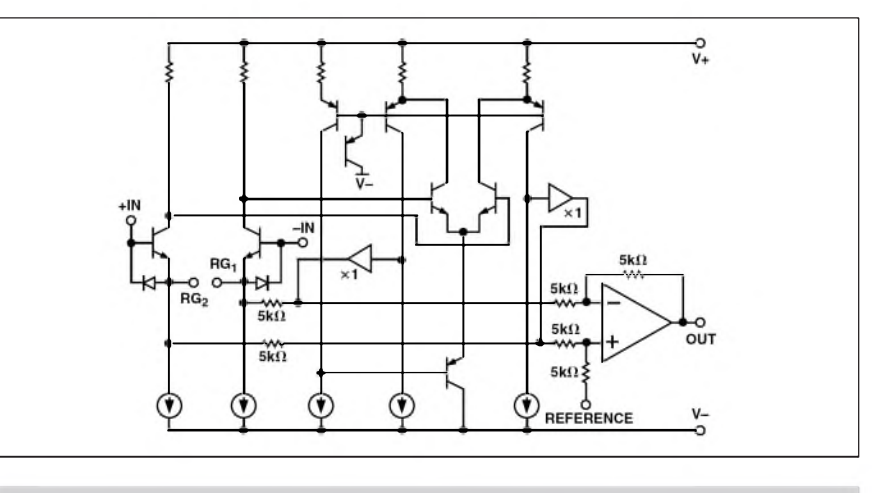

predzesilovaC. *Obr. 1. Blokové zapojení obvodu SSM2019*

zřejmě nízké zkreslení a dostatečný odstup od rusivych napetí. To je dáno také relativne nízkou úrovní zpracovávaného signálu. Dalsí podmínkou je kmitočtová charakteristika, která musí odpovídat norme RIAA.

Vzhledem k uvedenym pozadavkûm se nabízí vyuzít specializované mikrofonní předzesilovače. Na ty jsou totiž kladeny obdobné nároky. Existuje nekolik typû integrovanych obvodû, které jsou určeny právě pro toto použití. K nejstarším patří obvody SSM2017, později nahrazené téměř identickými SSM2019, prípadne obdobnymi obvody od firmy That. Na rozdíl od standardních operačních zesilovačů mají tyto obvody poněkud odlišnou topologii, vycházející především z požadavku na symetricky vstup. To sice u našeho předzesilovače nevyužijeme, ale i v nesymetrickém zapojení vyuzijeme ostatní vlastnosti obvodu, jako je velmi nízký ekvivalentní šum, šířka pásma a nízké zkreslení. Blokové zapojení obvodu SSM2019 je na obr. 1.

Schéma zapojení předzesilovače je na obr. 2. Protoze jsou oba kanály naprosto identické, popíseme si pouze levý. Vstupní signál je přiveden přes

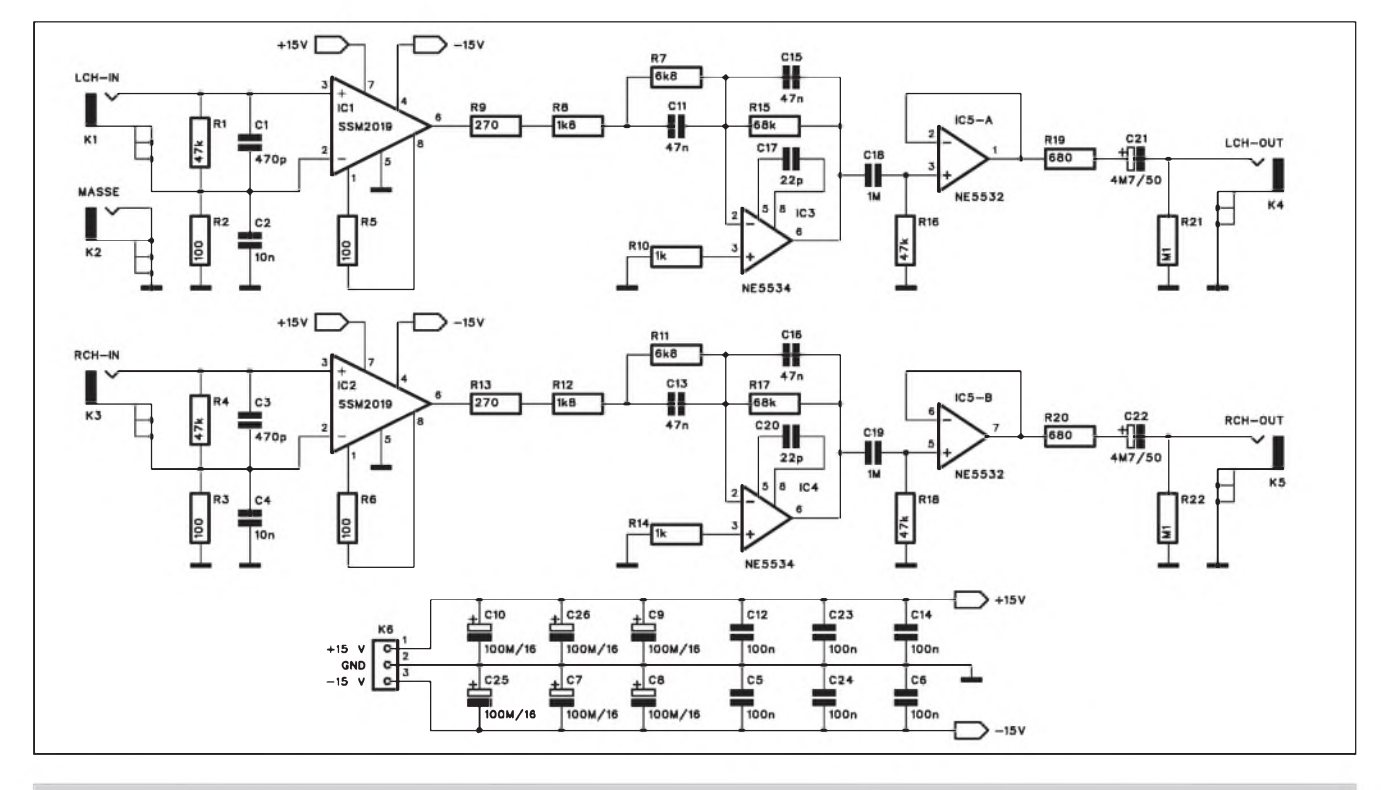

*Obr. 2. Schéma zapojenípfedzesilovaCe*

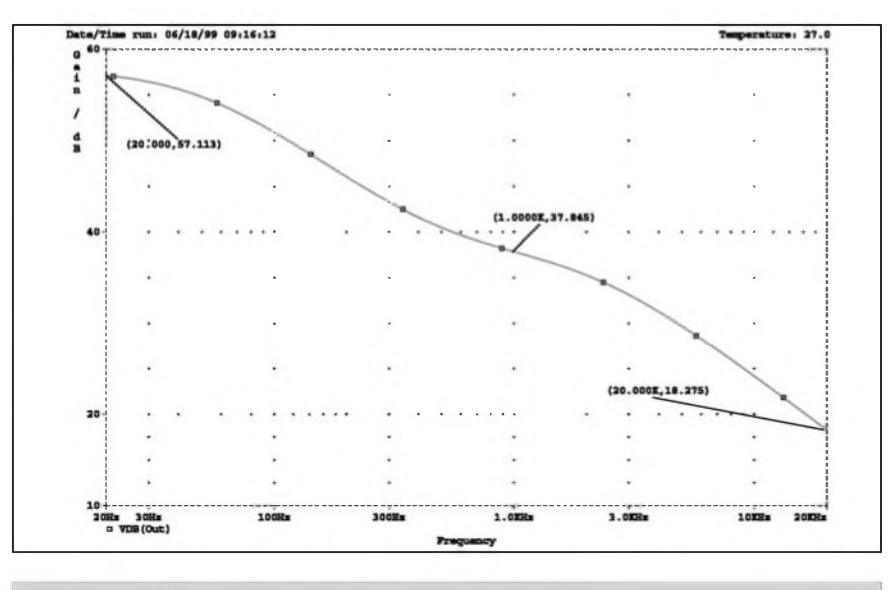

*Obr. 3. Kmitoctová charakteristika popsaného obvodu*

konektor K1 na vstup obvodu IC1. Zesílení obvodu je dáno odporem R5. Z jeho výstupu signál pokračuje na obvod IC3 s kmitočtově závislou zpětnou vazbou. Zde se tvaruje frekvenční křivka, odpovídající charakteristice normy RIAA (obr. 3).

Na výstupu je ještě operační zesilovač IČ5A, zapojený jako sledovač pro zajištění nízké výstupní impedance. Obvod je napájen z externího zdroje  $±15$  V. Podobně řešený předzesilovač byl na stránkách AR již před několik lety otištěn, ale na desce předzesilovače byl i napájeci zdroj se sifovÿm transformátorem a občas byl problém s pronikáním sífového brumu do signálu. Proto doporučuji použít externí napáječ nebo jej alespoň umístit co nejdále od předzesilovače.

#### **Stavba**

Předzesilovač je zhotoven na dvoustranné desce s ploSnÿmi spoji o rozměrech 48 x 86 mm. Rozložení sou-Cástek na desce s ploSnÿmi spoji je na obr. 4, obrazec desky spojù ze strany součástek (TOP) je na obr. 5 a ze strany spojù (BOTTOM) je na obr. 6. Zapojení je relativně jednoduché a neobsahuje žádné nastavovací prvky, takže

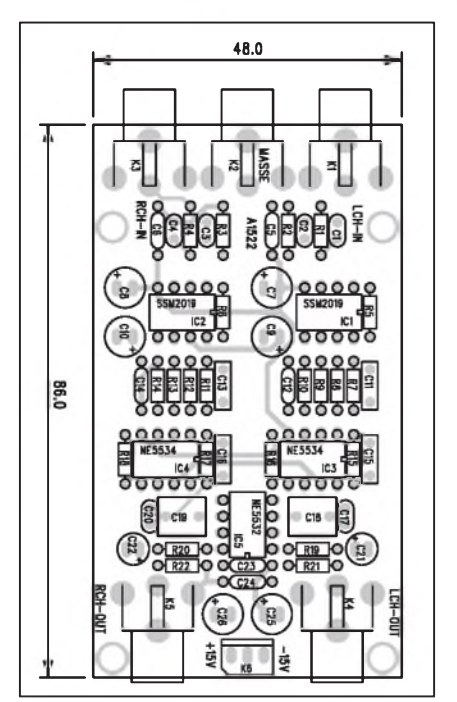

*Obr 4. Rozlozenísoucástek na desce* spojů předzesilovače

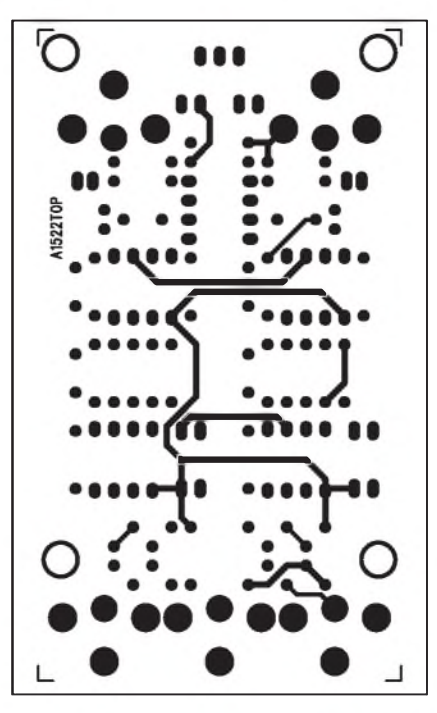

*Obr. 5. Obrazec desky spoju predzesilovaCe (strana TOP)*

### **Seznam soucástek**

#### **A991522**

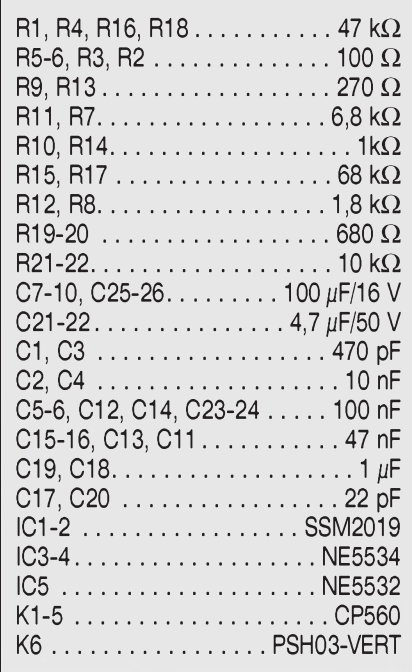

by při pečlivé práci mělo fungovat na první pokus. Předzesilovač je použitelný jak pro zesilovače, které nejsou osazeny vstupem pro magnetodynamickou prenosku, tak i jako vstup pro zvukové karty osobních počítačů. Tak lze velmi snadno archivovat staré desky, prípadne je kopírovat napríklad na CD nebo do formátu MP3.

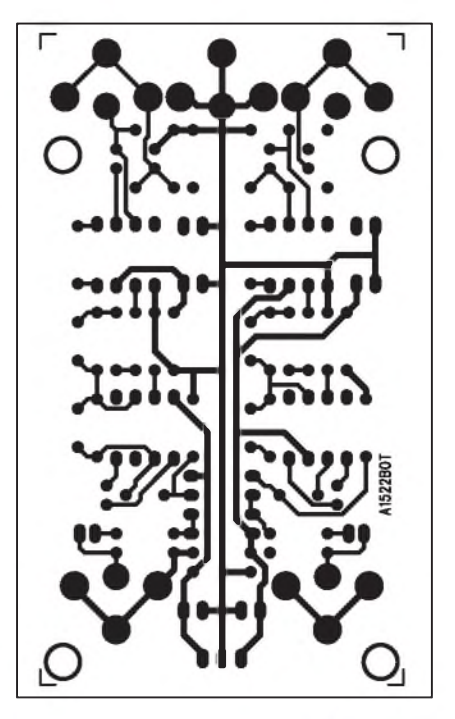

*Obr. 6. Obrazec desky spoju predzesilovaCe (strana BOTTOM)*

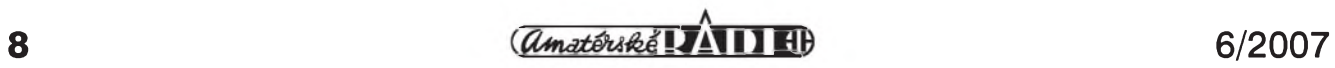

# <span id="page-8-0"></span>**Nízkonapefovy spínac master-slave**

V domácí dílně se často používá více nízkonapéfovych napájecích zdrojû, případně je několik zařízení závislých na jediném hlavním. V tomto prípadé je výhodné všechna zařízení zapínat pomocí jediného hlavního (prípadné více zdrojû sepnutím opét jediného rídicího). K tomu slouzí jednoduché zapojení, popsané v následující konstrukci.

### **Základní technická data:**

citlivost řídicího proudu:

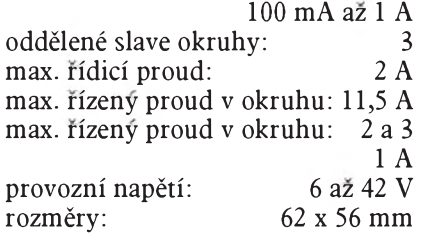

### **Popis**

Schéma zapojení obvodu je na obr. 1. Napětí pro řídicí okruh je přivedeno na konektor K4 a řídicí zařízení se pripojuje konektorem K8. Pri zapojení řízeného zařízení protéká proud přes zarízení a dále snímacím odporem R11 na zem. Na odporu R11 tak vznikne úbytek napětí, zesílený operačním zesilovačem IC1B. Jeho výstupní napětí je usmérnéno diodou D7 a filtrováno kondenzátorem C4. Operační zesilovač IC1A pak porovnává toto napétí s referenčním napětím, stabilizovaným obvodem LM385 D4. Citlivost pro minimální spínací proud lze nastavit trimrem P1. Pokud je dostatečný úbytek napétí na R11, komparátor IC1A se preklopí a pres tranzistor T3 sepne relé RE1. Soucasné se sepnou také tranzistory T1 a T2. Tím se propojí vstupní a vystupní svorky okruhû slave <sup>1</sup> az 3. Protoze obvod slave <sup>1</sup> je spínán kontakty relé RE1, mûze byt spínáno i strídavé napétí.

Propojky JP1, JP2 a JP3 umožňují pouzít jak externí napájecí napétí, tak také například napájecí napětí z řídicího obvodu (master) nebo jednoho z rízenych slave <sup>1</sup> nebo 2.

### **Stavba**

Spínač je zhotoven na dvoustranné desce s ploSnymi spoji o rozmérech 62 x 56 mm **A1519-DpS.** Rozlození sou-

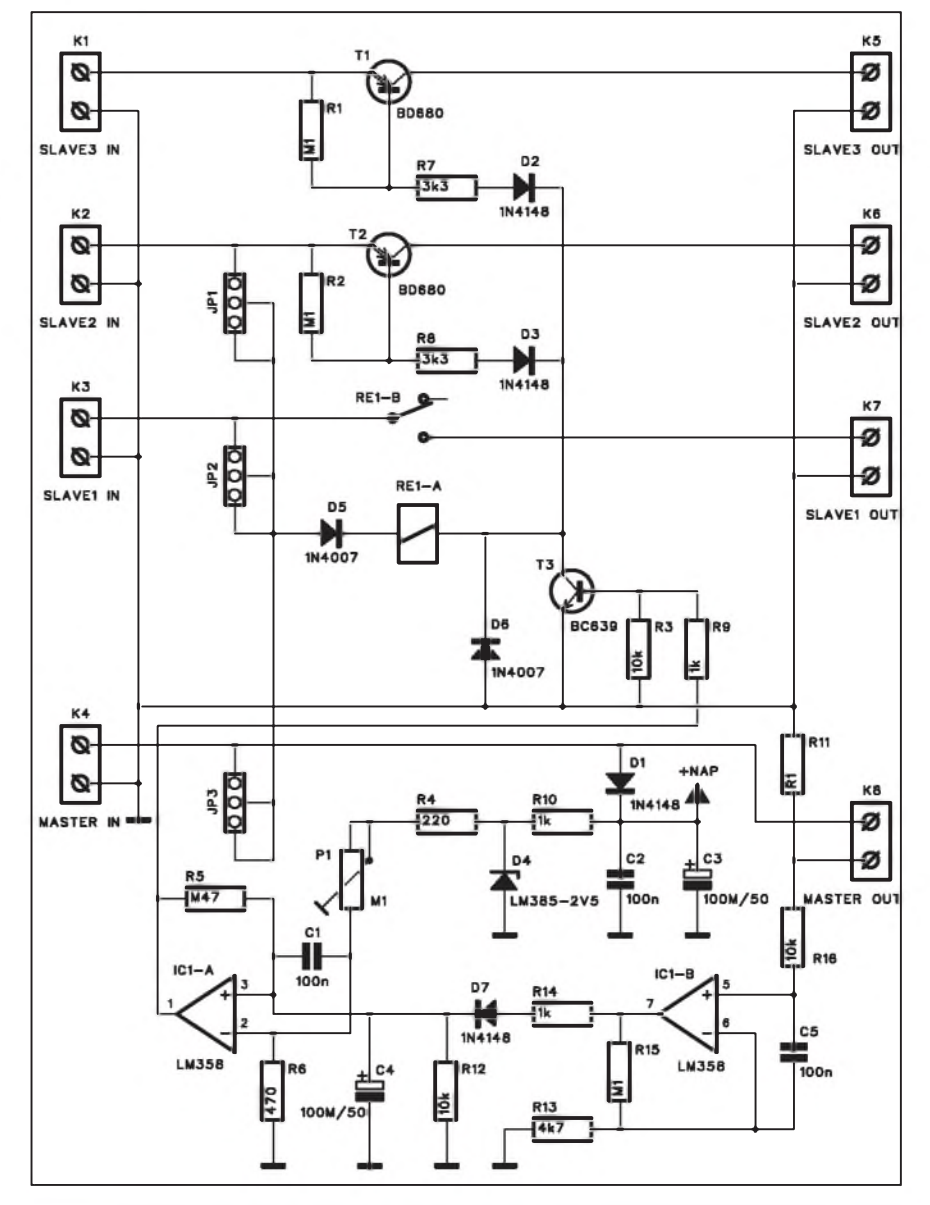

*Obr. 1. Schéma zapojení spinace*

#### **Seznam soucástek**

#### **A991519**

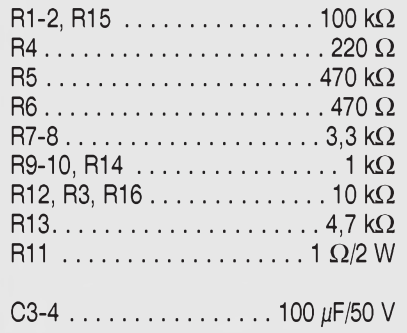

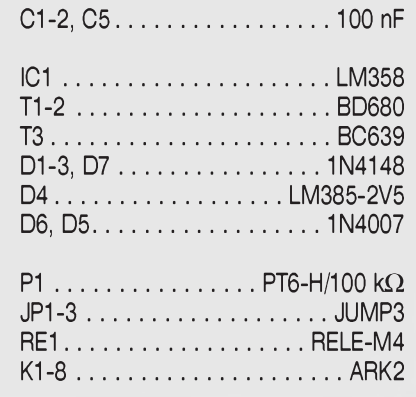

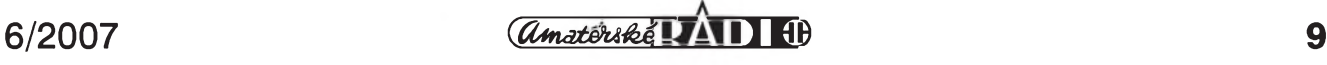

# <span id="page-9-0"></span>**SpiCkovy ampérmetr pro digitální multimetr**

Rada moderních elektronickÿch zařízení buď z principu činnosti nebo z dûvodû úspory energie pracuje v impulsním režimu, to znamená, že odebírá proud často jen po velmi krátký okamžik. Měření takového proudu je běžným způsobem prakticky nemožné, protože i kdyby následovaly proudové impulsy velmi rychle za sebou, vÿsledkem mêrení by byl maximálnê střední proud a ne skutečný odběr. Pomocí jednoduchého prevodníku pred digitální multimetr lze zjiS'tovat proudové špičky s délkou od 25  $\mu$ s.

#### **Základní technická data:**

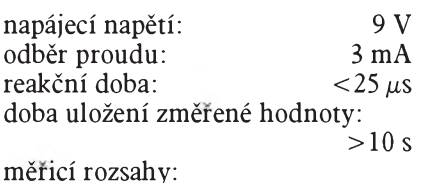

výst. napětí 0 až 200 mV  $0$  až 200  $\mu$ A (na 1 kohmu)  $0$  až  $2$  mA (na  $100$  ohmech)  $0$  až  $20$  mA (na  $10$  ohmech) úbytek napêtí:

max. 200 mV na všech rozsazích rozmêry: 25 x 49 mm  $(m$ ěřicí rozsah může být až  $10x$  překročen při zvýšení napěťového úbytku až na 2 V)

#### **Popis**

Schéma zapojení je na obr. 1. V zásadê se jedná o mêrení úbytku napêtí na sériovém odporu. Ten volíme 4polohovým přepínačem S2. V krajní poloze je vstupní konektor K1 zkratován a zarízení je tak odpojeno. V dalSích polohách jsou odpory 10 ohmů až 1 kohm, kterými volíme příslušné proudové rozsahy. Pri proudovém impulsu vznik-

Cástek na desce s ploSnÿmi spoji je na obr. 2, obrazec desky spojû ze strany součástek (TOP) je na obr. 3 a ze strany spojû (BOTTOM) je na obr. 4. Po osazení a kontrole desky můžeme připojit napájecí napêtí pro okruh master (K4) a pripojit zarízení na K8. Trimrem P1 nastavíme dostatečnou citlivost pro bezpečné sepnutí relé. Tím je stavba dokončena.

#### **Záver**

Popsané zařízení umožňuje různě<br>kom binovat napájení jak z binovat napájení jak z rûznÿch externích zdrojû, tak také z jednotlivÿch okruhû. Pri zapojování více zdrojů jsou všechny připojeny na společnou zem. Na to nesmíme zapomenout, aby nevzniklo náhodné nevhodné propojení a následnÿ zkrat.

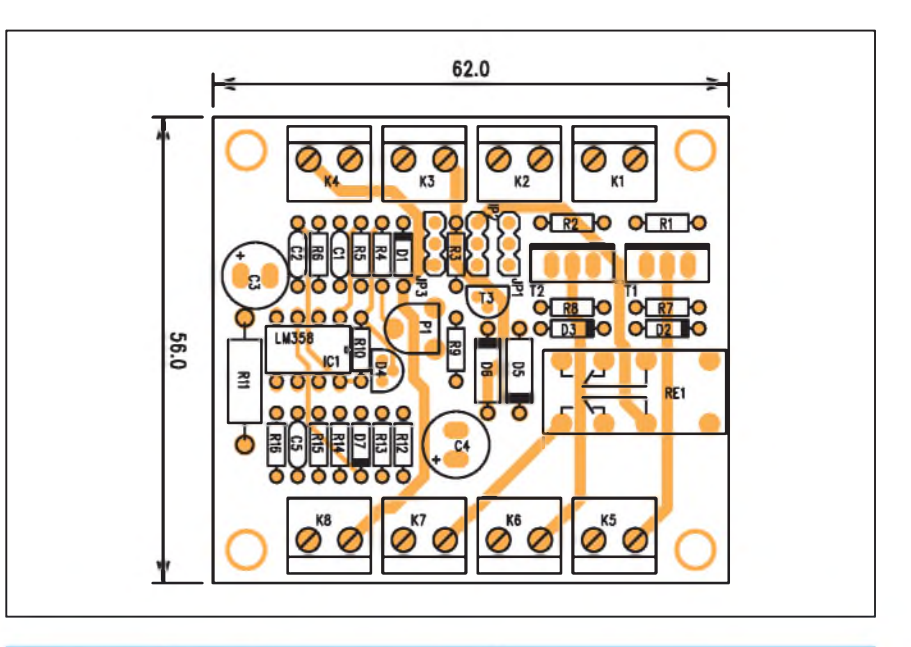

*Obr. 2. Rozlození soucástek na desce spínace*

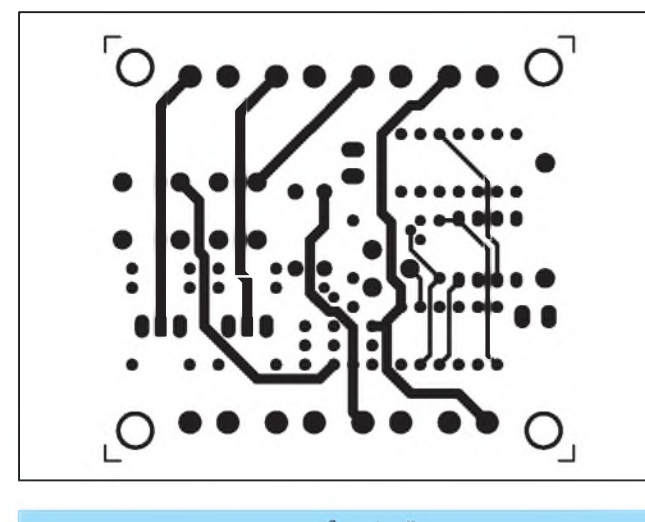

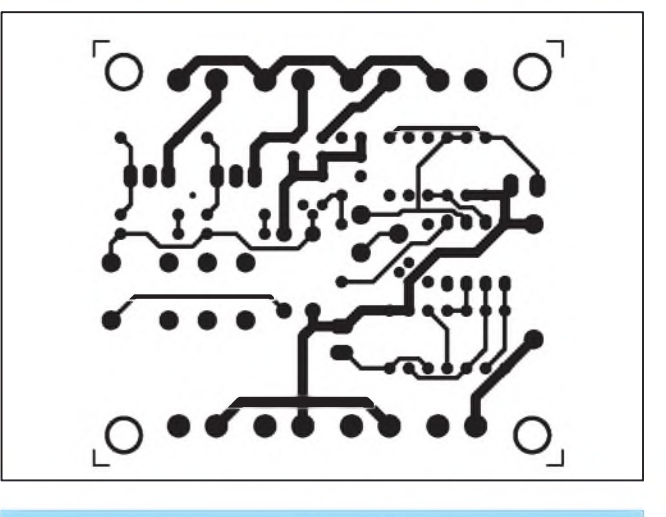

*Obr. 3. Obrazec desky spoju spínace (strana TOP) Obr 4. Obrazec desky spoju spínace (strana BOTTOM)*

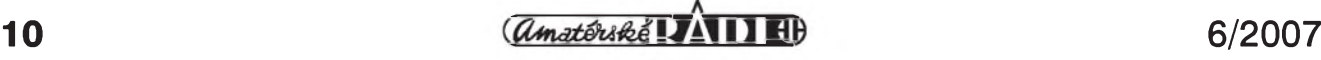

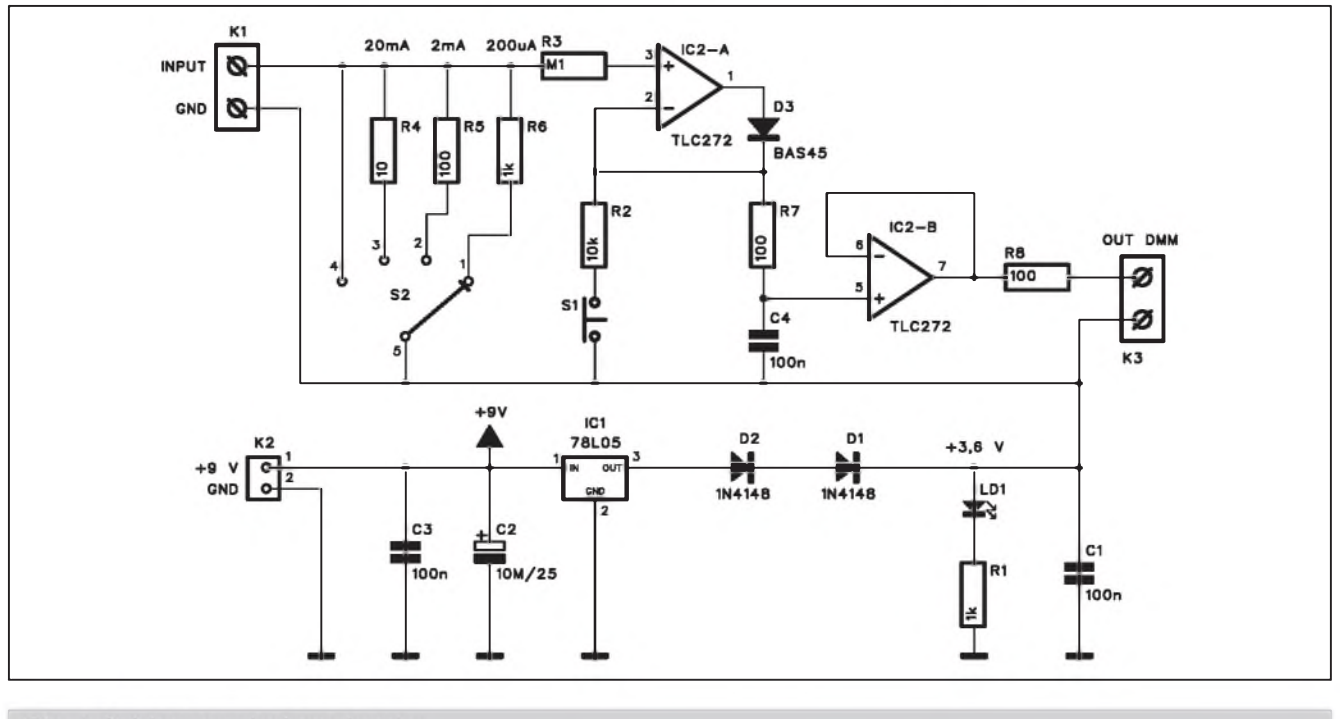

Obr. 1. Schéma zapojení ampérmetru

ne na sériovém odporu úbytek napetí, kterÿ se pres odpor R3 a diodu D3 privede na kondenzátor C4. Díky vysokému vstupnímu odporu operacního zesilovače IC2B se kondenzátor C4 po nabití vybíjí jen velmi zvolna. Proto je často také nazýván "paměťový". IC2B soucasne zajiSfuje nízky vystupní odpor adaptéru. Tlacítkem S1 mûzeme kondenzátor C4 vybít pred dalSím měřením.

Obvod je napájen z destickové baterie 9 V, pripojené pres vypínac ke konektoru K2. Protoze operacní zesilovace potrebují symetrické napájecí napětí, je virtuální zem vytvořena stabilizátorem IC1 s dvojicí sériově zapojených diod D1 a D2 na jeho výstupu.

Tím dosáhneme napétí asi 3,6 V, které je spojeno s virtuální zemí. Minimální odbër, potrebny pro stabilizátor IC1, je zarucen LED LD1, signalizující soucasnë i zapnutí adaptéru. Maximální úbytek na jednotlivÿch rozsazích je 200 mV, ale za predpokladu, ze nám nevadí úbytek napëti az 2 V, je mozné proudové rozsahy až 10x překročit.

#### **Stavba**

Modul adaptéru je zhotoven na jednostranné desce s ploSnymi spoji A1520-DPS o rozmerech 25 x 49 mm. Rozlození soucástek na desce s ploSnymispoji je na obr. 2 a obrazec desky spojû ze strany spojû (BOTTOM) je na obr. 3. Zapojení nemá zádné nasta-

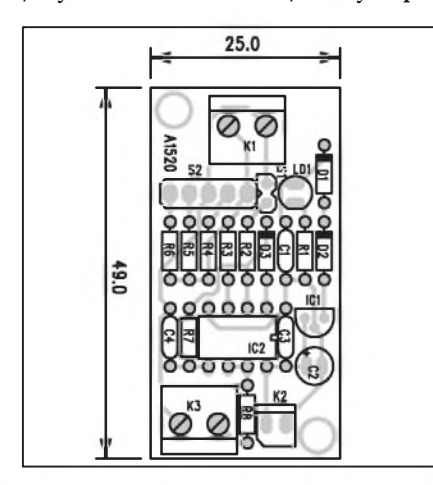

*Obr 2. Rozlozenísoucástek na desce ampérmetru*

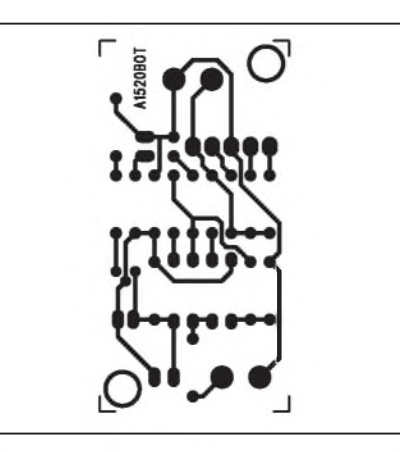

*Obr 3. Obrazec desky spojû ampérmetru*

vovací prvky a pri peclivé práci by mëlo fungovat na první pokus.

#### **Záver**

Popsany adaptér lze vyuzít pro mërení Spickového proudu do 20 mA (s jistym omezením az 200 mA) pri délce proudového impulsu od  $25 \mu s$ . Vzhledem k jednoduchosti a minimálním porizovacím nákladúm si ho mûze zhotovit prakticky kazdy. V nouzi mûze byt realizován i na bëzné univerzální desce s ploSnymi spoji.

#### **Seznam soucástek**

#### **A991520**

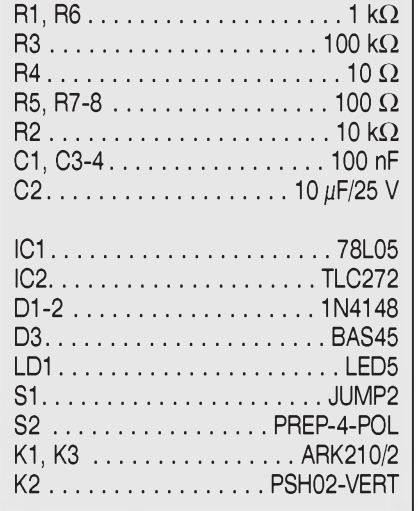

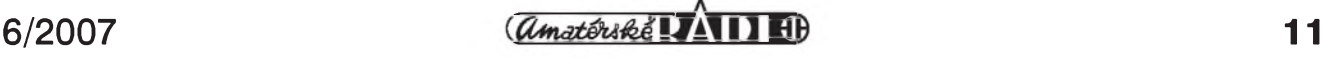

# <span id="page-11-0"></span>**Pyrodetektor PD100**

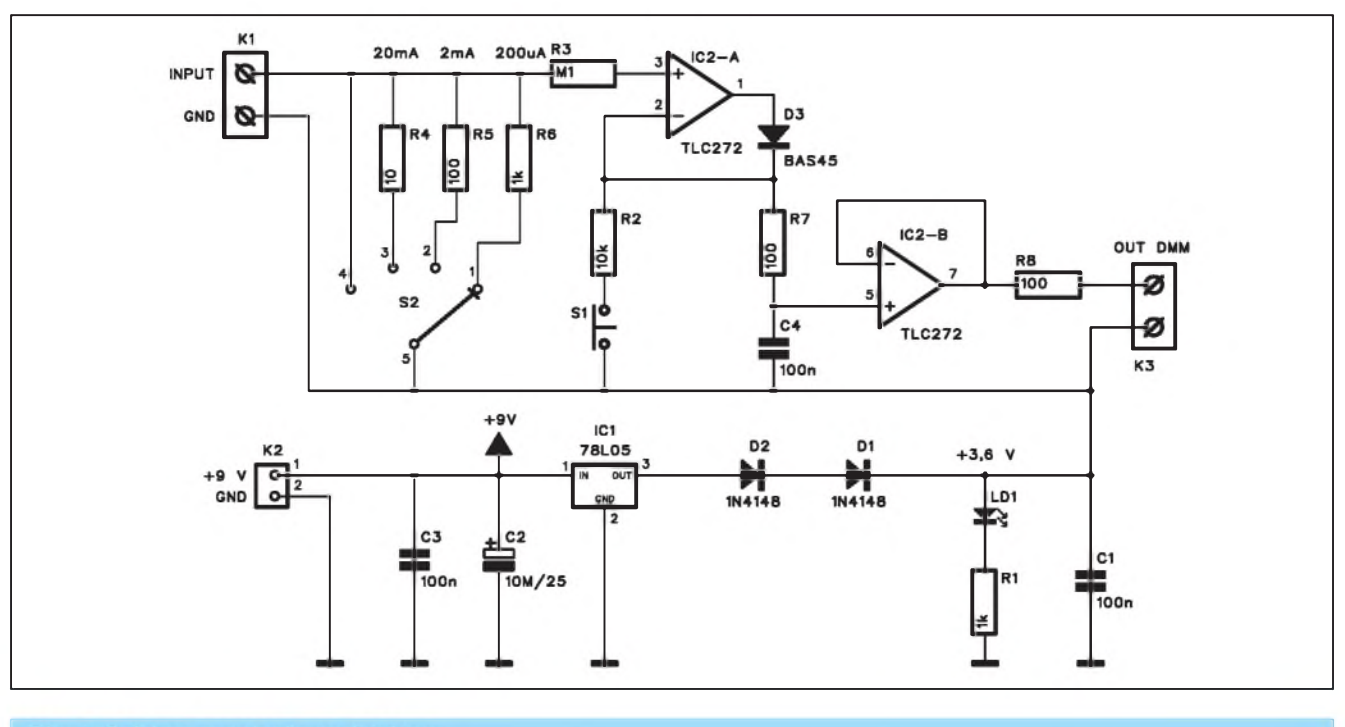

Obr. 1. Schéma zapojení pyrodetektoru

Vývoj nejrůznějších čidel a senzorů v posledních letech umoznil vyraznë zjednodušit řadu měřicích metod. Mezi ně patří také bezdotykové měření teploty nejrûznëjSích povrchû. To je založeno na nových polovodičových snímačích. V některých případech nemusíme ani znát absolutní hodnotu teploty, stačí nám například nalézt jen nejteplejSí místo. K tomu se vybornë hodí následující pyrodetektor PD100.

#### **Základní vlastnosti:**

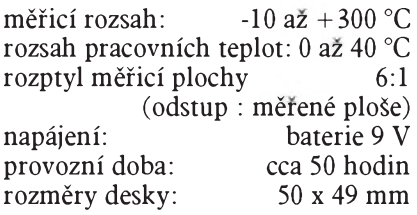

#### **Popis**

Schéma zapojení pyrodetektoru je na obr. 1. Základem zapojení je snímač TPS334 od firmy PerkinElmer. Ta je známá radou dalSích optoelektronických součástek, jako jsou například vactroly, používané v řadě námi publikovanych konstrukcí.

Protože je tento typ součástek pomërnë neobvykly, seznámíme se sním trochu blíze. Mechanické provedení

snímače je na obr. 2. Je uložen v kovovém pouzdru s aktivní plochou snímače 0,7 x 0,7 mm. Na jednom čipu je spolu se snímačem také referenční termistor s odporem 30 kohmû pro teplotní kompenzaci. Okénko snímače je opatreno integrovanym IR filtrem.

Na obr. 3 je zapojení snímače a na obr. 4 kmitočtová charakteristika. Vidíme, že reakce snímače na změnu

teploty jsou pomërnë rychlé, teprve pri kmitočtu 10 Hz nastává pokles výstupního signálu o -3 dB.

Na obr. 5 je smërová charakteristika snímače. Pro přesnější určení měřené plochy se snímač umístí do válcového pouzdra (jakéhosi objektivu), které vymezuje pouze určitý úhel, z kterého mohou dopadat paprsky na snímač. Vzhledem k relativnë malé ploSe sní-

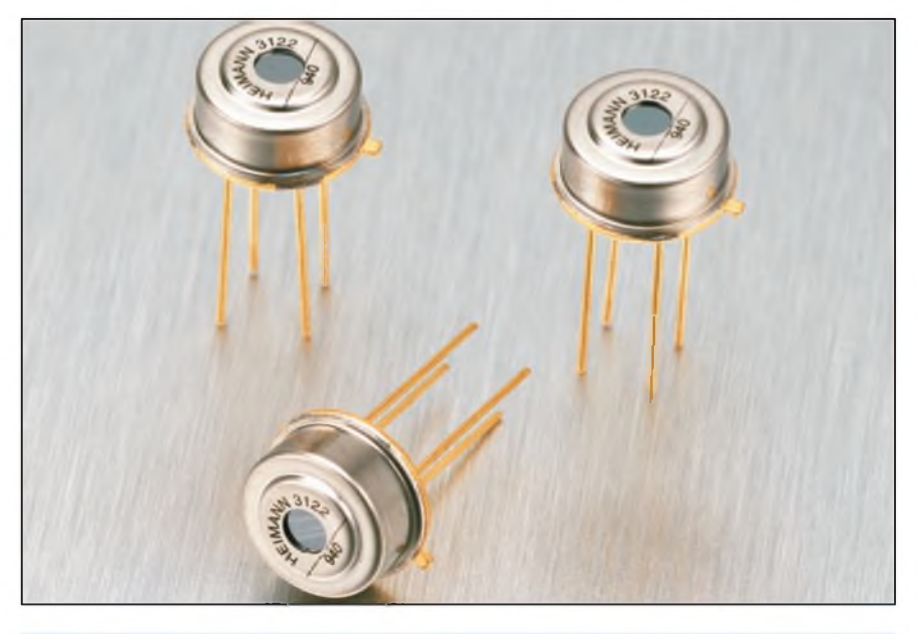

*Obr. 2. Obrázek snímaCe TPS334.*

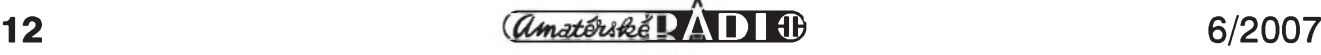

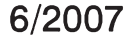

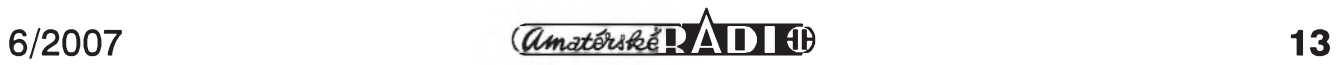

### **mErENÍ a REGULACE**

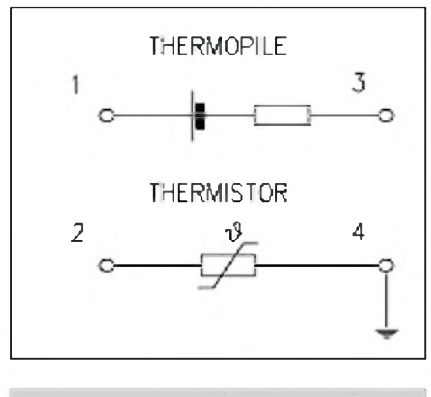

*Obr 3. Zapojení vyvodû snímace*

mace (0,7 mm) nemusí byt pouzdro příliš velké.

V tabulce <sup>1</sup> jsou uvedeny základní elektrické vlastnosti snímače.

Při otištění konstrukcí s netypickými součástkami se nás řada čtenářů dotazuje, kde je možné ten či onen díl získat. Je samozřejmé, že ne vždy jsou tyto nestandardní soucástky v nabídkách nasich nejvêtsích tuzemskych dodavatelů. V dnešní době internetu ale není problém tyto díly nalézt a také si je objednat. Samozřejmě, v kusovém mnozství mûze byt cena trochu vyšší, nebo je nutné připočítat i poštovné, ale i tak díly sehnatelné jsou. Na obr. 7 je nabídka snímace TPS334 americké firmy Newark za kusovou cenu asi 7 USD (tedy nëco okolo 150 Kc). Zájemci naleznou odkaz na:

*<http://www.newark.com/jsp/Optoelectro> nics,+Lamps+&+Displays/IR+Emitter s/EG+&++G+VACTEC/TPS334/dis playProduct.jsp?sku=28H5639*.

Na obr. 8 je znàzornën princip mëření teploty snímačem. Objektiv (clona) před snímačem vymezí určitý kužel, z kterého dopadá tepelné záření na snímac. Pomër vzdálenosti a prûměru kruhu určuje měřenou plochu.

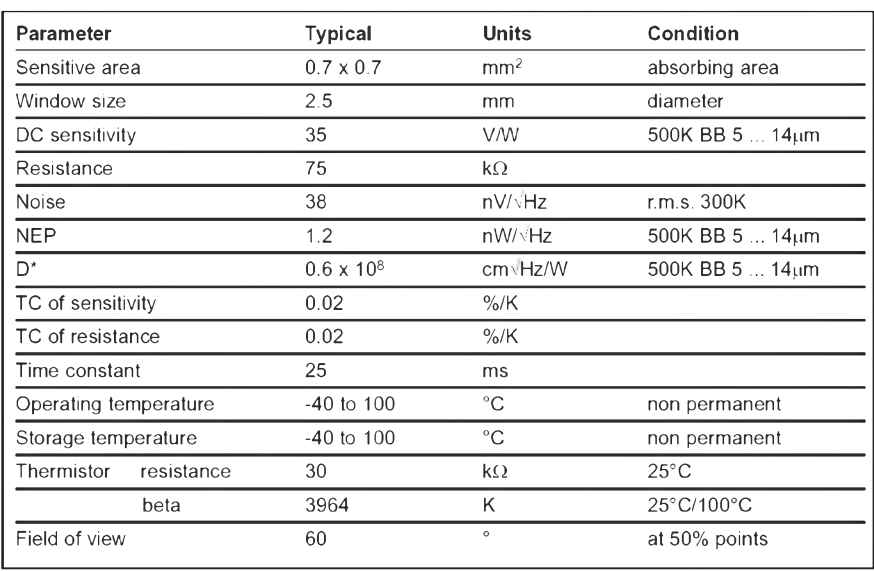

*Tab. 1. Základní elektrické vlastnosti snímace TPS334*

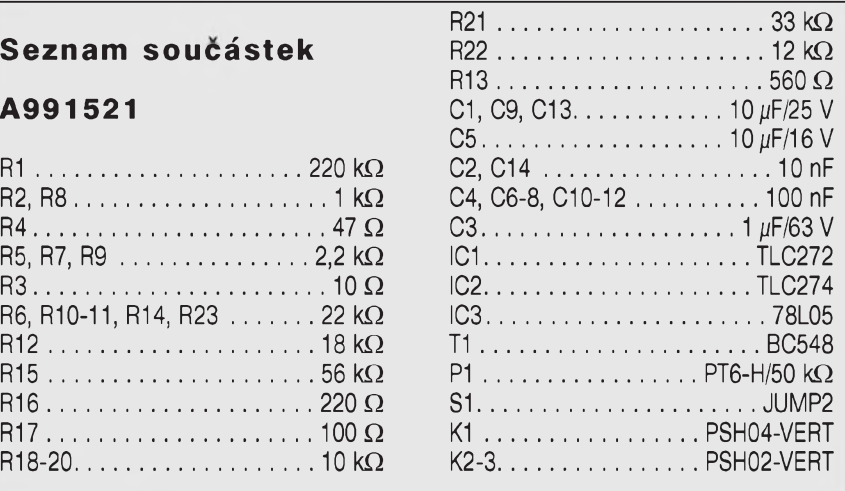

V našem případě je to 6:1, tedy ve vzdálenosti 60 cm je prûmër kruhu 10 cm.

**A991521**

Jako u všech měřicích metod existují i zde určitá omezení. Je měřena prûmërnà teplota celé plochy kruhu,

tedy jeden velmi teply bod je indikován stejnë jako prûmërnë teplá celá plocha. V tom případě musíme měřit z menší vzdálenosti a tudíž na menší plose.

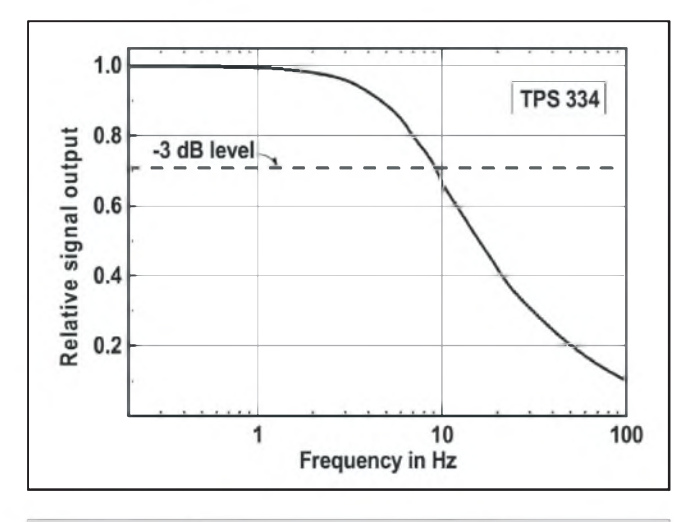

*Obr 4 . Kmitoctová Charakteristika snímace Obr. 5. Smerová Charakteristika snímace*

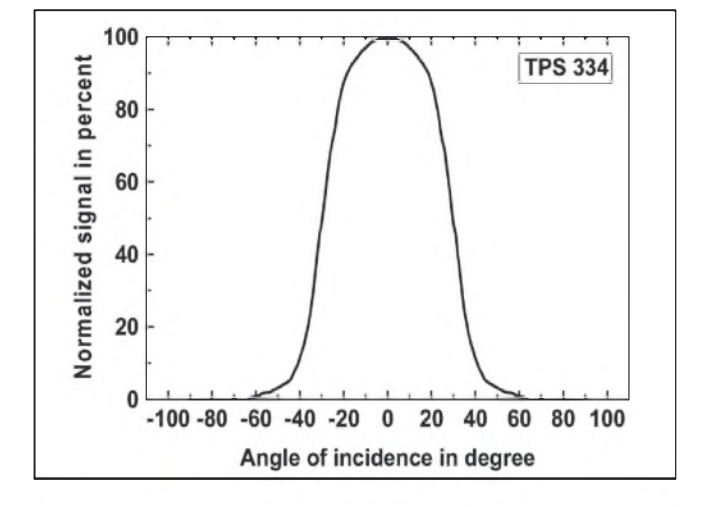

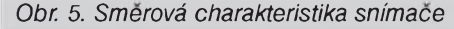

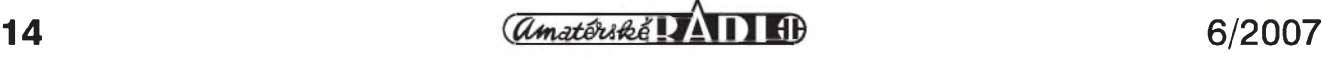

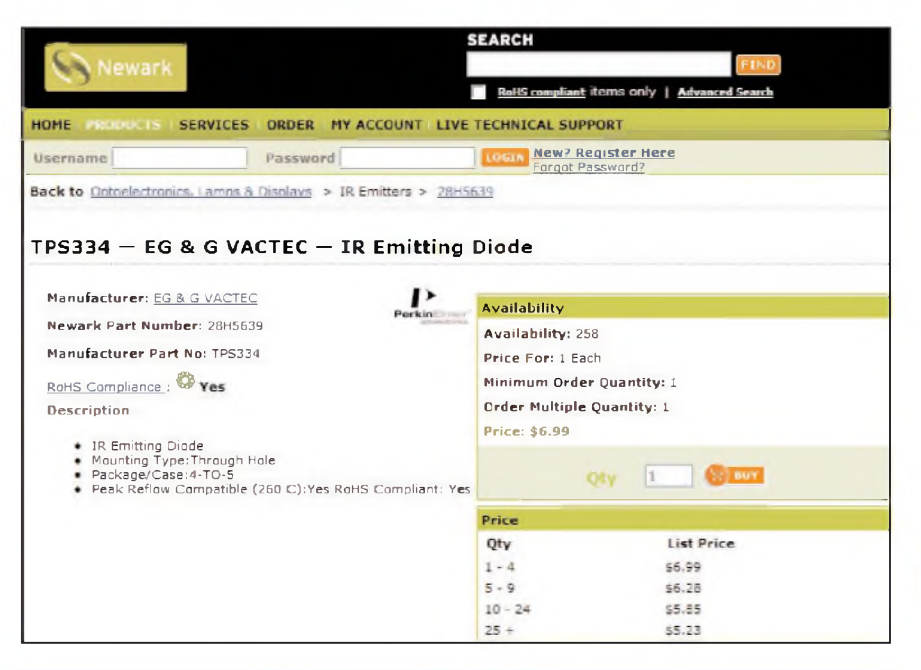

*Obr. 7. Nabídka snímace TPS334 od firmy Newark*

Senzor indikuje rozdíl mezi vlastní teplotou senzoru a měřeným místem. Pokud se zvýší teplota senzoru, měřeny vysledek je zkreslen.

Nelze měřit teplotu průhledných ploch, jako jsou napríklad skla.

Nelze měřit teplotu vzduchu. Senzor je pripojen konektorem K1. Stejnosměrné napětí je zesíleno dvojicí operacních zesilovacû IC1A a IC1B. Protože výstupní napětí senzoru se pohybuje v rádu mikrovoltû/°K, je celkovy zisk obou zesilovacû 59 dB. Operacní zesilovac IC2C pracuje jako obvod sample and hold. Stisknutím tlacítka S1 se nabije C3 na napetí, odpovídající okolní teplotě. Tím se nastaví referenční úroveň. Po zamíření na testovanou plochu se vystupní napetí senzoru, zvýšené o stejnosměrnou složku odporem R7 (UH) přivede na IC2C.

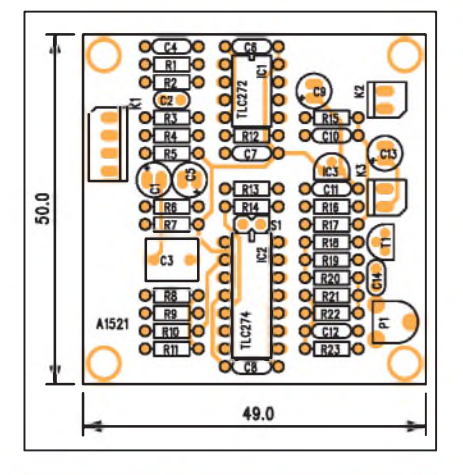

*Obr. 9. Rozlozenísoucástek na desce pyrodetektoru*

Ten porovnává aktuální napetí senzoru s referenčním napětím na C3. Protože senzory mají rûzné citlivosti, je mozné trimrem P1 citlivost upravit. Vystupní napětí z IC2C řídí kmitočet oscilátoru, tvoreného obvodem IC2D. Pro referenční teplotu (teplota čidla shodná s teplotou okolí) je kmitočet oscilátoru asi 2,7 kHz. Při snižování měřené teploty mûze klesnout az na 700 Hz, naopak při měření vyšší teploty stoupne az na 4,2 kHz.

Obvod je napájen z destickové baterie +9 V pres konektor K2 a napájecí napetí je stabilizováno obvodem 78L05 IC3.

#### **Stavba**

Modul pyrodetektoru je zhotoven na dvoustranné desce s ploSnymi spoji o rozmerech 50 x 49 mm A1521-DPS.

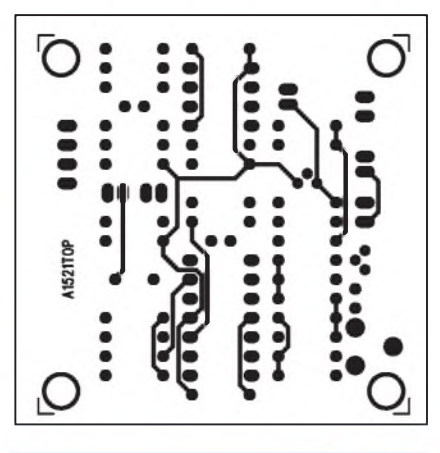

*Obr. 10. Obrazec desky spoju pyrodetektoru (strana TOP)*

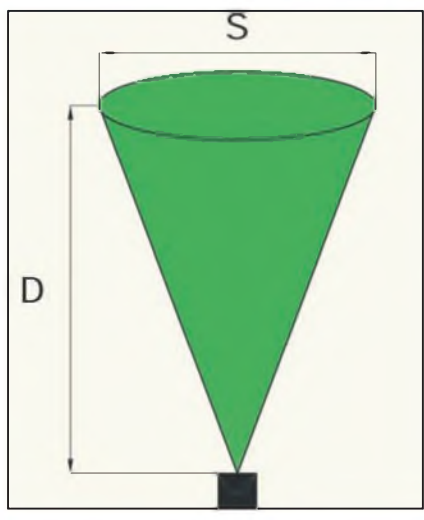

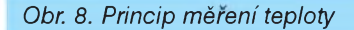

Rozlození soucástek na desce s ploSnymi spoji je na obr. 9, obrazec desky spojû ze strany soucástek (TOP) je na obr. 10 a ze strany spojû (BOTTOM) je na obr. 11. Po osazení a zapájení součástek desku pečlivě prohlédneme a odstraníme prípadné závady. Pripojíme napájecí napětí, tlačítkem S1 urcíme referencní teplotu a trimrem P1 nastavíme kmitocet oscilátoru na 2,7 kHz. Tím je stavba hotova.

#### **Záver**

Popsaný pyrodetektor sice neměří teplotu daného předmětu přímo ve stupních Celsia, ale v mnoha případech vystacíme pouze s orientacním zjištěním například nejteplejšího místa, teplotního můstku apod. Samozřejmě by bylo možné připojit na výstup i klasický A/D převodník, ale zřejmě by se musela vytvořit také převodní charakteristika, což již vyžaduje pouzití mikroprocesoru. Tím by se celé zařízení zkomplikovalo.

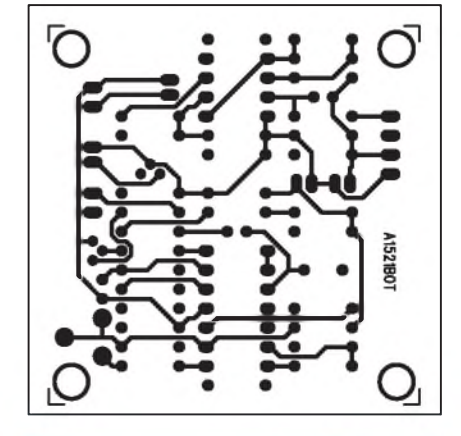

*Obr. 10. Obrazec desky spoju pyrodetektoru (strana BOTTOM)*

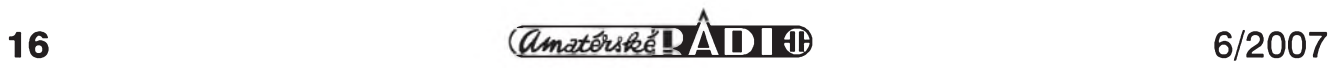

# <span id="page-16-0"></span>**HledaC kabelú**

V následující konstrukci je popsán návod na stavbu dvojice obvodú - vysílače a přijímače hledače kabelů, s jejichž pomocí lze přesně sledovat nejrûznëjSi napêfová i datová vedení, umístêná pod omítkou.

## **Popis**

V moderních domech se pod omítkou nachází celá rada nejrûznëj§ích vedení a kabelû, které nepatrí k elektrickym rozvodûm.Jedná se napríklad

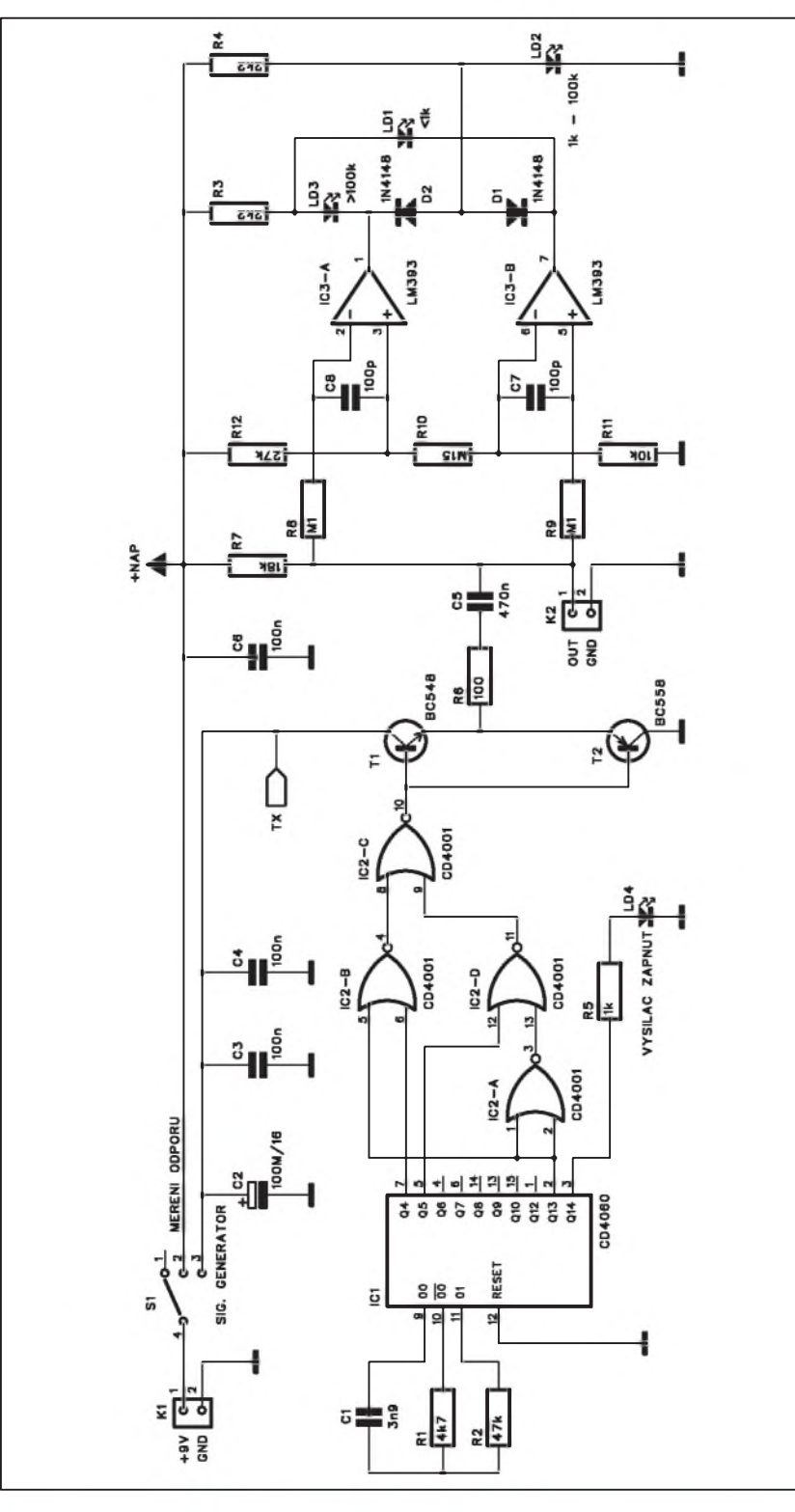

*Obr. 1. Schéma zapojení vysílace*

o propojení zabezpecovacích zarízení, signálová a datová vedení, telefonní rozvody a řadu dalších. Běžnými detektory kovû mohou byt obtíznê zjistitelné, navíc v složitějších rozvodech pouze detekujeme, ze je pod omítkou "nëjaké vedení", a nejsme jiz schopni určit, o jaké konkrétní se jedná. S pomocí popsaného generátoru se na sledované vedení připojí nf signál, přičemž druhým obvodem, citlivým přijímačem snadno sledujeme, kudy měřený spoj vede.

#### **Popis** vysílače

#### **Základní technická data vysílace:**

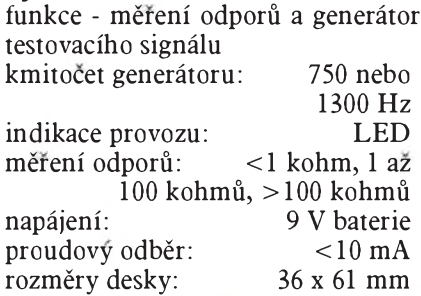

#### **Seznam soucástek**

#### **A991515**

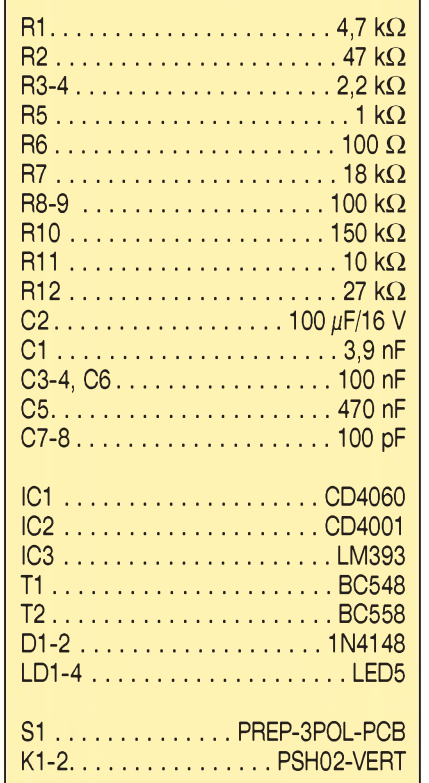

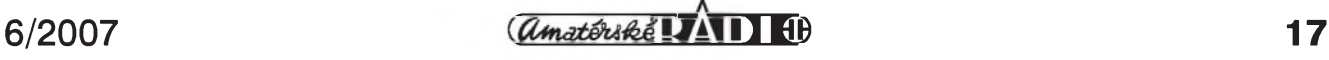

### **AUTO, DÚM, HOBBY**

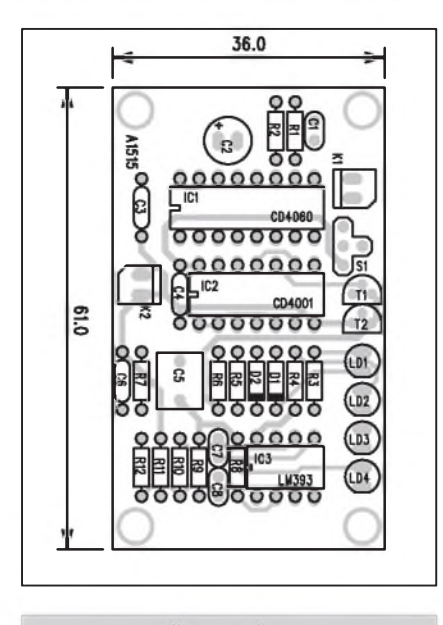

*Obr 2. Rozlozenísoucástek na desce vysílace*

Základem zapojení vysílače je generátor měřicího signálu s obvodem IC1 MOS4060. Ctverice hradel IC2 MOS4001 periodicky prepíná kmitocet generátoru mezi 750 a 1300 Hz. Z výstupu Q14 je současně napájena indikacní LED. Pokud bliká, je generátor v provozu. Na výstupu hradla IC2C je koncový stupeň s komplementárními tranzistory T1 a T2. Vystupní signál je přes vazební kondenzátor C5 připojen na konektor K2. Ten současně umožňuje orientační měření impedance pripojeného vedení. Dvojice komparátorů IC3A a IC3B porovnává napétí na vedení, dané proudem pres odpor R7. To se porovnává s referen-

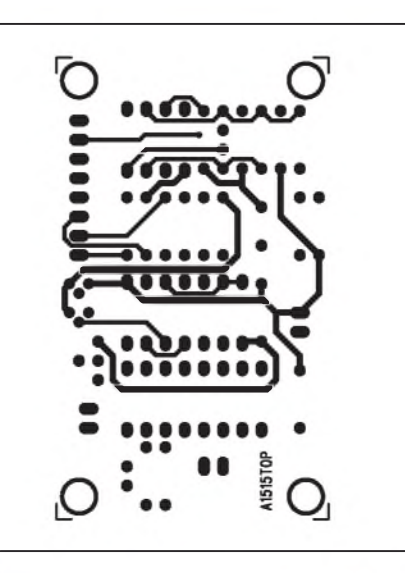

*Obr. 3. Obrazec desky spoju vysílace (strana TOP)*

Cními napetími na trojici odporû R12, R10 a R11. Podle napetí na vedení se pak rozsvítí jedna z LED LD1, LD2 nebo LD3.

Režim měření odporu nebo generátoru se volí přepínačem S1, který prepíná napájecí napetí na jednotlivé obvody.

#### **Stavba vysílace**

Modul vysílace je zhotoven na dvoustranné desce s ploSnymi spoji o rozmerech 36 x 61 mm. Rozlození součástek na desce s plošnými spoji je na obr. 2, obrazec desky spojû ze strany soucástek (TOP) je na obr. 3 a ze strany spojû (BOTTOM) je na obr. 4.

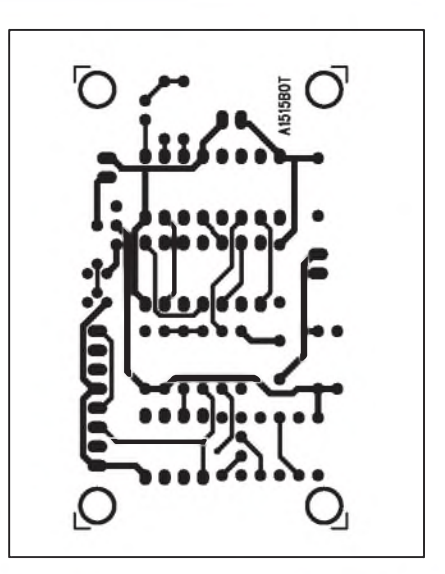

*Obr 4. Obrazec desky spoju vysílace (strana BOTTOM)*

#### **Popis pfijímace**

#### **Základní technická data pfijímace:**

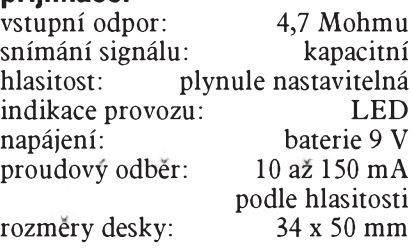

Schéma zapojení přijímače je na obr. 5. Napájecí napetí i vstup je vyveden na spolecny konektor K2. Vstupní signál je pres kondenzátor C1 priveden na vstup operačního zesilovače IC2.

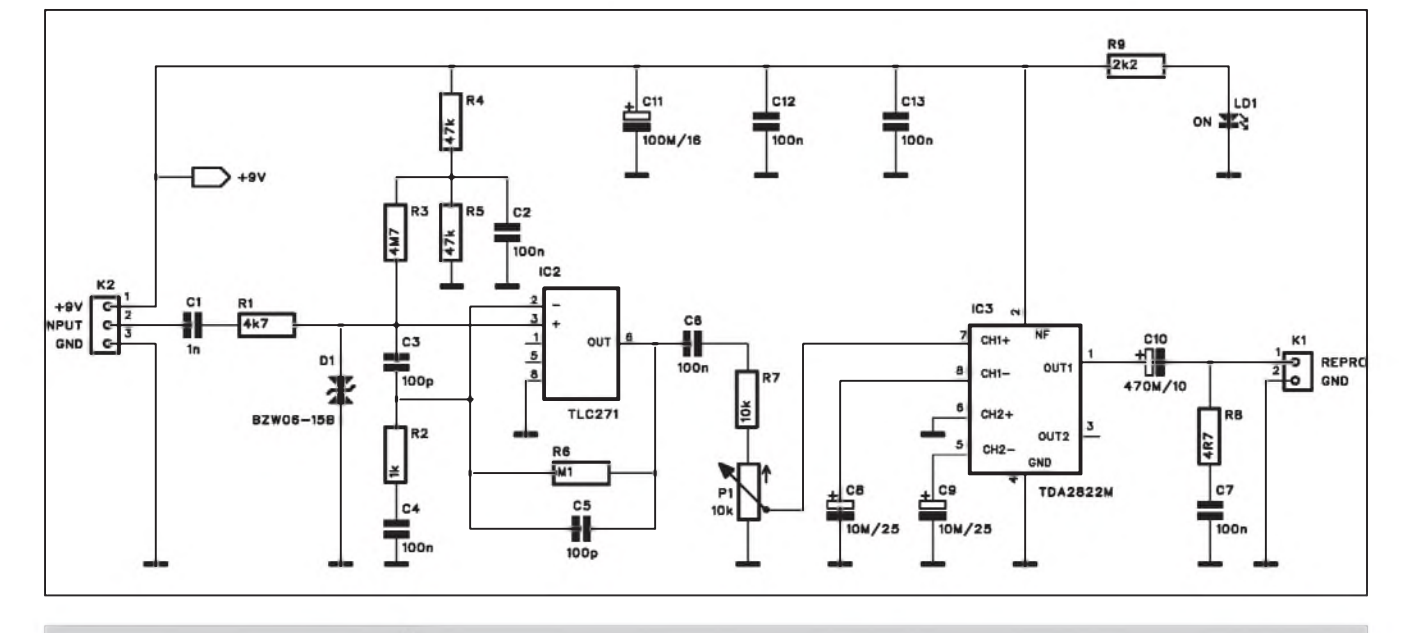

*Obr 5. Schéma zapojení pfijímace*

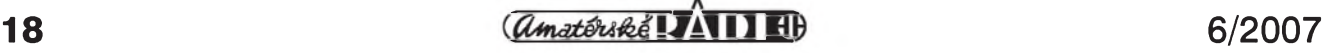

*Obr. 8. Obrazec desky spoju vysílace*

*(strana BOTTOM)*

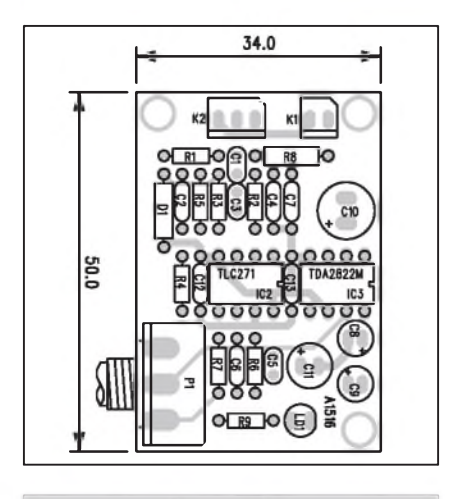

*Obr. 6. Rozlozenísoucástek na desce vysílace*

Vstup je proti prípadnym naindukovanym napéfovym Spickám chránèn transilem D1. Odpory R3, R4 a R5 tvoří virtuální střed napájecího napětí pro operační zesilovač IC2. Na výstupu IC2 je pres kondenzátor C6 zapojen potenciometr hlasitosti P1. K jeho bézci je pripojen vstup jednoho kanálu stereofonního zesilovace TDA2822 IC3. Na jeho výstup se přes kondenzátor C10 a konektor K1 pripojuje miniaturní reproduktor.

#### **Stavba prijímace**

Modul přijímače je zhotoven na dvoustranné desce s ploSnymi spoji A1516- DPS o rozmérech 34 x 50 mm. Rozlození soucástek na desce s ploSnymi spoji prijímace je na obr. 6, obrazec desky spojů přijímače ze strany soucástek (TOP) je na obr. 7 a ze strany spojû (BOTTOM) je na obr. 8.

Jak vysílač, tak také přijímač neobsahují zádné nastavovací prvky,

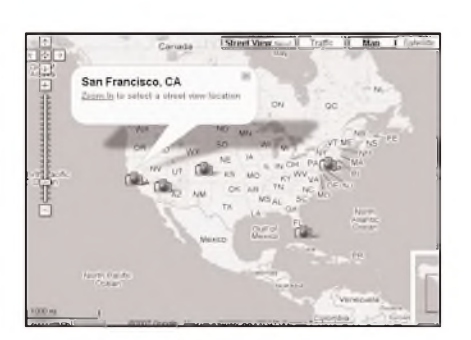

Novou perspektivu vnesl Google do map vybranych mést. Predstavil totiz pohled Street View, který přináší panoramatické 360 stupñové zábéry

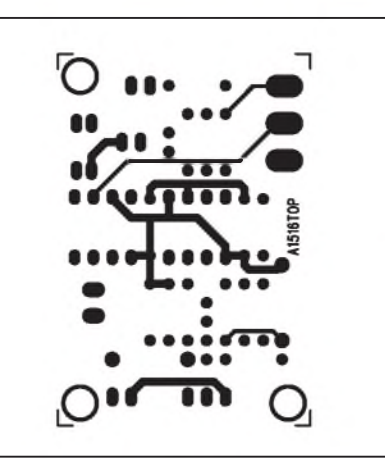

*Obr. 7. Obrazec desky spoju vysílace (strana TOP)*

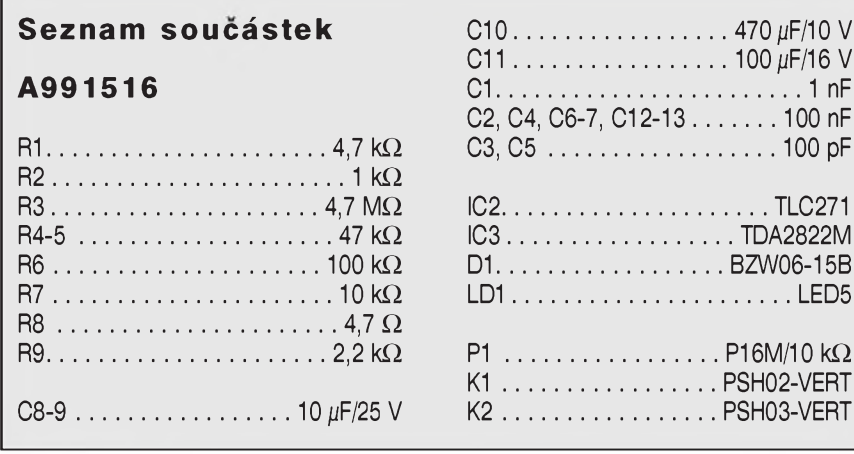

takze by pri peclivé práci mély fungovat na první pokus.

#### **Záver**

Popsaný vysílač a přijímač umožňují snadno vyhledávat a sledovat nejrûznější vedení, umístěná pod omítkou. Při vyhledávání musí být samozřejmě odpojeno napájení vedení. Vysílač umozñuje také orientacní mérení odporu vedení, takze lze snadno identifikovat případné svody nebo zkraty.

 $0 \text{ k}\Omega$ 

# **Nové mapy od Google**

z ulic. Projdéte se po ulicích New Yorku a dalších amerických měst.

Google Maps nabízejí uz pét tlacítek pro volbu pohledu na mapu. Vedle trí, na které už jsme zvyklí (mapa satelitní, normální a smíSená), a pro nás spíSe nezajímavého sledování provozu, se teď objevilo tlačítko Street View.

Vybereme si jedno z mést, nazoomujeme na něj kliknutím na odkaz a přetazením umístíme zlutého panácka tam, odkud se chceme pokochat panoramatickým výhledem.

Modré ulice neznací, ze je New York zatopen, ohranicují prostor, do kterého mûzete panácka pretáhnout. Az ho na ulici upustíte, zobrazí se vám panoramaticky, velice detailní pohled z daného místa. Konecné je mapa citelná a jednoznacná pro kazdého, chtélo by se ríci.

VyzkouSejte sisami: oficiální stránka o Street View: *<http://maps.google.com> /help/maps/streetview/index.html*

Kvalita obrázku se postupné zlep-Suje, zálezí tedy na rychlosti vaSeho připojení, jak plynulá vaše procházka méstem bude.

*Pokracovám na strane 23*

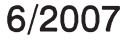

# <span id="page-19-0"></span>**Garázovy parkovací asistent**

Moderni vozy zrovna nevynikají přehledností při těsném parkování. Proto je řada z nich, často i formou volitelného příslušenství vybavena

parkovacím asistentem. Ten pracuje na principu ultrazvukovych senzorú, které vysílají krátké bloky signálu a měří zpoždění při jeho detekci. Ze

známé rychlosti Sireni zvuku ve vzduchu se pak určí vzdálenost od překážky. Na stejném principu je realizováno podobné zařízení, které se však ne-

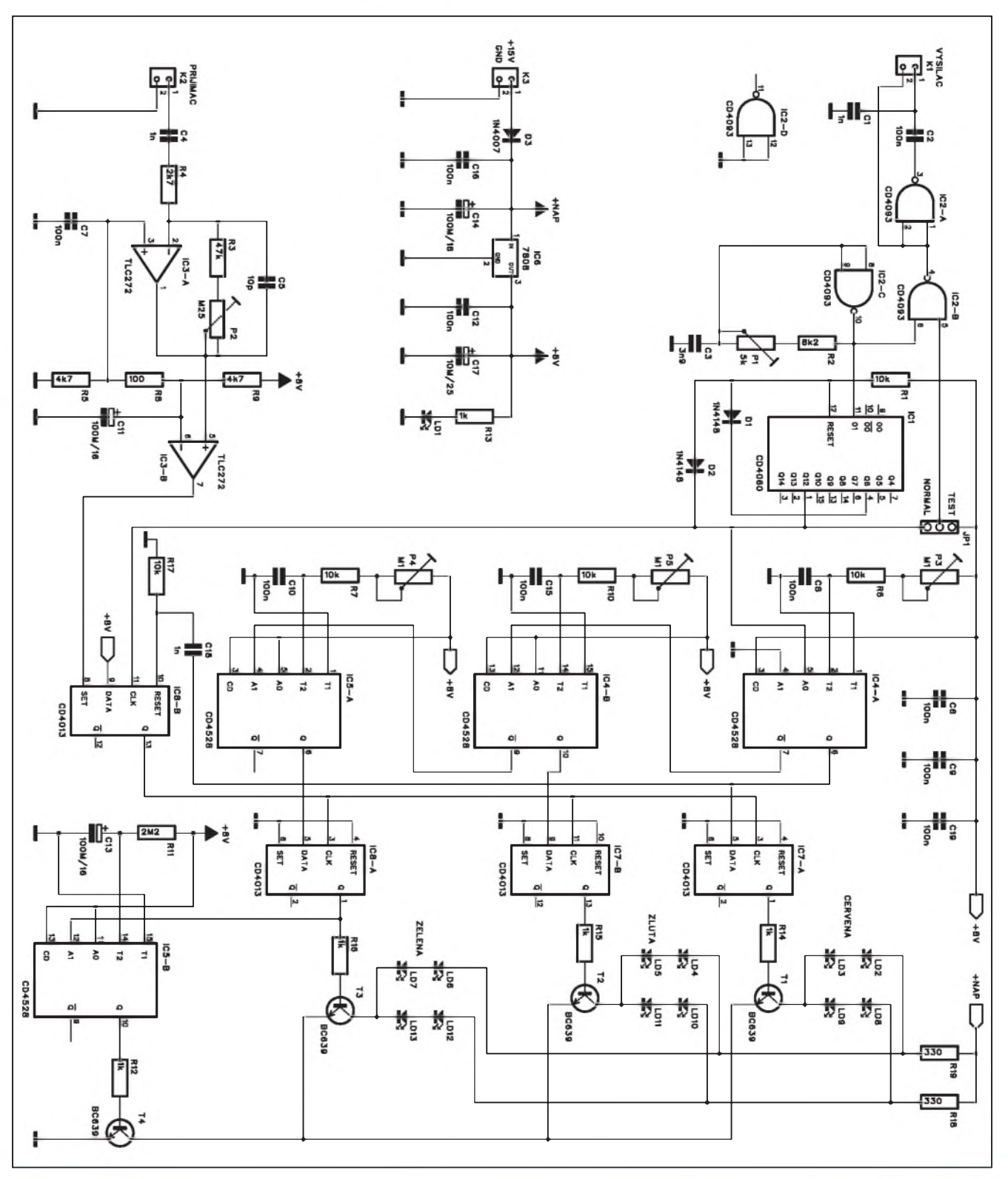

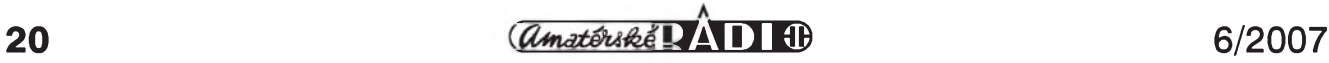

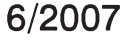

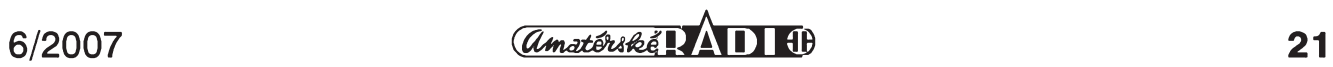

### **AUTO, DÚM, HOBBY**

umísfuje na vûz, ale je pevne instalováno na zadní stenu garáze. Rozmery vozů rostou a v některých garážích je tak treba zajet "az na doraz". Aby se pritom nemohl vûz poSkodit, k tomu vozu, slouzí práve popisovany parkovací asistent.

#### **Popis**

Schéma zapojení parkovacího asistenta je na obr. 1. Obvod MOS4060 IC1 pracuje jako generátor s kmitočtem 40 kHz. Kmitočet je generován externě hradlem IC2C a lze ho přesně nastavit trimrem P1. Hradla IC2A a IC2B budí piezoměnič (vysílač), připojeny konektorem K1.

Druhý piezoměnič (přijímač) je připojen konektorem K2. O zesílení jeho signálu se stará operační zesilovač IC3A a IC3B. Pokud je na vstupu prijímače signál (odražené echo), překlopí se vystup obvodu IC8B. Ten nastaví

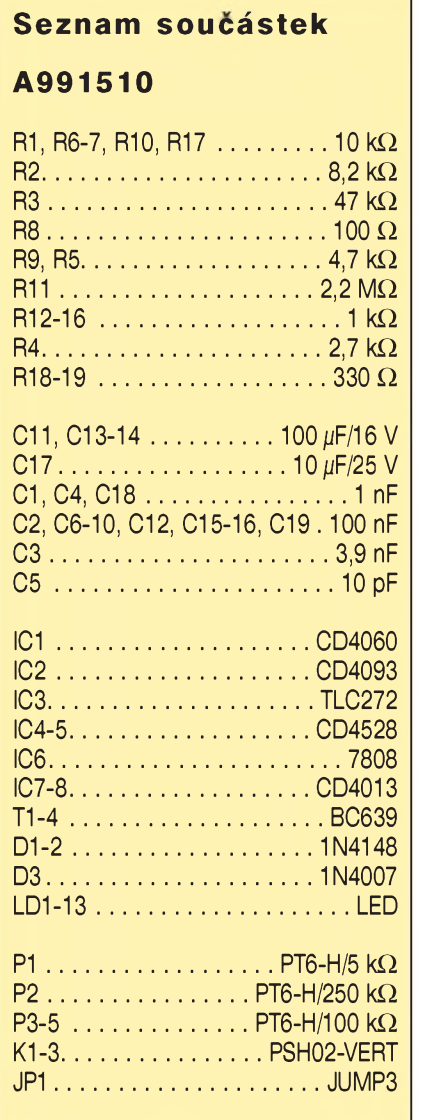

všechny tři klopné obvody IC4A, IC4B a IC5A. Po ukončení vysílaného impulsu s délkou 0,4 ms (generováno obvodem IC1) se aktivuje první časovač IC4A. Délka jeho zpozdení je nastavi-

telná trimrem P3. Z jeho vystupu /Q je aktivován druhý časovač  $IC4B$ a z jeho vystupu také poslední IC5A. Pokud je vůz ve větší vzdálenosti od zdi, objeví se na vstupu přijímače sig-

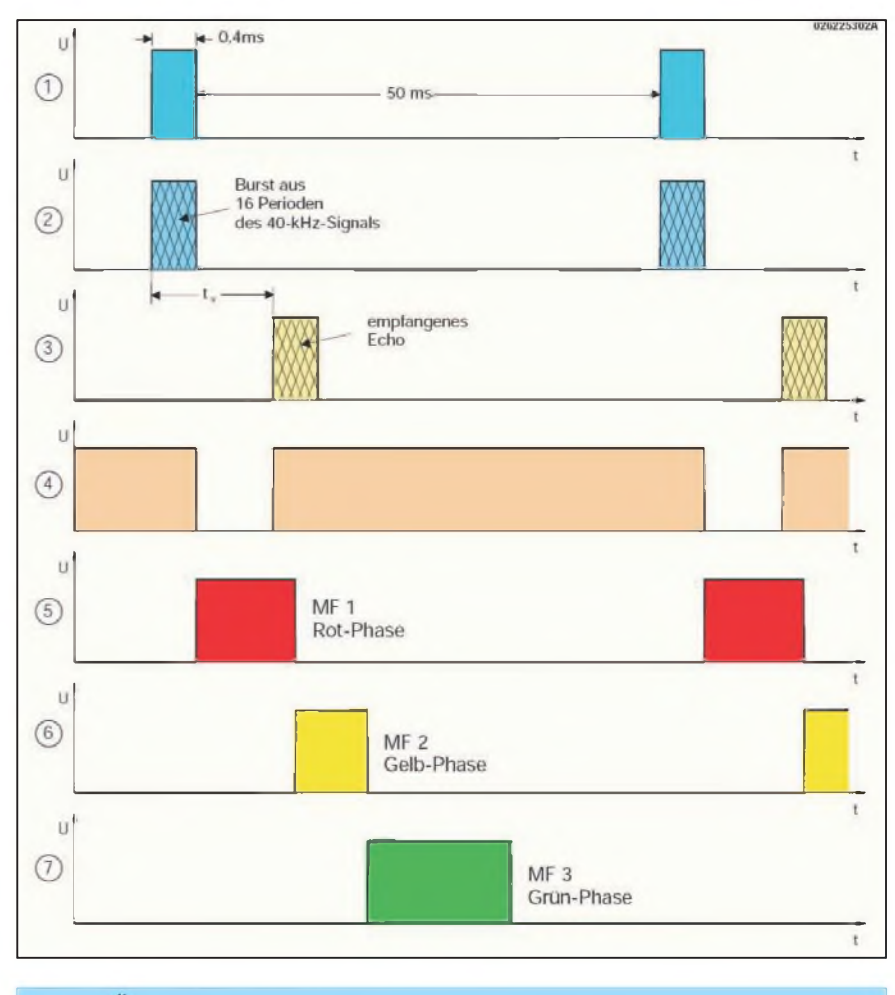

*Obr. 2. Casovÿ diagram*

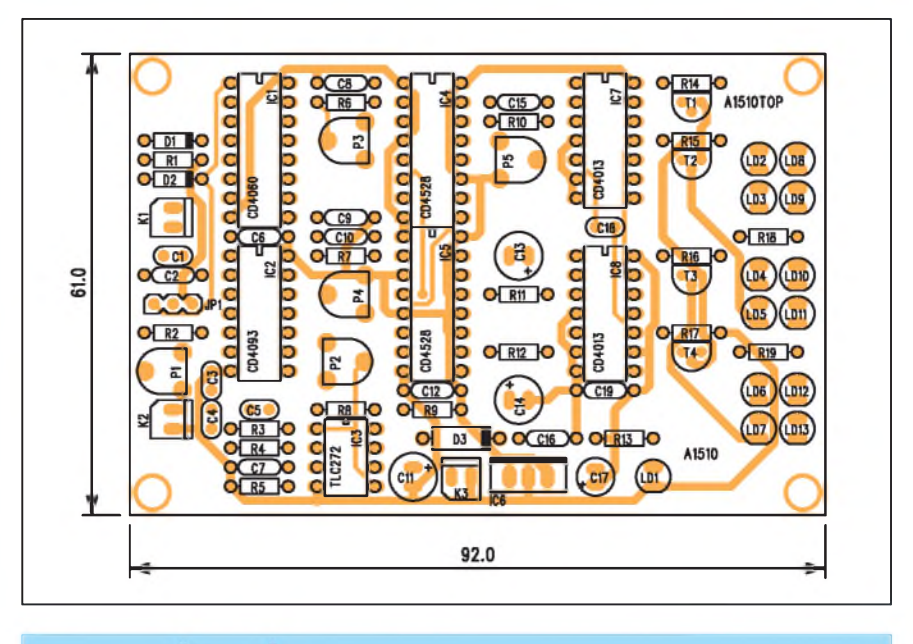

*Obr. 3. Rozlození soucástek na desce parkovacího asistenta*

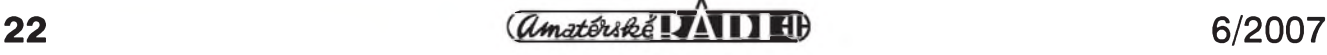

nál až po sepnutí všech tří časovačů. Při přiblížení se nejprve aktivuje výstupem časovače IC5A klopný obvod IC8A.Jeho vÿstup sepne tranzistor T3, v jehož kolektoru je zapojena čtveřice zelených LED. Ty signalizují ještě dostatečnou vzdálenost od zdi. Při dalším přiblížení se během příjmu impulsu aktivuje IC4B, ten preklopí

IC7B a pres tranzistor T2 se rozsvítí čtveřice žlutých LED. Pro nejkratší vzdálenost je to obdobné s IC4A, IC7A a tranzistorem T1 s červenými LED. ty již signalizují možné najetí do stěny.

Vÿstup z IC8A aktivuje poslední časovač IC5B, který po určitém čase odpojí tranzistor T<sup>4</sup> a tím také všechny pripojené LED.

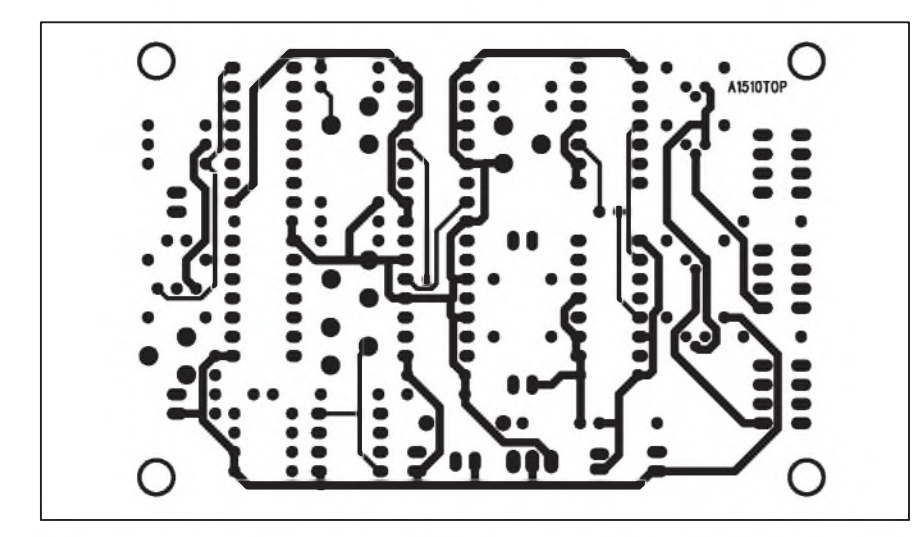

*Obr. 4. Obrazec desky spojû parkovacího asistenta (strana TOP)*

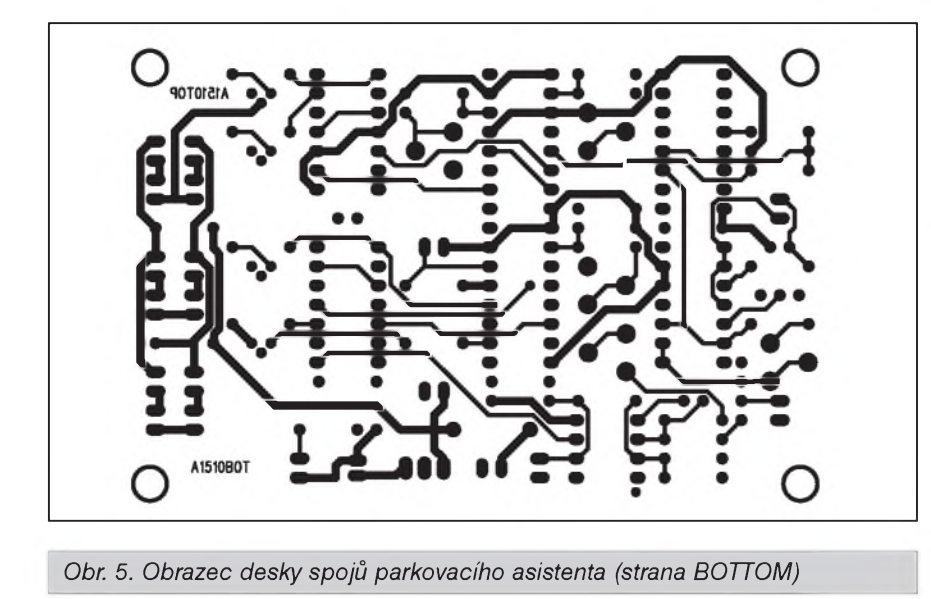

#### *Pokracovám ze strany 19* Street View vyzaduje Adobe Flash Player verze 9, a v některých prohlízecích nám zpûsobil problémy (je nutné brát v potaz, ze jde o betaverzi). Obrazem mûzete otácet, zoomovat, posouvat se směrem zpět a vpřed po ulici.

Opravdu mě zajímá, jak tyto panoramatické pohledy vznikaly. Zdá se totiz, ze jejich hustota na mape je mnohem větší, než by se dalo čekat, a tak predpokládám, ze Google (nebo nekterÿ z jeho dodavatelû dat) pouzili nejakou rafinovanější technologii než brigádníky s panoramatickou kamerou.

Praktická vyuzitelnost tohoto zpûsobu pohledu na mapu je nesporná: pohled seshora nám neprozradí, kde presne se nachází obchod a jak to v ulici vypadá. Street View nabízí více než jen 3D pohled, nabízí reálnÿ pohled, navíc vysoce detailní (na ukázce je detailnost demonstrována zoomováním na ceduli s parkovacími hodinami).

#### **Na obr. 2 je Casovy diagram. Jednotlivé fáze platí pro:**

- 1) vÿstup IC1 (vÿvod 1)
- 2) vysílanÿ signál (konektor K1)
- 3) vÿstup IC3B
- 4) vÿstup IC8B
- 5) vÿstup IC4A
- 6) vÿstup IC4B
- 7) vÿstup IC5A

Z grafu je jasne patrná posloupnost jednotlivÿch signálû v závislosti na dobe odrazu (tedy vzdálenosti vozu od zadní stěny).

Obvod je napájen z externího zdroje  $+ 12$  až  $+ 15$  V (například zásuvkový adaptér). Napájení pro logické obvody je stabilizováno obvodem 7808 IC6.

#### **Stavba**

Parkovací asistent je zhotoven na dvoustranné desce s ploSnÿmi spoji A1510-DPS o rozmerech 61 x 92 mm. Rozložení součástek na desce s plošnÿmi spoji je na obr. 3, obrazec desky spojů ze strany součástek (TOP) je na obr. 4 a ze strany spojû **(BotToM)** na obr. 5. Po osazení a kontrole desky pripojíme napájecí napetí. Trimrem P1 nastavíme kmitočet oscilátoru na 40 kHz (nejvySSí citlivost ultrazvukových čidel, pokud jsou samozřejmě na 4O kHz). Ke konektoru K1 a K2 pripojíme vysílač a přijímač (např. UST40R a UST40T). Proti snímačům pohybujeme vetSí deskou (nebo mûžeme snímači pohybovat proti zdi) a sledujeme vzdálenosti, pri kterÿch se aktivují jednotlivé barvy LED. Vhodné vzdálenosti pak nastavíme trimry P3, P5 a P4. Citlivost přijímače nastavujeme trimrem P2. Tím je nastavení parkovacího asistenta hotové.

#### **Záver**

Popsané zařízení zjednoduší parkování zejména v těsnější garáži. A upozorñuji, ze ho s vÿhodou vyuzijí nejen blondÿnky!

Street View je zatim k dispozici pro města New York, Las Vegas, Miami, San Francisco a Denver.

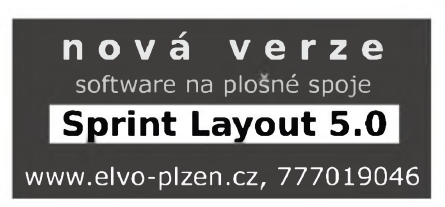

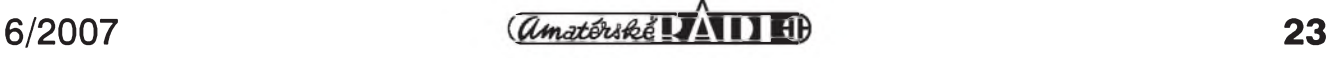

# <span id="page-23-0"></span>**15 let programú PADS na nasem trhu**

Firma CADware Liberec, dodavatel programú PADS a HyperLynx od firmy Mentor Graphics letos oslavila 15 let distribuce programú PADS. Pri této prílezitosti se konal ve dnech 30. a 31. května v hotelu Akademie seminář věnovaný výše zmíněným programùm. Jako hosté se ho zúcastnili také Bob Sadowski a Steve Gascoigne, zástupci firmy Mentor Graphics pro Evropu.

Při této příležitosti také firma CADware vyhlásila výroční slevy na všechny dodávané produkty od firmy Mentor Graphics ve výši 15 %.

První den se za podpory Boba Sadowskeho konala prezentace nové verze programú **PaD<sup>s</sup>** 2007. Ty se skládají z trojice samostatnych modulú:

**PADS Logic -** modul pro kreslení schémat

**PADS Layout -** modul pro návrh desek s ploSnymi spoji

**PADS Router -** modul automatického a interaktivního routování

K novinkám verze 2007 se vrátíme v další části článku.

Druhy den Steve Gascoigne prezentoval moznostisimulacního programu HyperLynx, určeného na analýzu šírení signálu jiz ve fázi návrhu zapojení (schématu) v modulu LineSim nebo az na hotové desce s ploSnymi spoji v modulu BoardSim. Oba moduly programu HyperLynx jsou těsně provázány s návrhovym systémem PADS a zejména v soucasné dobe stále vyS-Sích pracovních frekvencí a s ohledem jednak na Sírení signálu po vedení a také na elektromagnetické vyzarování (EMC) umožní již při návrhu zapojení předcházet řadě možných problémû, které vyraznym zpúsobem zvyšují časovou i finanční náročnost vývoje nových zařízení.

#### **PADS 2007**

Skupina programů PADS tvoří ucelený soubor pro kreslení elektrických schémat včetně tvorby výrobní doku-

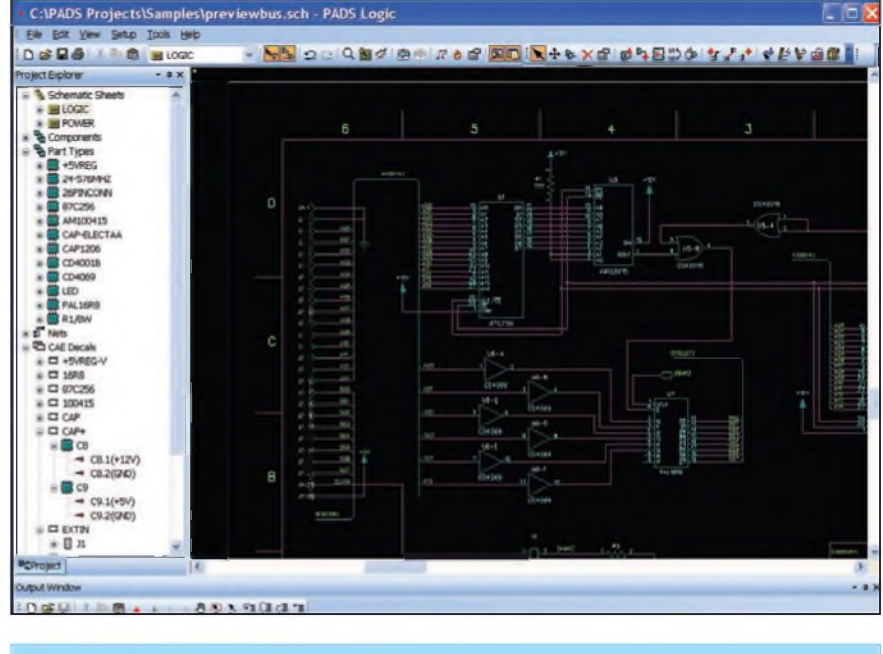

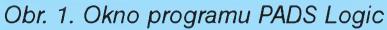

## **ZAJÍMAVÉ PROGRAMY PRO ELEKTRONIKU**

mentace v modulu PADS Logic a návrh a propojení desek s ploSnymi spoji v modulech PADS Layout a PADS Router. Jak je tradicí u firmy Mentor Graphics, program je řešen stavebnicovê formou základní verze s radou rozSirujících modulû. Kazdy si tak mûze zvolit ty funkce a moduly, které jsou pro nëj vyhodné.

Na poslední verzi PADS 2007 je vidět stále zřetelnější snaha po integraci jednotného vzhledu všech modulů. Ty se začali odlišovat uvedením první verze revolučního autorouteru "Blazerouter". V poslední verzi se jiz vzhled vSech oken sjednotil právê na novém designu. I v modulu kreslení schémat PADS Logic tak máme k dispozici okno s prehlednym usporádáním spojû (netů), součástek, vývodů apod., což zjednodušuje vyhledávání všech jmenovanych komponent. DalSím oknem je výstupní okno, které slouží například k definování a editaci maker a dalších programových prostředků (skriptû). Okno programu PADS Logic je na obr. 1.

Novinkou je externí modul LogicDB (obr. 2), ktery umozñuje vyhledávat a vybírat součástky z knihoven podle libovolnych kritérií (pouzdro, typ, vyrobce, počet vývodů, cena apod.) Po výběru se tlačítkem Add Part součástka vloží přímo do schématu.

Príjemnou novinkou je vyraznë zjednodušené vkládání atributů součástek (napríklad hodnoty) pouhym klepnutím myší na zvolený atribut (například hodnotu), zadáním hodnoty z klávesnice a potvrzením entrem.

Mimo program PADS Logic je mozné pro kreslení schémat pouzít i druhy program, DxDesigner. Ten poskytuje propracovanější možnosti a spolupráci s dalSími rozSirujícími moduly. Je výhodnější zejména pro větší firmy, kdy na jednom projektu spolupracuje více oddêlení. Na druhé stranë je o nëco složitější. Pro menší vývojová pracoviště je uživatelsky příjemnější PADS Logic, pro rozsáhlejší pracoviště DxDesigner. Oba moduly mají návaznost na PADS Layout a PADS Router.

Vyhodou kompletu PADS je oboustranná provázanost mezi schématem a deskou. Jiz v návrhu zapojení (schématu) je mozné definovat návrhová pravidla, jako jsou minimální, doporučené a maximální šířky spojů, izolační mezery a odstupy, a to jak pro celé spoje (nety), tak pro skupiny spojû nebo naopak i pro jednotlivé spoje mezi určenými vývody součástek. I pozdêjSí zmëny ve schématu se prenesou

LogicDB V2006.0 [Expires in 18 days] [C:\MentorGraphics\2005PADS\SDD\_...  $| \_$   $| \_$   $\times$ Add Part  $\overline{?}$ Refresh Data Search Schemer Library List Resistors **TTL** Capacitor User1 Part Data PCBDecals Unit Logic Family CAEDe -Library PartType RC  $RT107$ **TO.18** TBV NPN  $\overline{1}$ motor-b  $m<sub>0</sub>$ **BC1074** TO-18 nds **NPN**  $\overline{2}$ motor-b **TRN BC102R** TO-18 **NPN**  $\overline{3}$ motor-b mh TRV motor-b **BC1070** TO-18 mile TRX NPN TO-18 NPN  $\overline{\mathbf{g}}$ motor-b **BC108** nài TRX CAFDen **BC10BA** TO-18  $m\tilde{d}$ **NPN** motor-b TRV motor-b **BC1088** TO-18 mils **TRK** NPN motor-b BC1080 TO-18 mils TRX NPN  $\overline{9}$ motor-b **BC109** TO-18  $m\bar{k}$ **TRK NPN**  $\overline{10}$ motor-b **BC1094** TO-18  $m\bar{k}$ **TRO** NPN  $\overline{11}$ motor-b **BC1098** TO-18  $m<sub>0</sub>$ **TROO NPN**  $\overline{12}$ motor-b BC109C TO-18 mils **TRX** NPN  $\overline{13}$ BC140-10 TO-39  $m\bar{b}$ TRX NPN BC140-16  $\overline{14}$ mator-br TO-39  $m<sub>0</sub>$ TRX **NPN**  $\overline{15}$ BC141-10 TO-39  $m<sub>l</sub>$ TRX **NPN**  $0<sup>1</sup>$   $1<sup>2</sup>$ TO 29  $\overline{a}$ TOV Matches Found : 425 15:06:53 Part Selected BC140-16

#### *Obr. 2. Externí modul LogicDB*

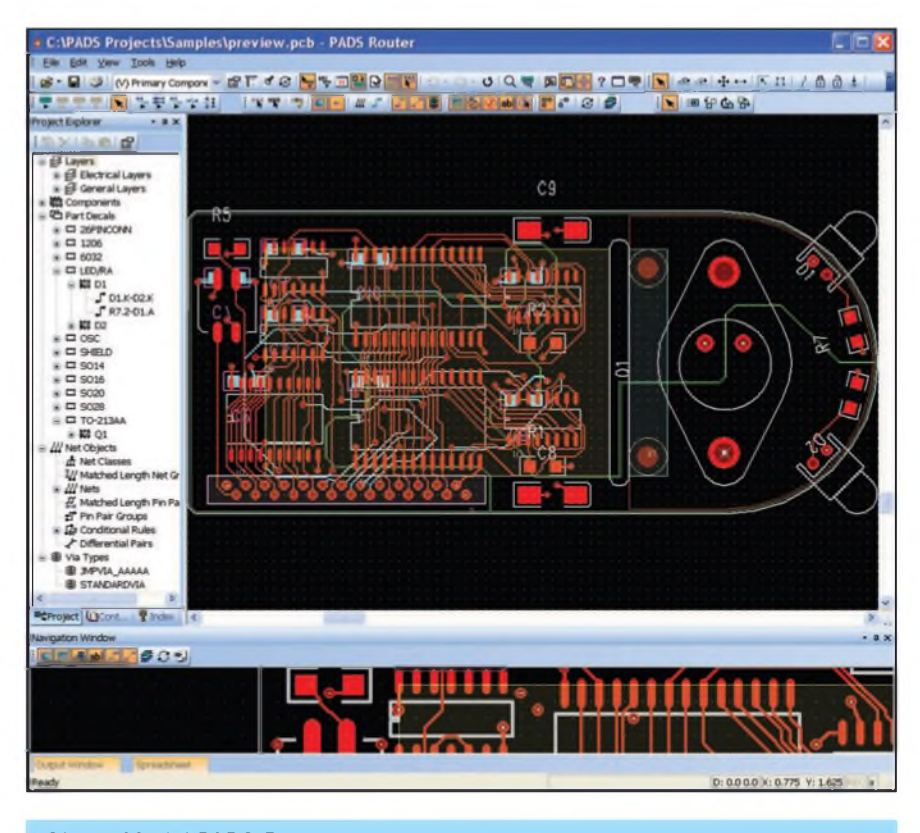

*Obr. 3. Modul PADS Router*

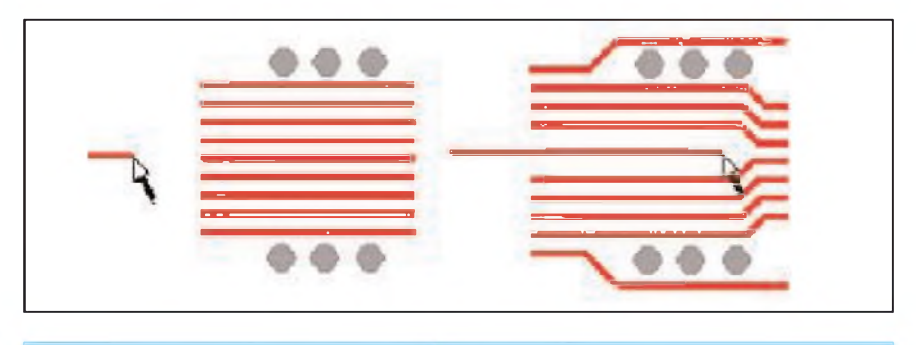

*Obr. 4. Automatické odsunutí spoje pri routování*

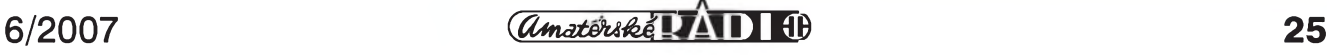

### **ZAJÍMAVÉ PROGRAMY PRO ELEKTRONIKU**

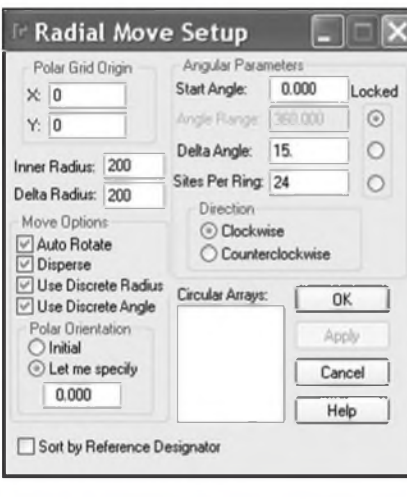

*Obr 5. Nastavenígridu pro radiálnírozmístênísoucástek. Pri rozmístováníse soucasnë mohou natácet i soucástky*

do desky a obráceně, například po automatickém precíslování soucástek na desce se zmeny provedou i ve schématu. Stále je k dispozici kontrola integrity schématu a desky.

#### **PADS Layout a PADS Router**

PADS Layout slouzí k manuálnímu nebo automatickému rozmístení součástek na desce a k ručnímu nebo interaktivnímu routování. Interaktivní routování umožňuje velmi efektivní zpûsob propojení desky, kdy se pouze klikne na routovaný spoj a myší se ukazuje smer, kudy má byt spoj veden. Ten se podle potreby automaticky láme a za dodržování návrhových pravidel se uskuteční spojení.

V modulu PADS Router(viz obr. 3) je navíc k dispozici velmi efektivní au-

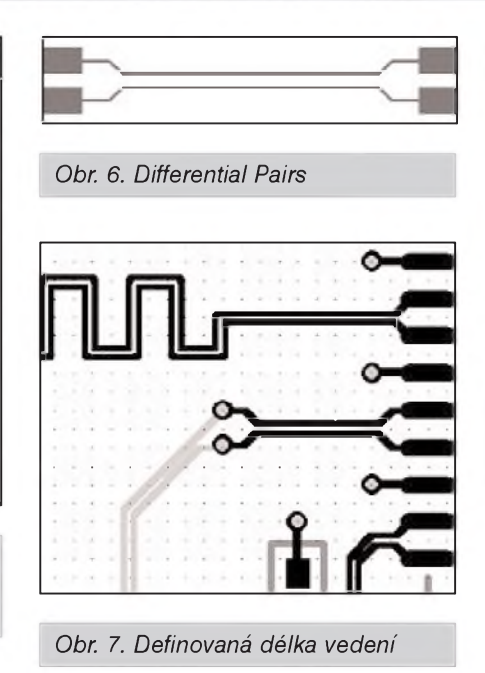

torouter. I pri manuálním interaktiv-

ním routování jsou k dispozici efektivní postupy, kdy se v případě nedostatku prostoru pro vedený spoj souběžně vedené spoje automaticky odsouvají až na minimální izolační mezery i s tím, že například automaticky přeskočí překážející vývod součástky (pad) viz obr. 4.. V automatickém režimu lze například routovat i jednotlivé spoje nebo jejich skupiny.

Návrhári analogovych obvodû ocení modul Analog Design, který umožnuje napríklad automatickou tvorbu drátových propojek (výhodné na jednostrannych deskách) nebo rozmístení soucástek na radiálních souradnicích - tedy na kruhu s volitelnym gridem. Možnosti nastavení radiálního gridu jsou na obr. 5.

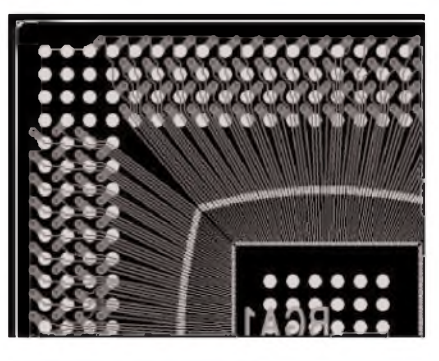

*Obr. 10. Systém umoZnuje propojení soucástek s velmi vysokou hustotou integrace*

DalSím zajímavym modulem je HSD (High Speed Design), ktery spolu s autorouterem umožňuje táhnout dva spoje paralelne (definované jako Differential Pairs) - obr. 6, případně vytvorit definovanou délku spoje tím, že vedené zakličkuje - obr. 7.

Stále se zvyšující integrace obvodů vyžaduje také nové typy pouzder, ja ko jsou BGA, MCM a Chip-on-Board. Pro jejich integraci na desky spojû slouží modul BGA, který umožňuje vytvorení desky spojû i pro tento typ pouzder. Ukázky jsou na obr. 8, 9 a 10.

Při použití návrhového systému DxDesigner je velmi užitečný modul pro automatické precíslování vyvodû hradlových polí, což výrazně zjednoduší následný návrh desky spojů, omezí celkovou délku spojů a v některých prípadech odstraní normálne nepropojitelné spoje.

Zájemci o další informace o programech PADS a HyperLynx se mohou obrátit na distributora, firmu **CADware Liberec** *([www.cadware.cz](http://www.cadware.cz)).*

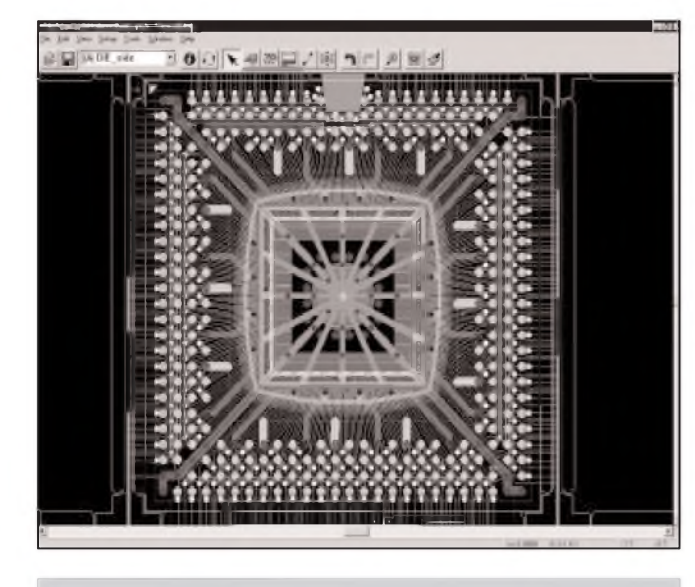

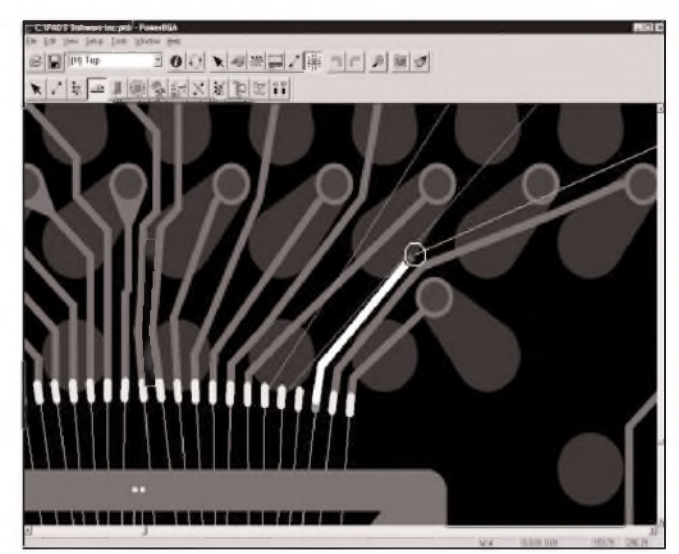

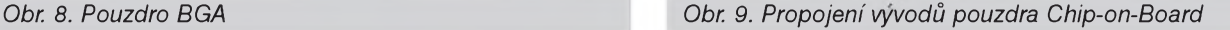

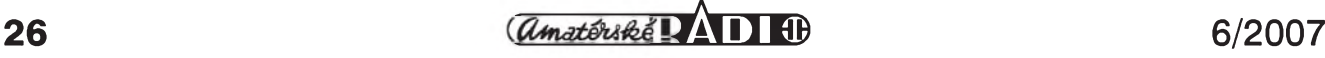

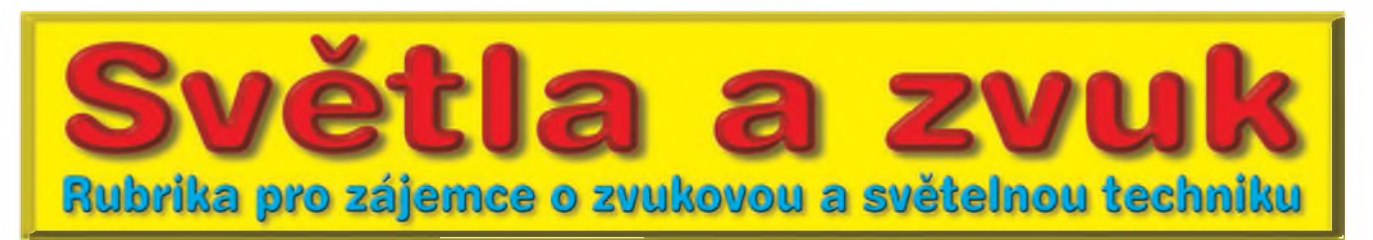

# **Dvoukanálovy zesilovac pro aktivní reprobox**

V minulých číslech AR jsme si představili koncepci řešení aktivních reproduktorovÿch soustav. Po základním zesilovači 200 W, který je vhodný do nejjednodušších systémů s pasivním dělením (tedy více méně supluje klasické zapojení zesilovač - reproduktor) si dnes představíme již sofistikovanějsí fesení, navazující na popis aktivního crossoveru z minulých čísel AR. Tento zesilovač je již vhodný pro konstrukci relativně velmi kvalitního reproboxu. Výkonově je dimenzován pro osazení výškovým tlakovým systémem do 100 až 150 W a středobasovým reproduktorem až 500 W RMS. S uvedenÿmi parametry existuje fada vhodných kombinací od všech předních světových výrobců. Na závěr uvedeme několik doporučených osazení. Poměrně podrobné informace lze získat napfíklad na internetovÿch stránkách firmy Prodance.

Vÿhodou uvedené koncepce je možnost pouhou změnou napájecího napětí přizpůsobit maximální výstupní výkon použitým reproduktorům. Lze tak dosáhnout maximální SPL (akustickÿ tlak) s danÿm typem reproduktorů bez rizika možného poškození dlouhodobým přetížením.

Pro dosažení co nejlepších akustických vlastností reproduktorů je velmi důležité nízké zkreslení nf zesilovače. Proto je celÿ systém koncového stupně řešen standardním zapojením ve třídě AB. Do výkonu 500 W (pro basovou sekci) je ještě akceptovatelná nižší účinnost ve srovnání se spínanými zesilovači třídy D, výhodou je širší dosazitelná sífka pfenáseného pásma. Na druhé straně ale systém vyžaduje nucené chlazení, coz má naopak výhodu v menší ploše chladiče.

Elektrickÿm fesen'm systém navazuje na jednokanálový zesilovač, otištěný v minulém čísle. Z důvodů optimalizace chlazení je pouzita koncepce s plovouc'm napájením, kdy jsou komplementární koncové tranzistory spojeny kolektory se zemí. Tak je můžeme namontovat bez izolačních podložek přímo na uzemněný chladič. Nevýhodou je nutnost použít pro kazdÿ koncovÿ stupeñ samostatné napájecí napětí, což ale stejně potřebujeme vzhledem k rozdilnÿm vÿstupním výkonům.

I když je zesilovač díky pevné instalaci v reproboxu podstatně méně náchylný na možné chyby obsluhy (napfíklad zkraty pfi zapojován' nebo pfipojení nevhodné impedance), stejně je osazen všemi standardními obvody ochran. Mimo to jsou oba zesilovače vybaveny kvalitními limitery s obvody VCA. Tím jsou opět chráněny jak reproduktory, tak je také zaručena kvalita reprodukce, neboť při dosažení limitace stoupne akustický tlak již nepatrně, ale dramaticky se zvýší zkreslení.

Pokud jde o obvodové fesení, jsou oba zesilovače prakticky identické, liší se pouze v napájecím napětí a počtu

paralelně řazených koncových tranzistorů. Samozřejmě jsou také upraveny hodnoty některých součástek. Proto si popíseme zapojení pouze jednoho kanálu, druhÿ je identickÿ. Signály zesilovače 100 W jsou označeny příponou -1 a zesilovače 500 W pfíponou -2.

Vstupní obvody zesilovače 100 W jsou na obr. 1. I když je zesilovač koncipován jako crossover (viz AR) a dvoukanálový koncový stupeň, je možné použít výkonový zesilovač samostatně (tedy bez crossoveru). V tom případě se linkový vstup daného pásma pfipojuje konektorem K11 na vstup symetrického zesilovače s operačním zesilovačem IC7A. Nesymetrický výstup je pak pfes vazební kondenzátor C37 pfiveden na konektor K12. Ten může být buď zkratován propojkou, nebo k němu připojíme potenciometr hlasitosti daného pásma. Pfi zapojení s aktivním crossoverem se signál z crossoveru přivádí společným konektorem jako INPUT-1. Operační zesilovač IC7B pracuje jako impedanční pfevodník na vstupu VCA obvodu IC6. Protoze VCA obvod THAT2180 má proudový vstup i výstup, je napěťový signál na vstupu nejprve odporem R41 konvertován na proudovÿ. Na vÿstupu VCA je zapojen pfevodník I/U s operačním zesilovačem IC5A. Z jeho vÿstupu je signál pfes kondenzátor C23 pfiveden na vstup koncového zesilovače.

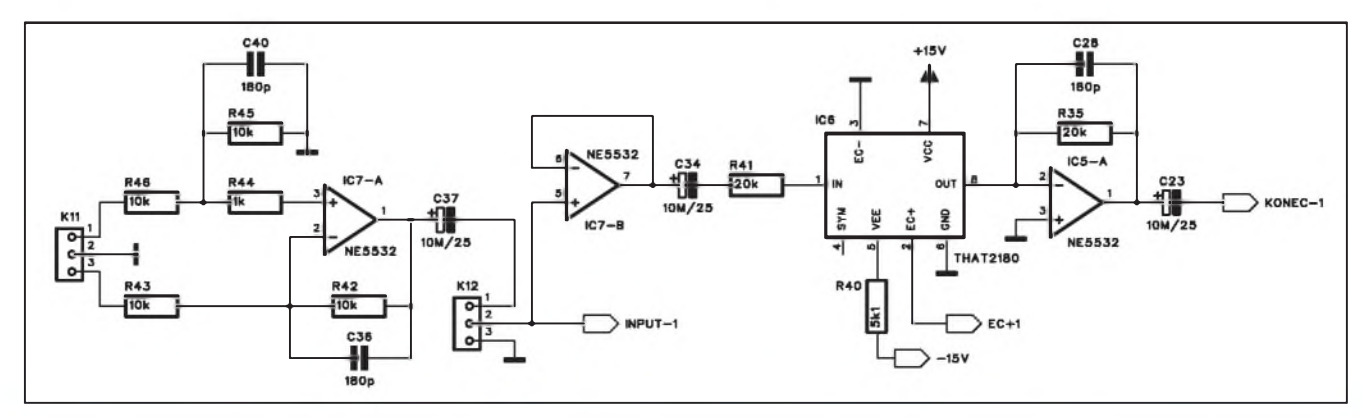

*Obr. 1. Schéma zapojení vstupních obvodu zesilovace 100 W*

 $\frac{a_{\text{max}}}{b_{\text{max}}}$  **1B**  $\frac{1}{b_{\text{max}}}$  **1B**  $\frac{1}{b_{\text{max}}}$  **1B**  $\frac{1}{b_{\text{max}}}$  **27** 

### **SVÉTLA A ZVUK**

Schéma zapojení koncového stupně 100 W je na obr. 2. Vstupní zesilovač je osazen kvalitním operačním zesilovačem IC5B. Z jeho výstupu je buzena dvojice tranzistorů T9 a T10. Předpětí pro tyto tranzistory je tvořeno diodami D11, D6 a odporem R25. Tepelnou kompenzaci klidového proudu zajišťuje tranzistor T5, namontovaný na chladic. Klidovÿ proud nastavujeme

trimrem P1. V kolektorech tranzistorů T9 a T10 jsou jiz báze dvojice koncových tranzistorů 2SA1943 a 2SC5200. Jak již bylo řečeno, kolektory tranzistorů jsou přišroubovány přímo (bez izolačních podložek) na chladič, spojenÿ s elektrickou zemí.

Toto zapojení je na první pohled netradiční a řada elektroniků má zpočátku problémy ho pochopit. Jde o to,

že symetrický napájecí zdroj nemá svůj střed uzemněn, což je běžné, ale je plovoucí a tvoří jeden z reproduktorových výstupů. Druhý výstup je právě zem (tedy kolektory koncových tranzistorů). Pokud je tedy napájecí napětí ±100 V, při vybuzení se mění napájecí napětí asi od +10/-190 V do + 190/-10 V. Střed zdroje tedy vůči zemi podle vybuzení zaujímá napětí

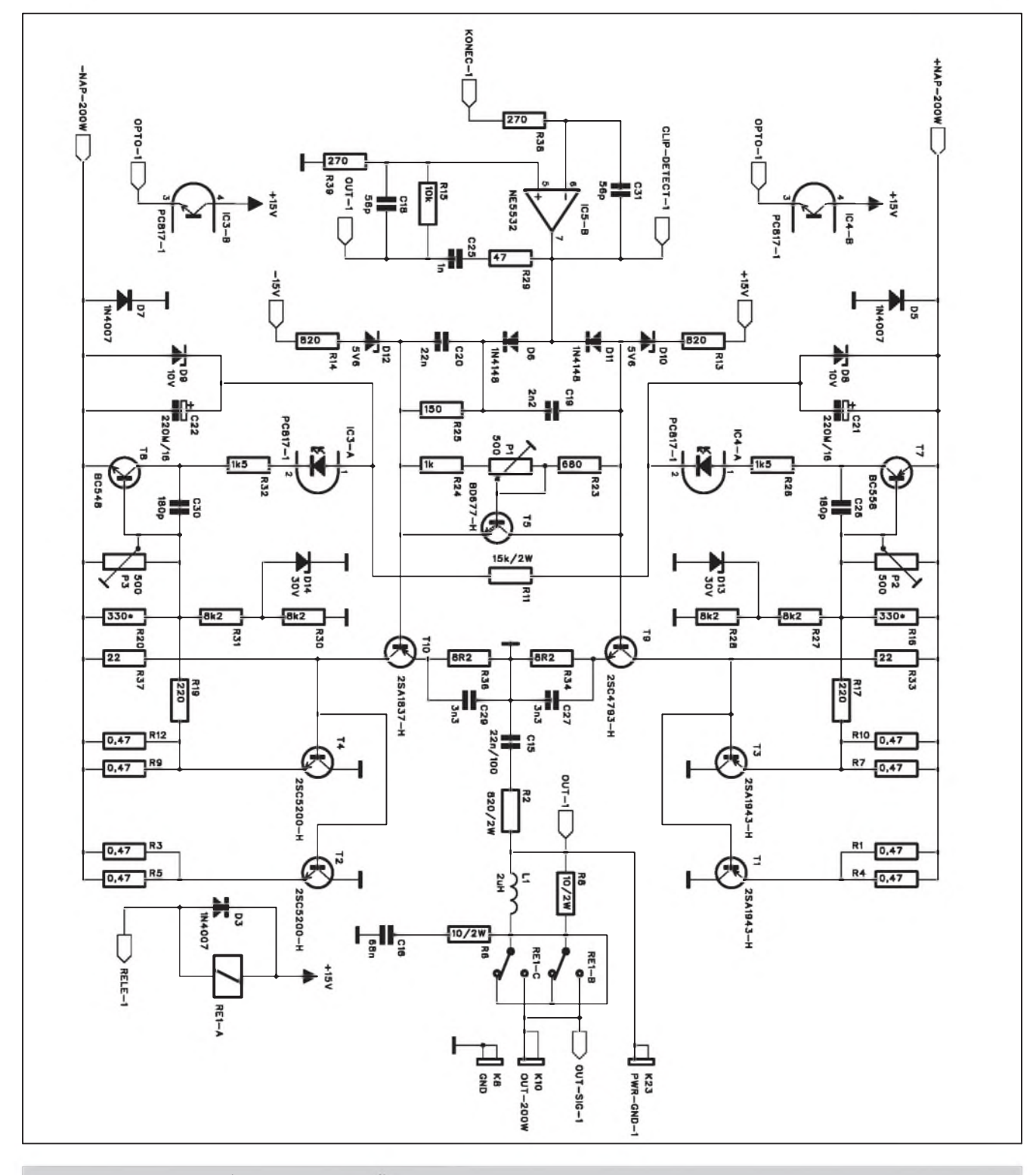

*Obr 2. Schéma zapojení koncového stupne 100 W*

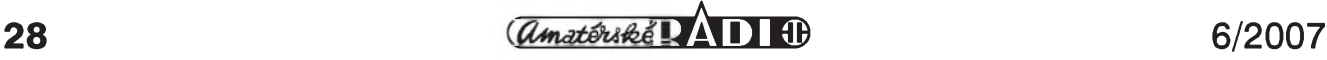

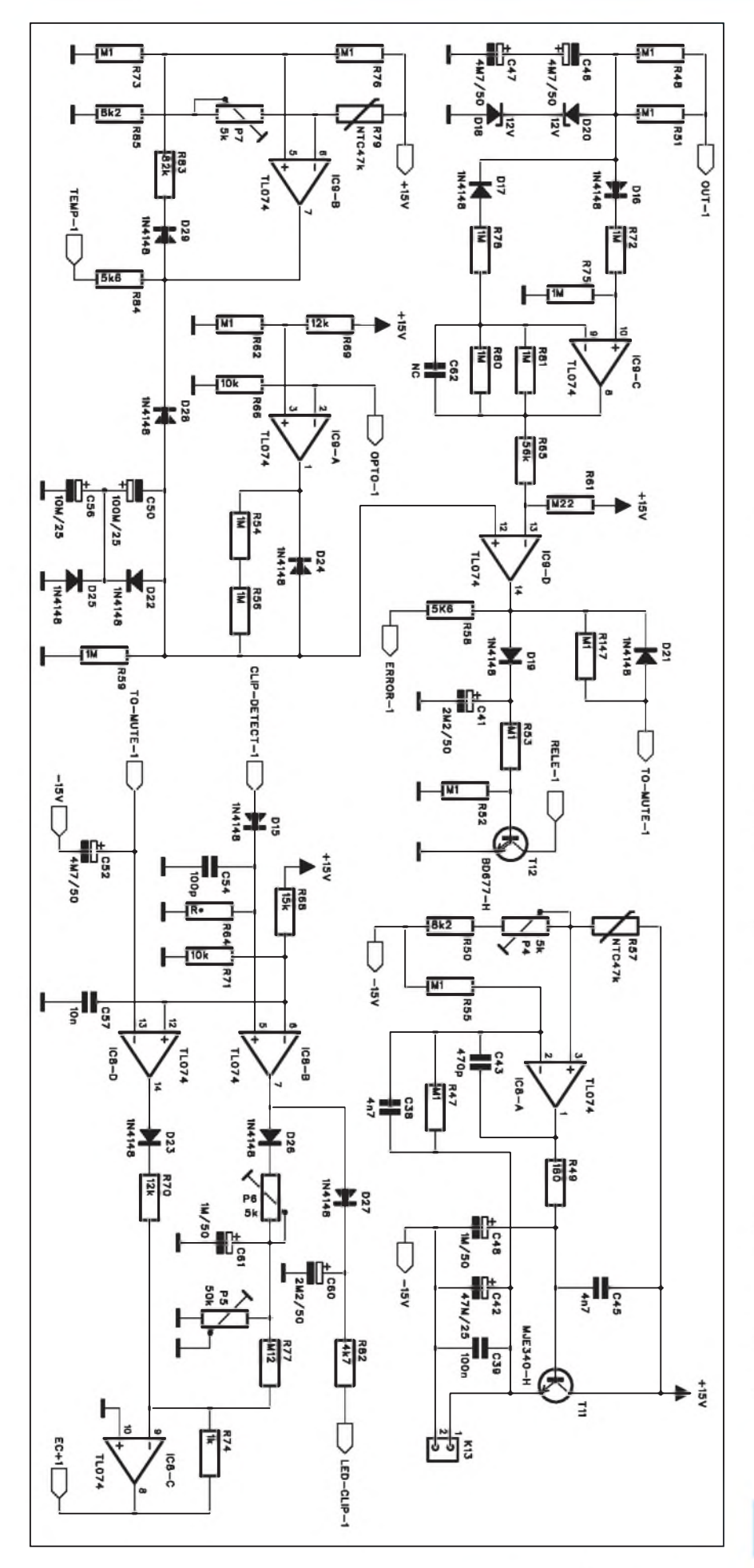

od +90 do -90 V. Reproduktor se připojuje mezi terminály K8 (zem) a K10. Zem zdroje je pripojena konektorem K23 a reproduktor je chráněn kontakty relé RE1. Výstup je ošetřen standardní kombinací LC R8, L1 a sériovým členem R6, C16.

<sup>I</sup> kdyz je maximální predpoklàdanÿ vÿstupni vÿkon (v závislosti od pouzitého driveru) 100 až 150 W, jsou koncové tranzistory zdvojené. Jako většina bipolárních tranzistorů je použitý typ náchylný k druhému průrazu od kolektorového napětí většího jak 50 V. Protože může být použit i driver s impedancí 16 ohmů, jsou z hlediska provozní spolehlivosti pouzity dva páry koncových tranzistorů. Vzhledem k jejich zanedbatelné ceně to není problém.

Pouzitá topologie zapojení (s uzemněnými kolektory) přináší určité problémy se zapojením proudové ochrany. Standardní je snímání proudu vÿstupních tranzistorů na jejich emitorových odporech. Ty jsou však v tomto zapojení pripojeny na kladnou a zápornou větev napájecího napětí. Proudová ochrana musí navíc sledovat bezpečnou pracovní oblast (SOA) použitých tranzistorů. Proto je mimo vlastní proud koncovÿmi tranzistory také dulezité jejich okamzité kolektorové napětí. To je snímáno odporovým děličem R16, R27 a R28 (v kladné napájecí větvi). Při vyšším kolektorovém napětí se proud děličem přičítá k proudu emitorovÿmi odpory R10 a R7 a zvyšuje se tak citlivost pojistky. Pokud napětí na běžci odporového trimru P2 překročí napětí BE tranzistoru T7, ten se otevre a aktivuje optoclen IC4A. Protože součet okamžitého kladného a záporného napětí napájecího zdroje je dvojnásobek napájecího napetí, je také proud odporem R11 více méně konstantní. Tím se nabíjí dvojice kondenzátorů C21 a C22, jejichž napětí je stabilizováno Zenerovÿmi diodami D8 a D9. Aktivace jednoho z optočlenů pak v obvodech ochran způsobí okamzité odpojení buzení a pokles vÿstupního proudu. Zesilovač se automaticky uvede do provozního stavu až po několika sekundách. Pokud důvod proudového přetížení odezněl, pokračuje v normální činnosti, pokud trvá, okamžitě se znova odpojí. Tento rezim garantuje prakticky bezztrátovÿ provoz při přetrvávajícím zkratu na výstupu na rozdíl od běžněji používaného prostého proudového omezení,

*Obr. 3. Schéma zapojení obvodu ochran zesilovaCe 100 W*

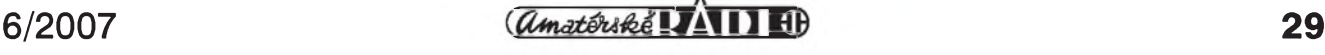

## **SVÉTLA A ZVUK**

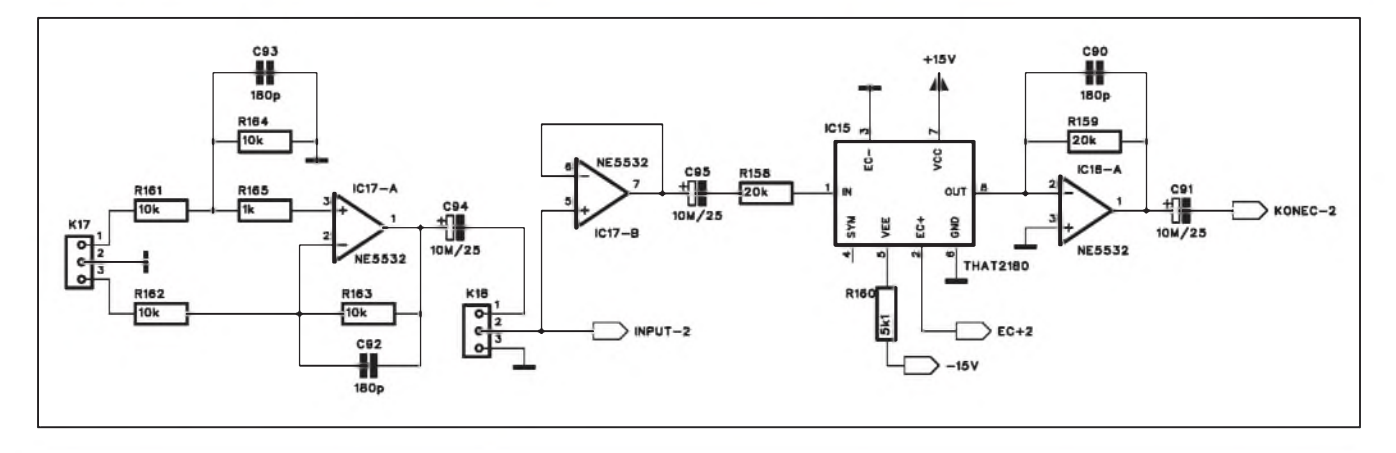

*Obr 4. Schéma zapojení vstupu zesilovace 500 W*

#### **Seznam soucástek**

#### **A991537**

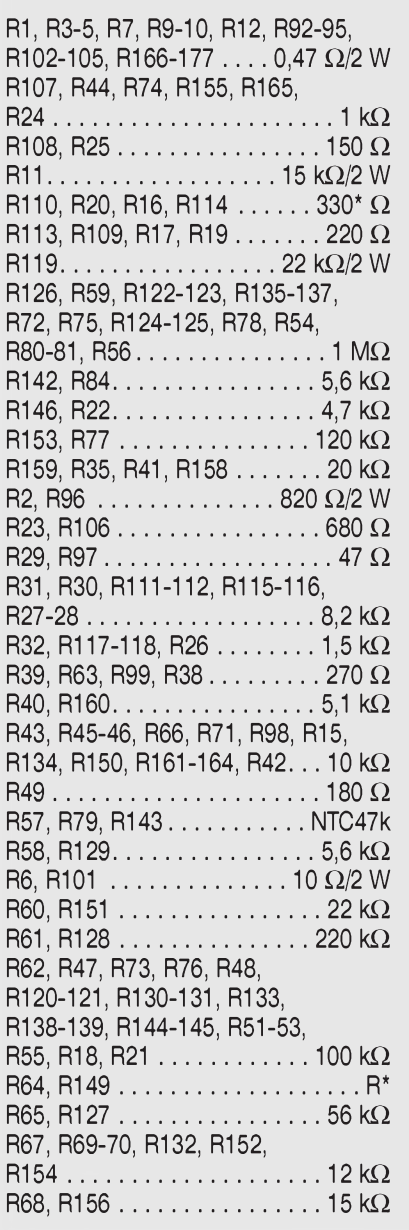

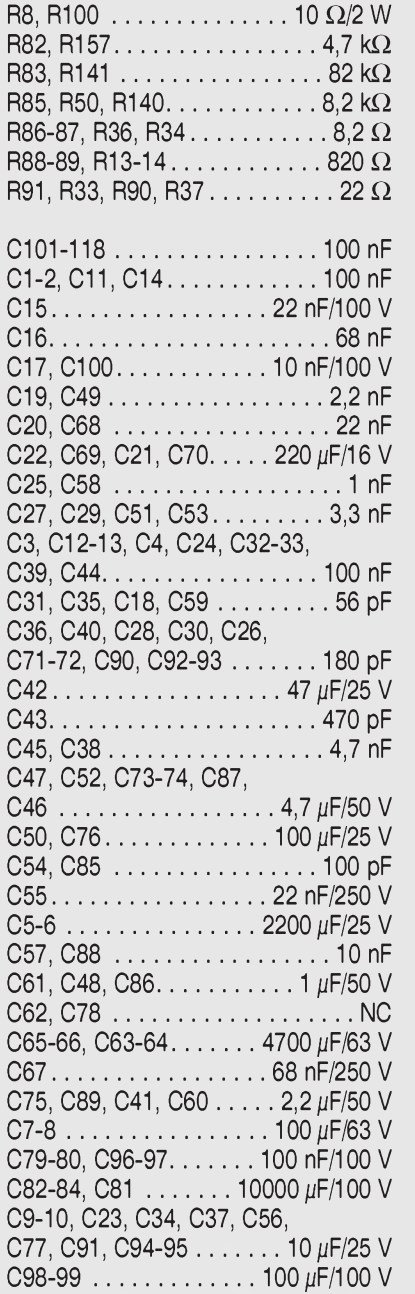

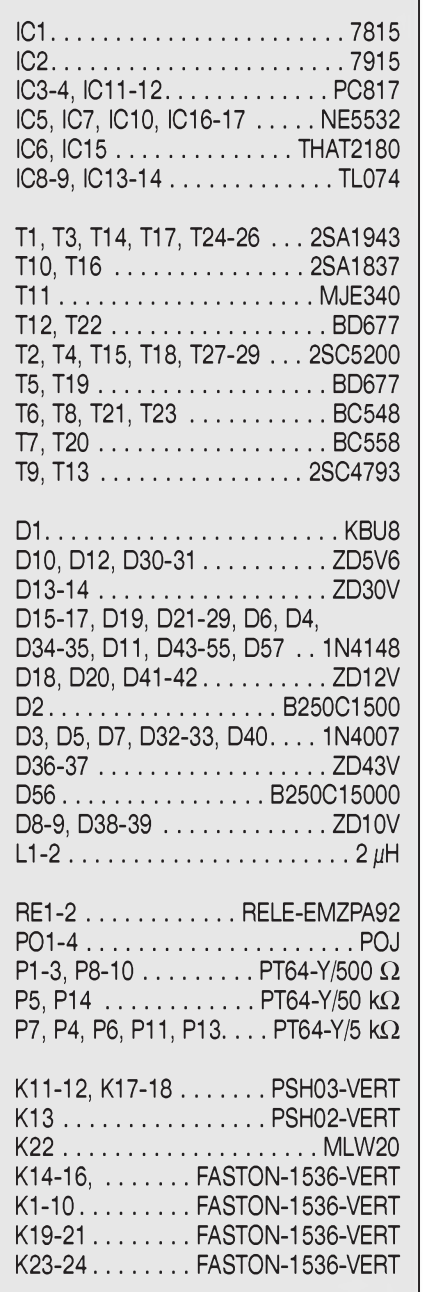

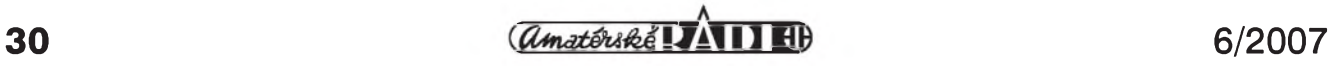

pri kterém dochází k extrémnímu vÿkonovému a tepelnému namáhání koncových tranzistorů.

Na výstupu vstupního operačního zesilovače IC5B se sleduje případná limitace koncového stupnë. Pokud

pracují koncové tranzistory v lineárním rezimu, je na vÿstupu IC5B signál s úrovní nëkolik set mV. Pokud ale dojde k limitaci, zpëtnà vazba se snaží dorovnat oříznutou špičku signálu a na vÿstupu IC5B se objeví vÿrazné

napěťové špičky s úrovní několika V. Ty jsou v obvodech ochran detekovány a je z nich odvozeno řídicí napětí pro obvod VCA IC6.

Zapojení obvodu ochran je na obr. 3. Každý profesionální zesilovač musí

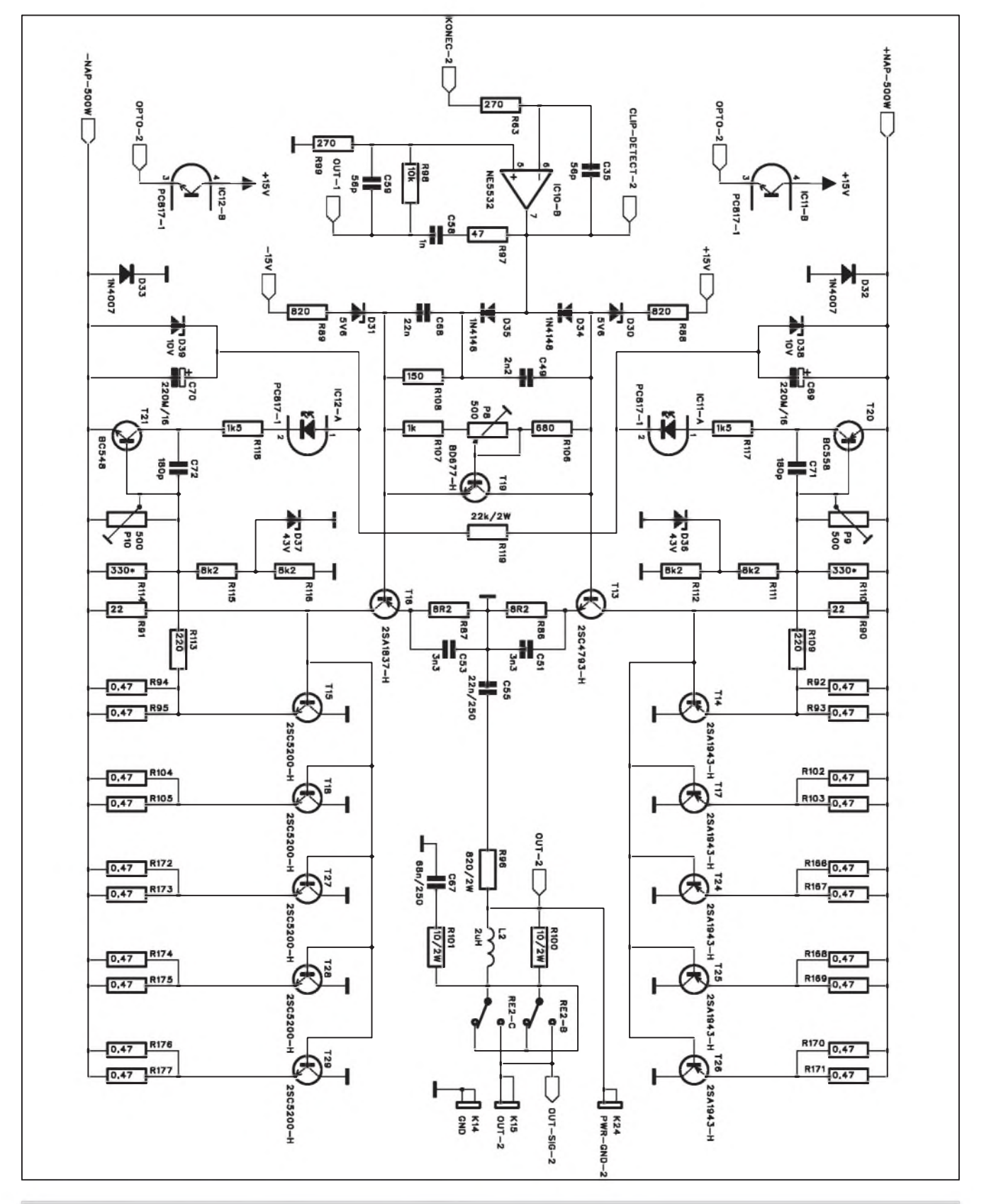

*Obr. 5. Schéma zapojeni koncového zesilovaCe 500 W*

 $\frac{1}{(4)}$  **C**  $\frac{1}{2}$  **B**  $\frac{1}{2}$  **31** 

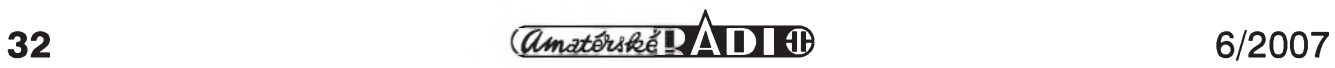

**SVÉTLA A ZVUK**

obsahovat všechny základní ochrany. K těm patří především ochrana proti stejnosměrnému napětí na výstupu, proti překročení maximální teploty chladiče a zpožděný start.

Stejnosměrné napětí na výstupu je detekováno operačním zesilovačem IC9C. Pokud je na dvojici kondenzátorů C46 a C47 pouze střídavé napětí, je stejnosměrná složka nulová. Na výstupu IC9C je tedy také nulové napetí. Pokud se ale na vstupu objeví <sup>i</sup> stejnosměrná složka, vstupy zesilovače se rozvází a na vÿstupu se objeví kladné napetí. To má zásadní vÿznam pro stav operačního zesilovače IC9D. Pokud se podíváme na zapojení, v klidovém stavu je vÿstup IC9A na vysoké úrovni (tedy asi na +14 V). Na vÿstu-

pu děliče R54, R56 a R59 je napětí asi 4,7 V. To je také na neinvertujícím vstupu IC9D. Pokud je vÿstup IC9C na nulové úrovní, je napëti na invertujícím vstupu IC9D asi 3 V. Vÿstup IC9D je tedy na vysoké úrovni, přes D19 je sepnut tranzistor T12 a tím také relé RE1. Pokud však dojde ke zvýšení výstupního napětí IC9C nebo poklesu napětí na neinvertujícím vstupu IC9D, vÿstup IC9D se preklopí do nízké úrovnë a relé se odpojí.

Casto zmiñovanÿm problémem zejména u zesilovačů vyšších výstupních výkonů je volba výstupního relé. Pokud totiž dojde k odpojení zátěže při maximálním vÿstupn'm proudu, obvykle se kontakty relé spečou vzniklým obloukem a jeho funkce je omezena.

Je proto výhodné před odpojením výstupu omezit buzení. K tomu lze velmi dobře využít obvod VCA na vstupu zesilovače. Jeho dynamický rozsah regulace je bohatě přes 100 dB, takže při vhodném řídicím napětí na vstupu EC+ dojde k praktickému odpojení buzení. Při aktivaci některé z ochran dojde k preklopení vÿstupu IC9D do nízké úrovně. Kondenzátor C41 je však nabit na +13 V a nez dojde k jeho vybití přes odpory R53 a R52, zůstává relé ještë nëjakÿ okamzik sepnuté. Poklesem výstupního napětí IC9D se ale přes diodu D21 vybije kondenzátor C52 na vstupu IC8D. Jeho výstup se okamžitě překlopí do vysoké úrovnë a vÿstup IC8C změní napětí z nuly na -600 mV, což zcela uzavře obvod VCA. Nejprve tedy

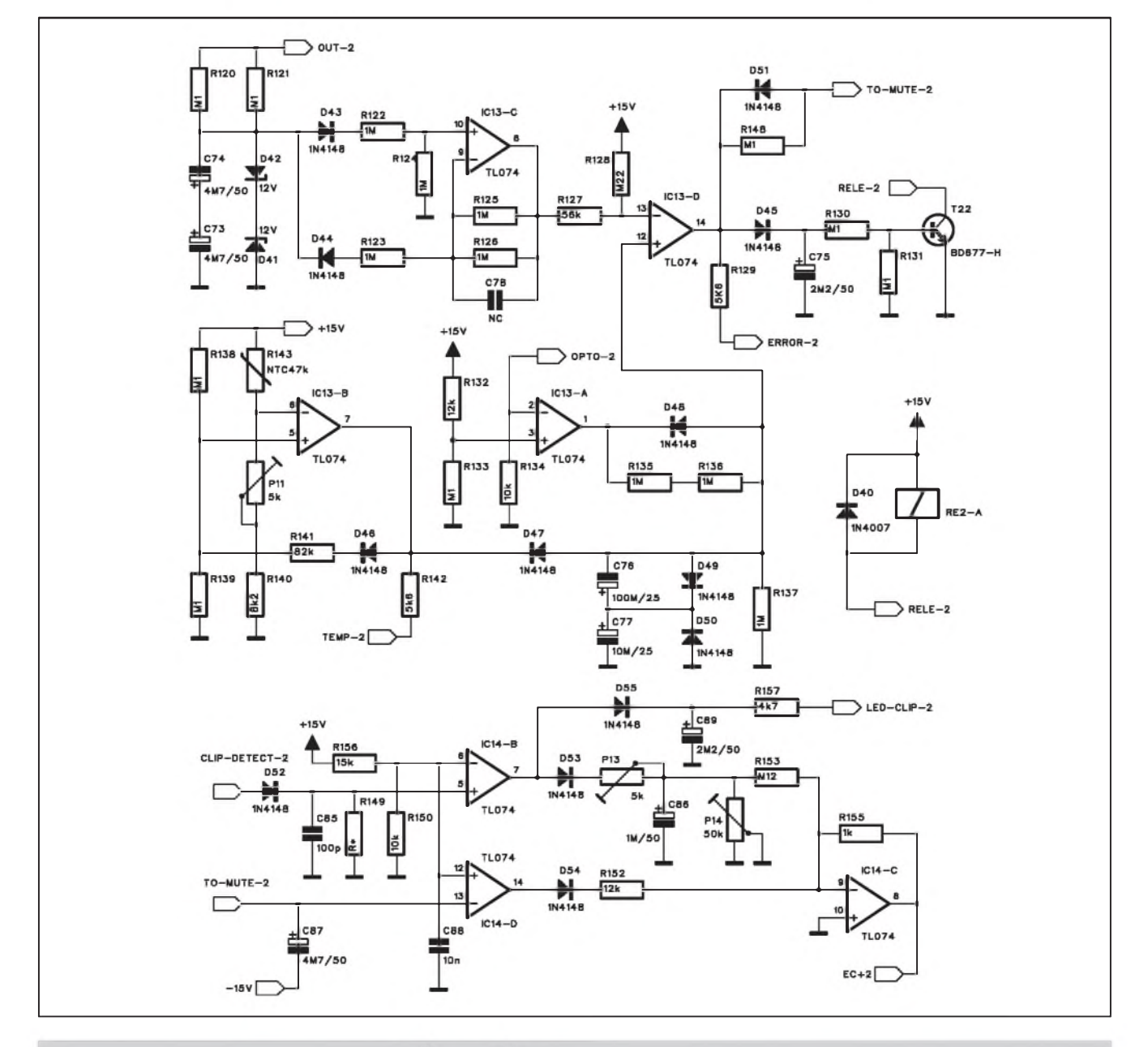

*Obr. 6. Schéma zapojení ochranÿch obvodu zesilovace 500 W*

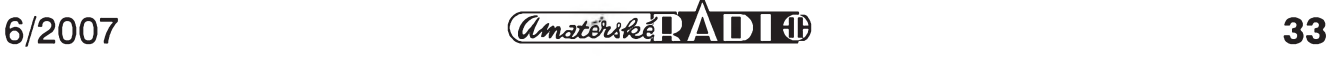

#### **SVÉTLA A ZVUK**

dojde k odpojení buzení a teprve následnë k rozpojení relé. Pri opëtovné aktivaci zesilovače se pres D19 poměrně rychle nabije C41 a sepne relé, kdezto C52 se pres odpor R147 nabíjí s určitým zpožděním. Jako první se tedy sepne relé (jestë bez buzení koncového stupně) a teprve následně se překlopí IC8D a uvolní se obvod VCA.

Dalším typickým obvodem je zpoždënÿ start. Ten pripojuje vÿstup zesilovače při zapnutí až po ustálení provozních napětí. V tomto případě je řešen kondenzátorem C56. Ten je při zapnutí napájení vybity a zacíná se nabíjet přes R54 a R56. Teprve po dosažení napětí > 3 V na R59 se IC9D překlopí a sepne výstupní relé.

Tepelná ochrana je řešena termistorem, zapojeným na vstupu operačního zesilovače IC9B. Při překročení nastavené teploty chladiče se výstup IC9B překlopí do nízké úrovně. Napětí na R59 poklesne pod 3 V a dojde k preklopení IC9D. Současně je tento stav indikován LED "TEMP", umísténou na desce vstupního crossoveru. Odpor R83 zavádí kladnou zpětnou vazbu, takže k opětovnému překlopení IC9B do provozního stavu dojde až po částečném ochlazení.

Proudová pojistka koncového stupně (oba optočleny) je připojena na vstup IC9A. Pokud dojde k aktivace nëkterého optočlenu, překlopí se výstup IC9A do záporného napětí a přes diodu D24 sníží napětí na R59 a tím také překlopí výstup IC9D. Všechny uvedené poruchové stavy způsobí jednak

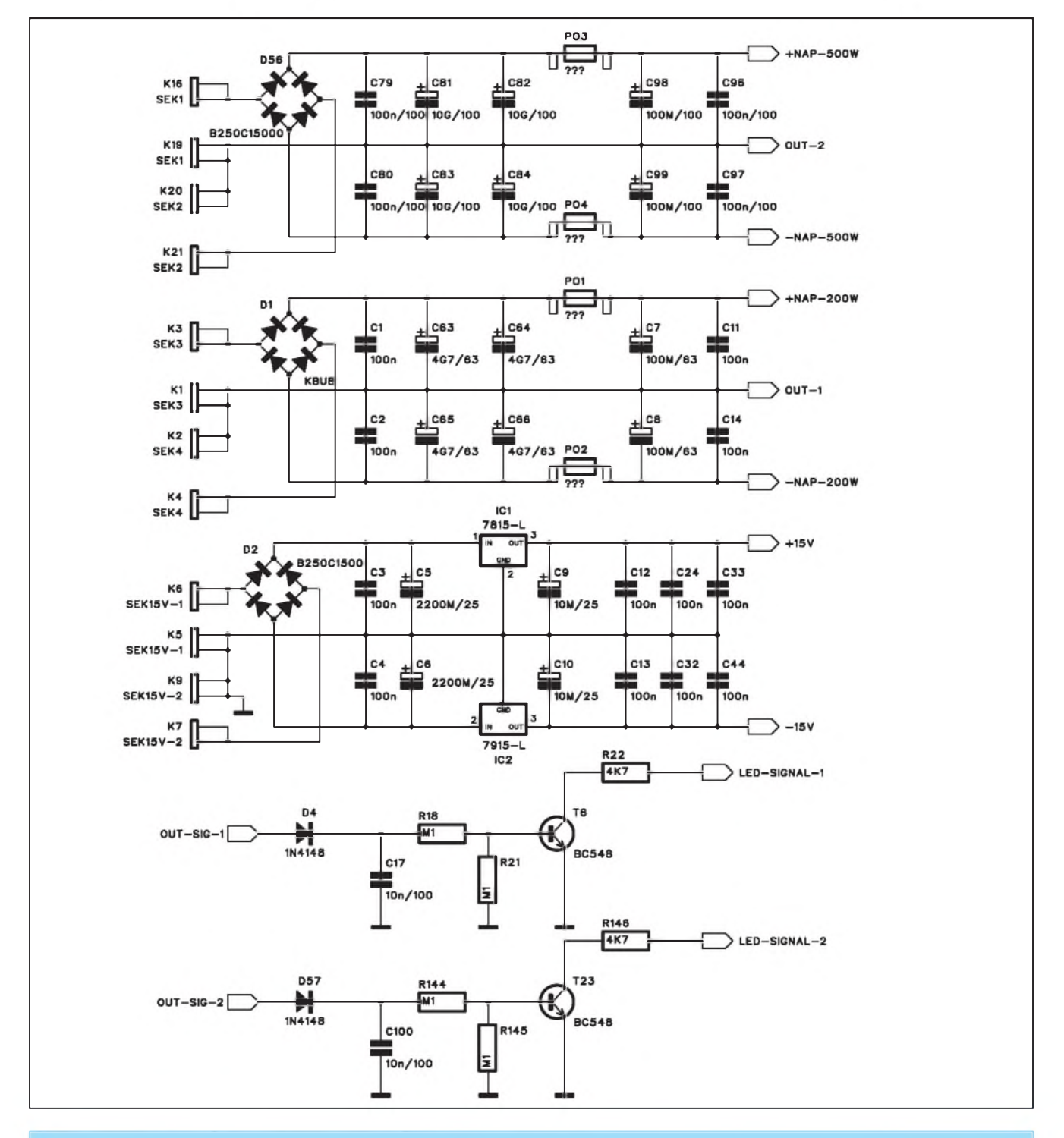

*Obr 7. Schéma zapojení napájecího zdroje*

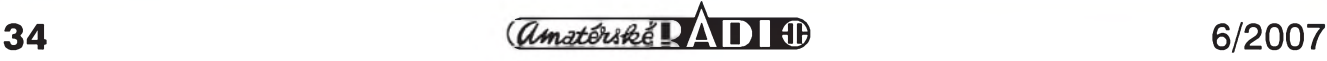

omezení budicího signálu obvodem VCA a také odpojení vÿstupniho relé. Po ukončení poruchy se zesilovač vždy uvede do normálního provozu.

Obvod VCA je ale vyuzíván také jako limiter pri prebuzení. Napěťové špičky, vznikající na výstupu operačního zesilovače IC5B, jsou přes diodu D15 přivedeny na vstup IC8B. Pokud jejich úroveň překročí referenční napětí, dané odporovým děličem R68/R71, tj. asi 6 V, vÿstup IC8B se preklopí. Pres diodu D27 se nabije kondenzátor C60, napájející LED "CLIP". Tím jsou indikovány <sup>i</sup> krátké úrovñové špičky, které by jinak nebyly patrné. Současně se přes diodu D26 nabíjí kondenzátor C61. Dvojicí trimrů P5 a P6 lze v Sirokÿch mezích nastavit jak čas náběhu (attack), tak i doběhu (release) limiteru. Ten se většinou nastavuje jako špičkový, s relativně krátkými časovými konstantami.

Posledním obvodem na obr. 3. je řízení otáček ventilátoru. Termistor R57 snímá teplotu chladiče. Při 25 °C je jeho odpor 47 kohmů. Na neinvertujícím vstupu IC8A je napětí asi -9,3 V (5,7 V proti napájení -15 V). Motor ventilátoru je připojen také na napětí -15 V. Druhÿ pól motoru je napájen z emitoru tranzistoru T11. Zpëtná vazba je vedena přes odpor R47 na invertující vstup IC8A a dále přes R55 na -15 V. Při pokojové teplotě 25 °C je napětí na motoru ventilátoru (konektor K13) asi 2x 5,7 V, tedy 11,4 V. To stací na volnoběžné otáčky, které sice mění vzduch v prostoru chladiče, ale ventilátor pracuje prakticky bezhlučně. Se stoupajícím zatízením a tím také zvÿšenou teplotou chladiče se otáčky ventilátoru postupně zvyšují. To je výhodné zejména při částečném zatížení, kdy by mohl šum ventilátoru již působit rušivě.

#### **Koncovÿ zesilovac 500 W**

Obvodové řešení obou zesilovačů je prakticky identické. Vstupní obvody koncového stupnë 500 W jsou na obr. 4. <sup>I</sup> tento koncovÿ stupeñ umozñuje přímý vstup symetrického signálu přes konektor K17 nebo z aktivního crossoveru jako signál INPUT-2. Schéma zapojení koncového stupnë je na obr. 5. Z důvodů vyšší výkonové zatížitelnosti je použito 5 párů výkonových tranzistorů. Ty by měly poskytnout dostatečnou vÿkonovou rezervu <sup>i</sup> pro plnÿ jmenovitÿ vÿkon 500 W. Koncovÿ stupeñ může pracovat do zátěže 4 nebo 8 ohmů. Z důvodů vyšší účinnosti je výhodnější použít reproduktory s impedancí 8 ohmů. Protože špičkové výstupní napětí pro výkon 500 W na impedanci 8 ohmů je téměř 90 V, napájecí napětí naprázdno musí bÿt cca ±100 V. To vyžaduje dostatečně dimenzovat všechny soucástky. Fóliové kondenzátory na vÿstupu a v blokování napájecího napětí jsou dimenzovány na 250 V a také filtrační kondenzátory zdroje musí vydržet napětí až 110 V (z bezpečnostních důvodů při zvýšeném napětí sítě, které může být až +10 %). Protože filtrační kondenzátory se běžně dodávají na napětí 100 V a pak až na 160 V, což je i výrazný cenový skok, je výhodnější si standardní stovoltové kondenzátory na 110 V naformovat. Použijeme k tomu jednoduchý napájecí zdroj s napětím minimálně 200 V. Formovaný kondenzátor připojíme přes sériový odpor, který omezí proud kondenzátorem. Ten se totiž pro vyšší napětí chová obdobně jako Zenerova dioda s kolenem VA charakteristiky lehce nad jmenovitým napětím. Procházející proud nesmí způsobit nadměrné ohřátí kondenzátoru, protože by vznikající plyny způsobily jeho

zničení. Ideální je pro kapacity mezi 4,7 a 10 mF/63 až 100 V udržet výkonovou ztrátu na úrovni 0,5 az <sup>1</sup> W. Tomu odpovídá při napětí 100 V proud kondenzátorem asi 5 až 10 mA. Procházející proud postupnë zesiluje vrstvu dielektrika na hliníkové fólii a zvyšuje tak jmenovité napětí kondenzátoru. Samozrejmë ùmërnë tomu klesá <sup>i</sup> kapacita kondenzátoru, ale snízení kapacity o 10 % při zvýšení jmenovitého napětí o 10 % nehraje prakticky žádnou roli. Takovéto formování trvá obvykle několik dní. Průběžně měříme stejnosměrné napětí na kondenzátoru a formování ukončíme při napětí asi 120 V. To nám poskytne bohatou napěťovou rezervu.

Ochranné obvody na obr. 6 jsou stejné jako u zesilovače 200 W, pouze obvod rízen' otácek ventilátoru je vynechán (stací jeden pro celÿ modul).

Schéma napájecího zdroje je na obr. 7. Napájecí transformátor má celkem 6 sekundárních vinutí. Napájecí napětí ±15 V je stabilizováno dvojicí regulátorů 7815 a 7915 IC1 a IC2. Tavné pojistky v napájení koncových stupňů záleží od požadovaného výstupního vÿkonu a jmenovité impedanci reproduktoru. Udávané maximální vÿstupn' vÿkony jsou 200 W a 500 W, ale mohou být samozřejmě sníženy podle typu pouzitého reproduktoru. Na obr. 7 je také dvojice tranzistorů T6 a T23 pro signalizaci vybuzení.

Pro pripojen' aktivního crossoveru slouzí konektor K22 na obr. 8. Jednak privádí signálovÿ vstup pro oba koncové zesilovače, napájí napětím ±15 V crossover a propojuje indikační LED, um'stëné na desce crossoveru.

Popis desky spojů a mechanické konstrukce bude uveřejněn v příštím císle.

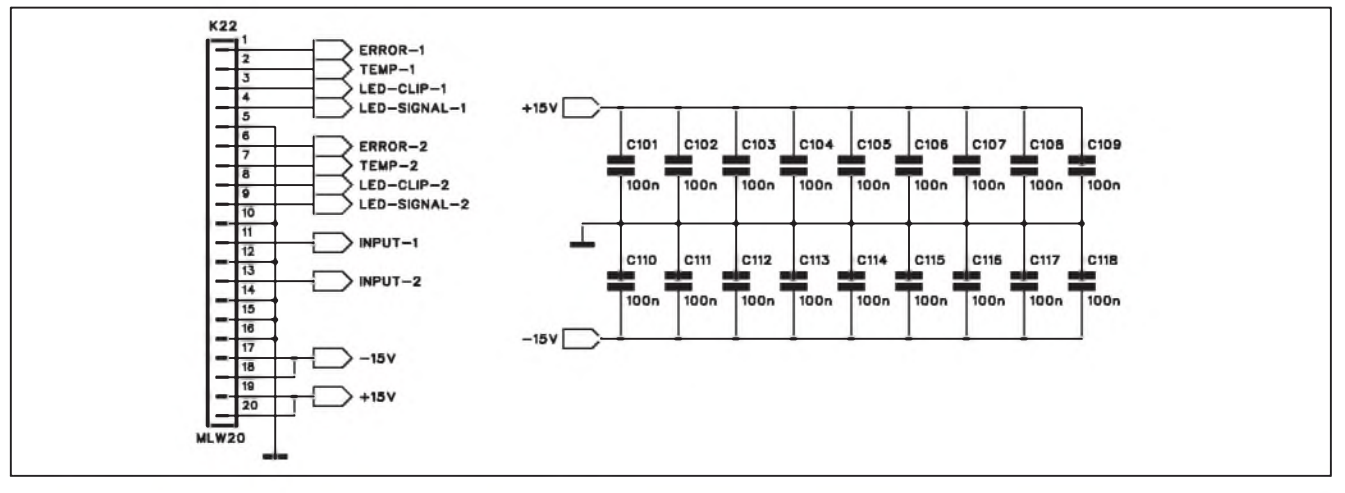

*Obr. 8. Schéma zapojení konektoru pro pripojení aktivního crossoveru*

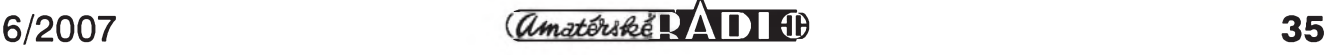

# **Nova i Ceská televize pripravují testy HDTV**

Televize Nova chystá na letoSní léto testy zemského digitálního vysílání ve vysokém rozliSení obrazu. Jak jsme upozornili minuly tyden, technologické řešení Nově zajistí britská spolecnost TSL, která se loni v prosinci podílela na podobném testu rumunské televize Pro TV v Bukurešti. Novu a Pro TV pojístejny vlastník, americká spolecnost **CmE,** i nejvySSí Séf: manazer CME pro Ceskou republiku, Slovensko a Rumunsko, generální ředitel Pro TV Adrian Sarbu. HD vysílání plánuje také Ceská televize.

#### **Kde a v jakém multiplexu?**

Vúbec první informaci o chystaném letním testu televize Nova přinesl minuly tyden server*<BroadbandTVnews.com>.* Zmínil přitom, že experiment HDTV v zemském digitálním multiplexu se omezí na Prahu a technologickou podporu mu zajistí britská spolecnost TSL. Televize Nova na dotaz serveru *<DigiZone.cz>* nyní uvolnila dalSí informace. "Cílem TV Nova je vysílat HDTV v pozemních sítích DVB-T. NaSí prioritou je v první etape zkompletovat vyrobní zázemí, zejména pak technologie pro vyrobu zpravodajskych poradû," sdelil technicky reditel Novy Ivo Ferkl. Odbavovací a telekomunikační pracoviště Novy by měla být ke konci letoSního léta pripravena k plnohodnotnému odbavení vysílání ve vysokém rozliSení 1920 x 1080i.

"Vzhledem k tomu, že není dosud zcela jasná národní strategie přechodu pozemního analogového vysílání na digitální a už vůbec ne strategie vysílání HDTV v sítích DVB-T, je v tuto chvíli předčasné hovořit o tom, v jakém multiplexu by se vysílání TV Nova ve vysokém rozlišení mělo objevit," konstatuje Ferkl. "V dohledné dobe chceme realizovat alespoñ pilotní projekt, nejradeji v Praze, a doufáme, ze nám Cesky telekomunikacní úrad (CTÚ) pomûze nalézt pro tento projekt nějaké řešení." V úvahu by prakticky pripadal prechodny multiplex A provozovany Ceskymi radiokomunikacemi (CRa) nebo prechodny multiplex C spolecnosti Telefónica O2, který HDTV zkušebně vysílá už dnes. Podle mluvčí Novy Veroniky Šmítkové zatím proběhla "velmi předběžná" jednání s CRa.

#### **Prílis mnoho prostoru pro jeden program**

Radiokomunikace by ale zřejmě nemohly pustit HD verzi televize Nova do nynejSího multiplexu A, protoze v něm už není dostatek volného prostoru (respektive zádny). Pokud by tedy operátorem testu měly být skutečně Radiokomunikace, musely by od CTÚ získat nový kmitočet – a tedy prakticky nový metropolitní multiplex určeny pouze pro tento test. Podle predsedy Rady CTÚ Pavla Dvoráka se ale na úrad zatím nikdo s takovym pozadavkem neobrátil: "O plánech Novy nemáme zádné informace, na základe kterych by mohl byt formulován jakykoliv blizSí komentár." K jakymkoli snahám Novy o zemské digitální vysílání v HD kvalitě by ČTÚ podle Dvoráka pristoupil podle zákona o elektronickych komunikacích (ZEK). "NerozliSujeme, zda se jedná o testování nebo řádný provoz – vždy se jedná o využívání kmitočtů," vysvětluje Dvořák.

ZEK podle Dvoráka rozliSuje pouze zádost o krátkodobé oprávnení k vysílání (do jednoho měsíce) a standardní oprávnění. "Oprávnění lze udělit, pokud jsou příslušné kmitočty k dispozici, respektive lze-li je zkoordinovat. CTÚ proto v takovýchto případech rozhoduje vždy až na základě obdržené žádosti a samozřejmě aktuálního stavu vyuzití rádiového spektra. Na základě dosavadní zkušenosti s postupem digitalizace bude CTÚ nepochybně postupovat velmi obezřetně ve vztahu ke všem žádostem," naznačil Dvořák ne příliš vstřícný postoj k zaplnění kmitočtového spektra programy ve vysokém rozliSení obrazu. Technicky reditel Novy Ivo Ferkl ale namítá, že poslední vývoj ve Velké Británii a snaha BBC i dalSích vysílatelů o postupné zpřístupnění HDTV az pro 90 procent populace ukazují, ze rozhodnutí Novy podporit digitalizaci "též formou HD kvality šířeného signálu je tím nejlepSím krokem k spokojenosti divákû".

#### **Nejde jen o to zaplnit datovy tok?**

Proti snaze televize Nova zavést co nejdríve zemské digitální vysílání ve vysokém rozlišení obrazu stojí nové

digitální stanice sdruzené v Asociaci digitálních televizí (ADT). Ty uz pred mesícem, kdy Nova poprvé odkryla své plány s HD vysíláním na Ceskokrumlovské mediální konferenci, vyjádřily obavu z účelovosti tohoto kroku. Nova by totiz mohla vysíláním v HD kvalitě, které by na speciální digitální přijímač naladil jen zlomek divákû, pouze zaplnit prostor v digi tálních multiplexech, ktery by jinak připadl novým konkurenčním programûm. Úvahy Novy Sly tak daleko, ze by se podle generálního ředitele Petra Dvoráka ucházela o cely jeden multiplex s programovou pozicí pro jeden HD kanál a dva až tři další tematické programy ve standardním rozliSení.

Proti takové strategii se staví i Pavel Hanuš, vedoucí programu digitalizace Ceské televize. Cílem verejnoprávní CT je podle nej rovnez vysílání HDTV, ovšem to by se mělo zpočátku vyhnout zemskym digitálním sítím. "Jsme připraveni na všechny eventuality distribuce HD signálu. V současnosti povazujeme za nejlepSí platformu pro první zkouSky vysílání ve vysokém rozlišení satelitní vysílání a IPTV," řekl HanuS serveru*<DigiZone.cz>* s tím, ze se CT nebrání ani zkuSebnímu vysílání v pozemních multiplexech. Kavčí hory již mají pro takový experiment technické prostředky a podle Hanuše ho hodlají provést "v nejbližších měsících". Za hlavní úkol před zahájením vysílání ve vysokém rozlišení obrazu ale Hanuš považuje zahájení systematického budování programového obsahu v HD kvalitě: "Programové fondy ve vysokém rozliSení jsou hlavní podmínkou úspeSného vysílání v HD."

#### **Nova chce v HD natácet zpravodajství**

Televize Nova se už chystá v HD kvalite produkovat své zpravodajství, v minulosti takto natocila napríklad seriál Pojišťovna štěstí. Konkurenční Prima vsadila na HD u seriálu Bazén. To je však jen zlomek celkové programové produkce a ten by jen těžko zaplnil celodenní vysílání samostatného kanálu ve vysokém rozliSení. "V Evrope se kvûli nedostatku programového obsahu v HD velmi často používá upkonverze ze studiového SD signálu.Toto technické vybavení je jiz v CT

# **Provozovatel Deluxe Music potvrdil start Deluxe Lounge HD**

Firma Deluxe Television GmbH, provozovatel známého hudebního kanálu Deluxe Music, jiz potvrdila zámer v dohledné dobe spustit hudební televizi Deluxe Lounge HD ve vysokém rozlišení (HDTV). Informoval o tom magazín Sat+Kabel.

Na nekódovaných demo HD kanálech Astra HD+ (Astra 1H, 19,2 °E, kmitocet 11,914 GHz, polarizace horizontální, SR 27500, FEC 9/10, DVB-S2/MPEG-4/HD) a Astra HD (Astra 1H, 19,2 °E, frekvence 12,722 GHz, pol. H, SR 22000, FEC 2/3, DVB-S2/ 8PSK/MPEG-4/HD) spolecnosti SES Astra se v minulych dnech objevila první promo smycka s logem Deluxe Lounge HD a prímo tak upozorñovala na start nového programu rodiny kanálú Deluxe Music (viz. screenshoty). Broadcaster si jiz zaregistroval internetovou stránku pro nový kanál.

Na promo kanálech se zatím s logem Deluxe Lounge HD objevily krátké spoty z přírody doplněné hudbou.

Eszter Molnar, mluvčí skupiny Deluxe Music GmbH, německému magazínu potvrdila, ze pod názvem Deluxe Lounge HD skutečně odstartuje nový hudební kanál, který bude

vysílat ve vysokém rozliSení (HDTV). Zatím ale není jasné, zda bude program vysílán volne nebo kódován. "V soucasné dobe je v jednání vstup do několika platforem", řekla mluvčí. Vzhledem k tomu, ze promo se objevilo ve vysílání Astry, je nyní jiz jisté, že nový program se objeví na některém ze satelitû lucemburského operátora SES Astra. V úvahu tak prichází volné vysílání (FTA) či vstup do některé z platforem - Premiere, Premiere Sky, Entavio či plánované službě, která vzniká pod pracovním názvem Stargate (nezameñovat s ruskou platformou StarGate TV na satelitu Express AM-2 na 80 °E).

Deluxe Lounge HD bude vysílat jen jako high-definition TV. S paralelním vysíláním v SD formátu se nepočítá. Znamená to, že program naladí jen ti satelitní diváci, kterí budou vybaveni zařízením pro příjem programů ve vysokém rozlišení (vhodná zobrazovací jednotka a především HD set top box s podporou relativně nové normy DVB-S2).

Základní kanál Deluxe Music vysílá volně přes satelit Astra 1F (19,2 °E), na kmitoctu 12,246 GHz, pol. V, SR

27500, FEC 3/4, DVB-S/MPEG2 na parametrech SID 10100, VPID 255, APID 256. Tento transpondér má horší pokrytí především východní části Evropy. PredevSím na Slovensku mohou mít satelitní diváci s malými parabolami problém s príjmem signálu. Deluxe Music GmbH provozuje ještě dalSí tri kanály - Deluxe Rock, Deluxe Soul a Deluxe Groove. Tyto stanice se zatím pres satelit nevysílají a jsou dostupné jen v Nemecku zákazníkûm IPTV platformy T-Home a podle tiskové mluvčí jsou programy zatím v testovacím módu. V dohledné dobe zahájí rádné vysílání. "Mezinárodní zájem o naše programy je velmi velký. Stojíme ještě před rozhodnutím o možnosti jiného zpûsobu príjmu," dodala mluvčí. Jedním z dalších způsobů vysílání by mohlo být právě satelitní či internetové vysílání.

Deluxe Music GmbH získal 27. října 2006 u Zemského úradu pro komunikace (LfK) licence na celkem 6 tématickych programû. Vedle Deluxe Rock, Deluxe Soul a Deluxe Groove pak také na programy Deluxe Jazz, Deluxe Klassik a na Deluxe Lounge.

*Literatura: [www.parabola.cz](http://www.parabola.cz)*

instalováno a odladeno.Jsme tedy pripraveni k zahájení testovacího vysílání," přiblížil Hanuš jednu z možností, jak vyřešit nedostatek pořadů natocenych v HD verzi. Na celkové strategii prechodu na zemské digitální vysílání CT se ale testy HDTV nijak nepodepíSí. "Se zahájením vyroby a nákupu poradû v HD se v letoSním roce pocítalo. Proto bylo také instalováno například i výše uvedené zařízení, které umožňuje jak up-konverzi, tak i zpětný převod HD na SD," říká Hanuš.

Ani plánované vypínání zemského analogového televizního vysílání podle Hanuše s nástupem **HDTV** bezprostředně nesouvisí. "Pokud bychom chtěli změnit platnou strategii přechodu na digitální vysílání a zalozit ji nove na vysílání v HD, pak je treba vytvorit zcela novou koncepci prechodu," varuje pred snahami Novy prejít na "modernější" kompresní standard MPEG-4 a poté hned na digitální vysílání ve vysokém rozliSení obrazu. "Je třeba si uvědomit, že bychom byli jednak jediní v Evrope, a navíc by bylo

zbytecné hovorit o takovém prechodu jiz nyní. Pak bychom museli v soucasnosti probíhající aktivity zastavit, testovat a k digitalizaci se vrátit někdy po roce 2010. Takový odhad rychlosti náběhu HD s námi ostatně sdílí i všechny televize sdružené do EBU (Evropská asociace vysílatelû verejné sluzby)," vysvetluje HanuS.

#### **Není HDTV jako HDTV**

Jak dále upozorñuje vedoucí programu digitalizace CT, rozdílné jsou také názory na to, jak velké by melo být ono "vysoké rozlišení". Zatímco Nova podle technického ředitele Iva Ferkla uvazuje o rozliSení 1080i, tedy maximálním mozném, pri kterém by televizní program zabral největší datový tok, EBU podle Hanuše podporuje vysílání v rozlišení 720p a následný přechod až na 1080p (postupně vykreslovany obraz, tzv. Full HD), nikoli však 1080i (prokládaný obraz). "Při úvahách o zahájení pravidelného vysílání v HD se nyní v Evropě předpokládá, ze se bude jednat o placenou sluzbu. Volné vysílání v HD v sítích DVB-T je hudba budoucnosti," míní Hanuš a odvolává se na finanční nárocnost takového vysílání. "Je nákladově podstatně výše než současné klasické SD vysílání. Platí to nejen z pohledu vysílatelû, ale i divákû," vrací se Hanuš k otázce speciálních digitálních přijímačů "HD ready", které jsou mnohonásobně dražší než jednoduché set-top-boxy pro příjem zemské digitální televize ve standardním rozlišení.

Podle Hanuše mají současné televize v souvislosti s digitalizací pred sebou dva úkoly, které se prekryvají, ale nejsou totožné. Jedním je příprava podmínek pro HD vysílání a druhym realizace prechodu z analogového na digitální zemské televizní vysílání. "Bez vyřešení ukončení analogového vysílání nebude prostor ani pro nástup zemského vysílání v HD, ani prostor pro dalSí sluzby spojené s digitalizací," varuje Séf programu digitalizace CT.

*Literatura: [www.digizone.cz](http://www.digizone.cz)*

# <span id="page-37-0"></span>**Prezentace Rohde&Schwarz PRAHEX 2007**

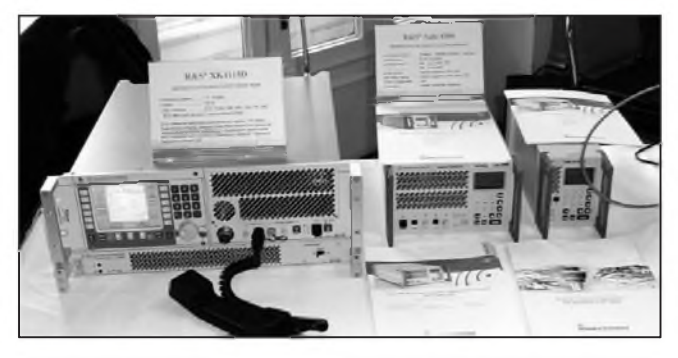

*Obr. 1. Vlevo krátkovlnny transceiver 1,5-30 MHz typu XK4115D o vykonu 150 W Umozñuje nejrUznejsí druhy provozu od telegrafie az po prenos dat podle ruznych i vojenskych protokolu, k utajeníje mozné vyuzít frequency-hoping. Pouzívá jej i nase armáda. Uprostredje radiostanice (transceiver) pro rízeníleteckého provozu z rady 4200 pro kmitocty 112-144 MHz a 220-400 MHz s vykonem 50 Wpro FM a AM provoz. Vpravo mensí kanálovy prijímac pro 112-144 MHz s volitelnym odstupem kanálu 25 nebo 8,33 kHz*

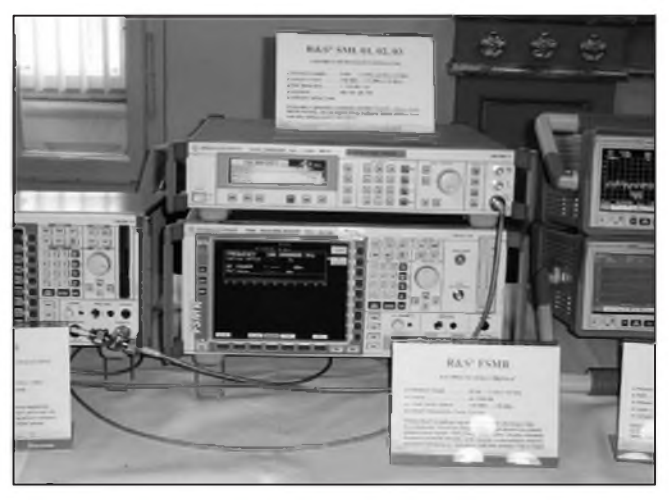

*Obr 2. Nahore signální generátor 9 kHz az 3,3 GHz s modulacíAM, FM, fázovou a pulsnía s vystupníúrovníriditelnou od-140 do +13 dBm, pod ním merny prijímac FSMR s rozsahem od 20 Hz do 50 GHz s rozlisením cítace 0,01 Hz (!!)*

V letoSním roce hostil prezentaci firmy Rohde&Schwarz, známou pod názvem Prahex, kulturní dûm v Praze na Vinohradech (bÿvalÿ ÚKDDS). Program je pro každoroční návštěvníky této skvělé přehlídky špičkové měřicí techniky již tradiční. Kromě vystavovaných přístrojů, z nichž mnohé byly v chodu s mozností si odzkoušet různé simulované funkce a u všech firemní podrobné popisy, byly k dispozici také katalogy celého sortimentu nabízených měřicích přístrojů jak v digitální (CD), tak knizní forme.Jsou tu také přednášky zaměřené na popis a možnosti využití nových modelů přístrojû, které jsou jiz nabízeny nebo procházejí závěrečnou fází vývoje a budou k dodání do konce roku, na praktické moznosti ve vyuzití systémû pro komunikační infrastrukturu, na novinky nabízené v oblasti rádiového monitoringu (antény, přijímače), vyhledávání zdrojû ruSivÿch signálû, ale také přednášky zaměřené na teorii a vysvetlení pouzitelnÿch mericích metod. Pokud je prednáSka v cizím jazyce (letos byl hostem zástupce firmy z Mnichova), je přednáška simultánně překládána, takže ani jazykově méně vybavení posluchaci neprijdou o její zajímavou náplñ.

Firma Rohde&Schwarz jiz v predchozích letech nabízela vynikající spektrální analyzátor rady FSH pro rozsah od 100 kHz do 3 GHz (FSH3) nebo do 6 GHz (FSH6). Tentokrát byl hitem na prvý pohled stejný přístroj, ale s rozsahem az do 18 GHz **(FsH18),**

vyuzitelnÿ jednak jako spektrální analyzátor, jednak jako měřicí přijímač i přístroj k měření síly pole nebo výkonu. To vše doslova v "ručním" provedenís barevnÿm displejem 5,7 ", s baterií pro provoz asi na 3 hodiny a o hmotnosti 2,5 kg. Pravda, díky ceně si jej stěží někdo pořídí do své radioamatérské dílny, ale jinak - radost pohledět a určitě i pracovat. Má vestavěn i demodulátor pro AM a FM, takze je možný přímý odposlech na sluchátka, vestavenÿ cítac umozñuje rozliSení kmitočtu na 1 Hz $(!)$ .

Dalším zajímavým přístrojem zmiñovanÿm z této oblasti byl mikrovlnnÿ generátor SMF100A. Ten pracuje v rozsahu 1 až 22 GHz s uvažovaným rozšířením do 44 GHz a poměrně vysokÿm vÿstupním vÿkonem (+26 dBm). Zajímavostí je u tohoto typu "úvodní" displej, na kterém se zobrazí blokové schéma prístroje a je mozné nastavit samostatně funkční parametry každého bloku v daném rozmezí podle pozadavku zamýšleného měření. Výhodou je také skokové - velmi rychlé přelaďování (< 700 mikrosekund) z jedné hodnoty na jinou podle zadání, prepínání mûze bÿt rízeno i vnejSími impulsy.

Z přístrojů určených pro monitoring lze jmenovat jednak nové typy ručních antén HE300 pro rozsah od 10 kHz do 7,5 GHz (vhodná také pro již zmíněný analyzátor FSH6) a HF907DC s rozsahem 7,5 až 18 GHz s integrovaným konvertorem a také (i kdyz práve do tohoto ranku nepatří) KV antény řady HX002 pro rozsah 1,5 az 30 MHz do 150 W se všesměrovou charakteristikou, vhodné pro stanice vyuzívající frequency-hoping. Dále se hovorilo o připravovaném přenosném přijímači s rozsahem 9 kHz až 7,5 GHz využitelném univerzálne jak pro monitoring v uvedeném rozsahu kmitoctû, k zaměřování rušení, vyhledávání minivysílačů ("štěnic"), měření základních parametrû signálû, kterÿ bude k dispozici v závěru t.r. Pokládám také za vhodné zmínit se o softwaru k analÿze signálû RxView, pouzitelném prakticky pro všechny druhy modulací, včetne FSK a PSK (mimochodem - umí spolehlivě dekódovat i morseovku) atp.

Ani v oboru vysílání rádiovÿch a televizních poradû a analÿzy vysílanÿch signálû firma nezûstává nic dluzna své povesti: novÿ je televizní analyzátor ETL prakticky pro vSechny známé standardy včetně čínských, a to jak pro analogové, tak digitální vysílání, rûzné FM i DAB vysílace rûznÿch vÿkonû a totéz i pro Sírení TV signálû, a to od 2 W až do 11,8 kW pro DVB-T, s úsporným provedením (velká účinnost).

Dalo by se hovořit ještě o řadě dalších přístrojů a např. o měření antén pomocí obvodového analyzátoru, o principu a využití tzv. časové brány při měření... jenže rozsah tohoto referátu je omezenÿ a zajímavostí, které bylo možné při prezentaci vstřebat, by bylo na několik listů. Těšme se tedy na novinky, které nás překvapí v příštím roce. **QX**

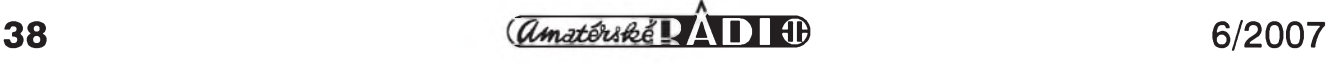

## **Ad: "Radioprijímace 30. a 40. let minulého století u nás"**

#### *(Pokracování)*

*PhDr. F. Perina:* Kazdopádne nemá autor úplně jasno ani v názvech výrobců. Stěží se nepousmát nad spojením "Tesla Křižík" (Empo). Pro jistotu stručně: EMPO je zkratka za jméno majitele Emanuela Poppera, podobne vznikl název PALABA, kolinsky IDEAL-RADIO vyrábel také pod oznacením MODRY BOD, pochází to z anglického BLUE **SpOt** a "sbratrená" nemecká firma BLAUPUNKT je i dnes všeobecně známá. Brněnský IRON je opet kryptogram z osobního jména VladimIR ONdroušek, a u názvu připomínajícího anglické slovo IRON firma zústala i poté, co pan Ondroušek od firmy odešel.

Je sympatické, že v závěrečné části připomíná autor "QX" vlajkovou loď přeloučské Radiotechny 11+3 elektronkovy superhet BIG BEN (1936, obr. 13 a 14). Nechejme se tedy inspirovat ke krátké návštěvě tehdejšího sveta luxusnich prijimacû z domáci produkce... Přeloučský BIG BEN se dodával ve trojim provedeni, základni stolni verze s názvem BIG BEN, stolni s bohate zdobenou skrini BIG BEN SALON a konečně BIG BEN LUXUS, stojanové gramorádio na zakázku. Basový reproduktor o průměru 30 a výškový o průměru 10 cm byly navzájem oddeleny pasivnimi vyhybkami. Preloučská Radiotechna měla v té době již několik let zcela samostatný vývojovÿ i vÿrobni program odliSnÿ od vÿrobků mateřské Telefunken, takže můžeme s hrdostí konstatovat, že "doslovná" obdoba špičkových přeloučskÿch prijimacû, jako byl zminënÿ BIG BEN, dále HYMNUS (1937; zrcadlová stupnice) nebo AMERIGO (1938; motorické prelad'ováni tlacitkovou volbou) v tehdejší zahraniční produkci Telefunken neexistuje.

Odpověď domácí konkurence na preloucské Spickové vÿrobky se na trhu objevila v tësném závësu: Telegrafia Pardubice priSla s typy FESTIVAL (1938), T 55/9W (1939) a D-DUR (1940), všechny s tlačítkovým ladicím automatem, novější osazeny již tzv. "ocelovou" řadou elektronek s klíčovou "T" paticí (tj. ECH11/EBF11 atd.), zatímco Philips se držel vlastní řady "rudých" lamelových elektronek (EF8/EF9/ECH3/EBL1 atd.), kterÿmi osazoval pëtilampové superhety 855X (1939) nebo 905X (1940) s tlacitkovÿm laděním mechanickou přestavbou vsuvného (ne otocného!!) ladiciho kondenzátoru. Rudé elektronky najdeme i v útrobách vlajkové lodi pražské Mikrofony, Sestilampovém superhetu PERUN MK 600 (1938) s tzv. tichÿm ladënim, nebo v superhetu fy Empo DIPLOMAT (1938; tlacitkovÿ ladici automat), zatimco superhet AMBASSA-DOR 394 téhož výrobce (1939; tlačítkový ladicí automat) byl osazen "ocelovou" radou s paticí " $T$ ".

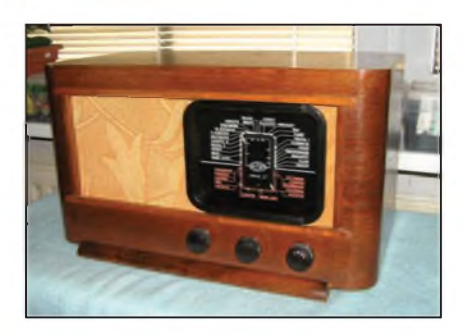

*Obr. 11. Dvoulampovka "Bezdra 47" prazské firmy Saffek a spol., vyrábêná v letech 1946 az 1949. (Soukromá sbírka, restaurováno)*

V době, kdy každý výrobce překypoval touhou prinést na trh i v nejmenších detailech co nejmodernější vymoženosti, vyhlíží osazení osmilampového superhetu kolinského Modrého Bodu (Ideal Radio) z r. 1939, modelu AIDA S 979, ponëkud zaostale. Vÿvoj radioelektroniky, nedávno jeStë prekotný, byl v těchto letech již stabilizovaný... Pak ovšem zařazení , koncovky' AL4 s lamelovou paticí a žhavením 4 V do sestavy "ocelových" o generaci modernějších typů jako ECH11/EF11 (žhavení 6,3 V) atd. či dokonce magického oka kombinovaného s vť/nf pentodou EFM11, mi připadá jako krok zpátky, zdůvodnitelný nejvýše tak jeStë vycerpánim dobihajicich zásob starÿch typû. Tento handicap nevy-

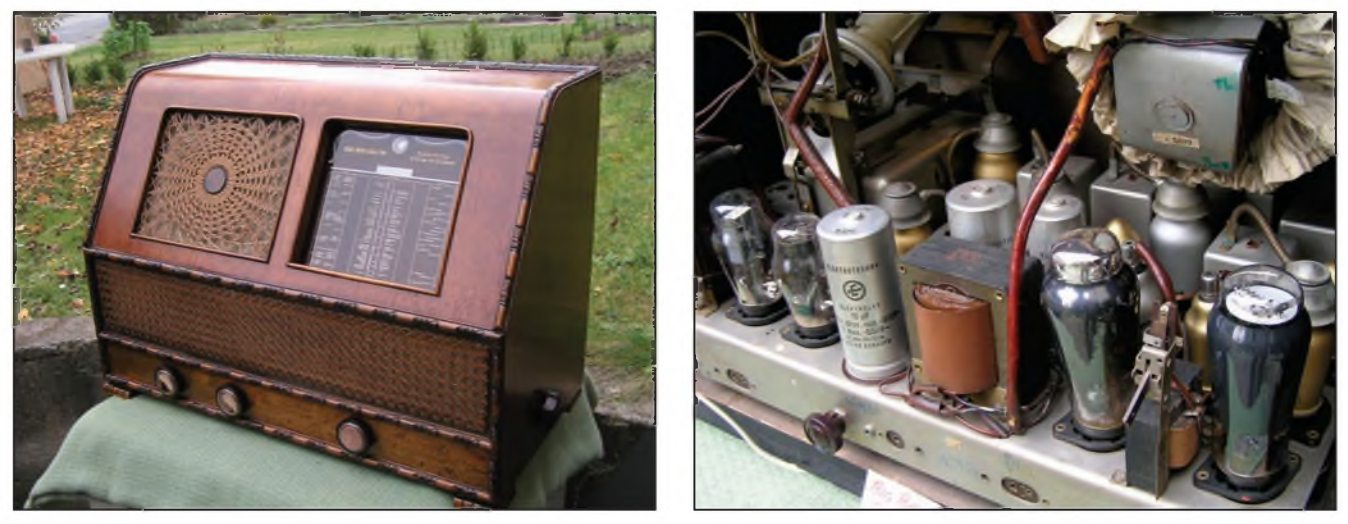

Obr. 13, 14. Přijímač BIG BEN SALON (Telefunken Radiotechna Přelouč, 1936) patřil ve druhé polovině 30. let minulého století k nejluxusnějším na našem trhu. Stylem designu a technickým provedením mířil do interiérů zámožných posluchačů, kteří vedle dokonalého poslechu v nejvyšší akustické kvalitě žádali také reprezentativní vzhled. Ve verzi "Salon" se podle dobových prospektů nabízel za cenu 4950 Kč. Fanoušky hifi reprodukce možná zaujme, že Big Ben měl dva reproduktory oddělené pasivní výhybkou: basový o Ø 30 cm a výškový o Ø 10 cm. Vpravo: Vnitřek superhetu BIG BEN SALON. (Soukromá *sbírka, restaurováno)*

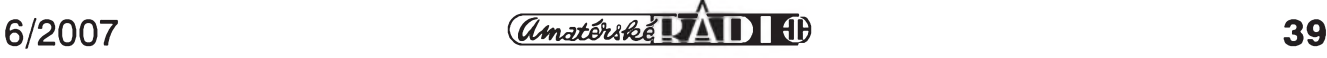

### **Z HISTORIE RADIOELEKTRONIKY**

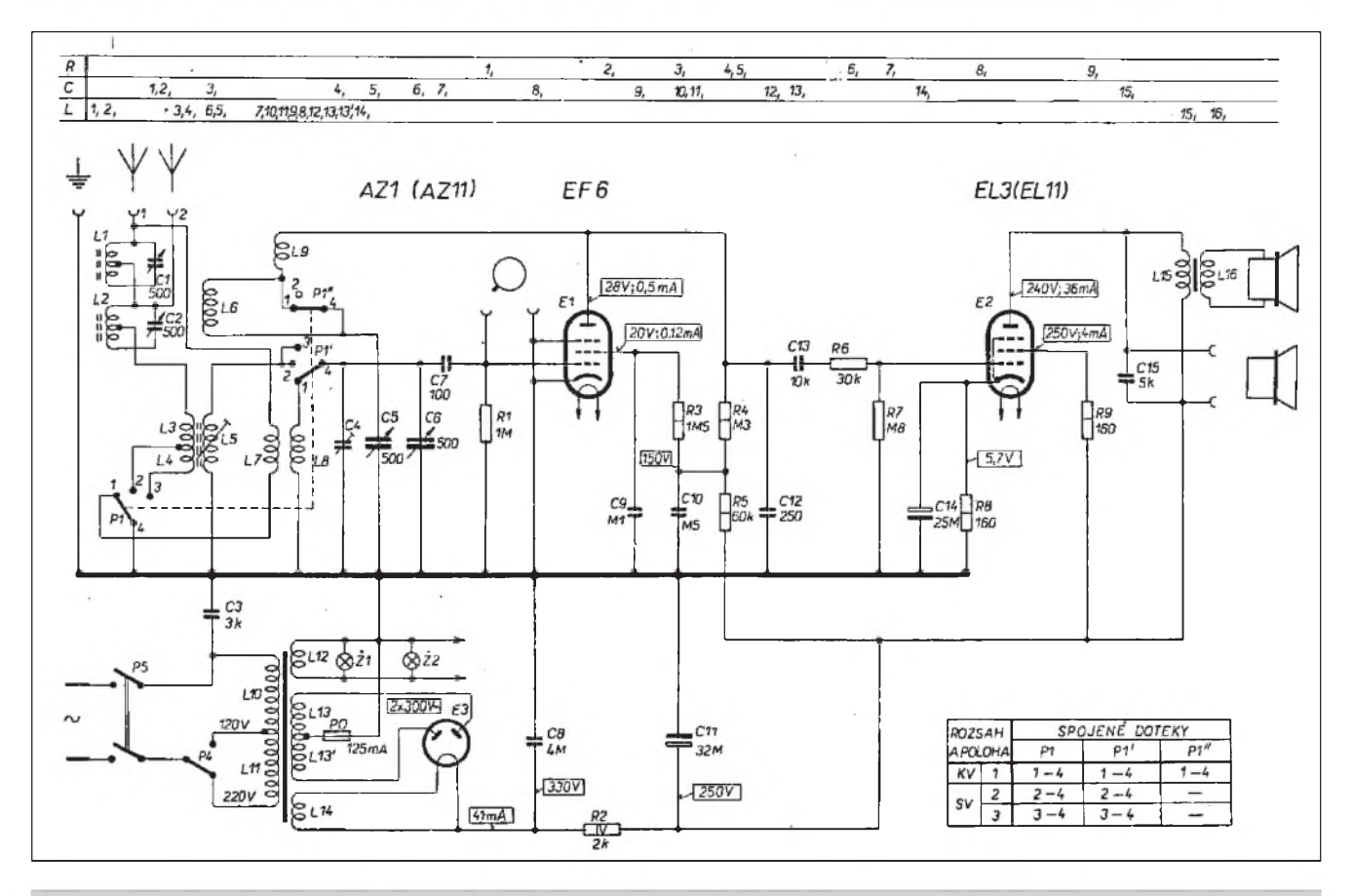

Obr. 12. Zapojovací schéma dvoulampovky "Bezdra 47". Dva sériové odlaďovače v anténě byly schopny výběrově zeslabit signál dvou silných rušících vysílačů a umožnit tak příjem slabšího signálu na jiném kmitočtu příslušného rozsahu. Rezonanční obvod odlaďovače představuje pro rezonující frekvenci velký odpor a znesnadňuje signálu, na nějž je naladěn, vstup do *prijímace. Pak lze prijímat slabsí signály, které by jinak byly prekryty signálem silnëjSím [4]*

rovná ani vybavení AIDY motorickym laděním...

U přijímačů luxusní třídy druhé poloviny 30. let XX. století se ještě chvíli pozdrzíme... Prohlédneme si blíze autorem obdivovaný "hybrid" kolínských filutů, devítilampový superhet REX S986. Schéma zapojení je u autorova článku (AR 3/07, s. 46). Nesporně technicky zajímavé a ojedinělé řešení spočívá v tom, že mohutný a výkonný superhet jedním pohybem degradujeme na přímozesilující "lepší dvoulampovku". Vyřadíme z činnosti oscilátor (AC2) i mfstupeñ (AH1). Signál z vf cásti je pak veden pfes kondenzátor

*Vyjádfení autora QX: Ke zmínce o tzv.^univerzálnímprijímacify SIGMA: KAZDY univerzální prijímac (ba dokonce i televizor) lze napájet jak ss, tak st napêtím (stejnosmërné napájení vsak v dnesní dobë pozbylo vyznamu) - proto je "univerzální", navíc je tam jen ta moznost napájeníz baterií. Unifikací lze tëzko nazvat kombinaci elektronek rady D a UY1Njen z titulu stejného ,soklu'!*

o kapacitë 50 pF k diodové detekci elektronkou AB2 (Baudyš nesprávně uvádí ABC2) a dále zesilován v tfístupňové nf části.

Co za tuto degradaci získáme? Rozhodně ne úsporu ve spotřebě elektřiny, ačkoliv jsme v časech, kdy se šetřilo, kde to Slo, a v môdë byly rúzné spofiče a omezovače. Zde obě vyřazené elektronky stále žhaví, spotřebovávají anodový proud, a i když "nehrají", opotfebovávají se.

Věrnější přednes cestou rozšíření přenášeného nf pásma? "Degradační" přepínač LOCAL je sice spojen s volbou Sífky pásma - a jakási souvislost

*Podiveníse nad spojením Empo a Tesla-Krizík nechápu. Po válce se z Empa stal EZ Krizík, pak krátkodobë Tesla a nakonec tusím ZPA neboAZD (?). Zmëny byly casté, napr. v kvëtnu 1945 se prejmenovala továrna "Modry bod" na "Rudy bod", teprve pozdëji se z ní stala Tesla Kolín.*

*Rovnëzslova o slabomyslnosti tehdejsích konstruktérü lze najít jen ve Vasem textu, nikde nejsou v mém clánku. Vím dobre,*

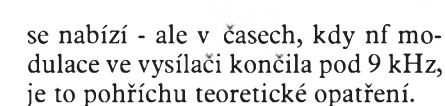

Anebo dominovala snaha pfijít za kazdou cenu s fintou, kterou konkurence "ještě" nemá? I o takovou domněnku se můžeme opřít. Ale jelikož žádnému z konkurentů (každý každému nahlížel pod pokličku...) tato zvlástnost nepfipadala jako následováníhodná, zřejmě nešlo o nic převratného, jen jakési ne moc účelné, byť technicky zajímavé "cingrlátko".

> *(Pokracování) [franta.perina@radiojournal.cz](mailto:franta.perina@radiojournal.cz)*

*ze konstrukcní cinnost nelze hodnotit z dnesního hlediska, ale v dobovych souvislostech - zvyklosti a dostupná soucástková základna byly prioritním urcujícím prvkem, coz ovsem neznamená, ze kazdou tehdejsí konstrukcije treba oznacit za pokrokové resení (odlaïovace fungovaly u amatérskych konstrukcíjiz v dobë, kdy jestë v prodeji zádné radioprijímace nebyly).*

*[j.pecek@email.cz](mailto:j.pecek@email.cz)*

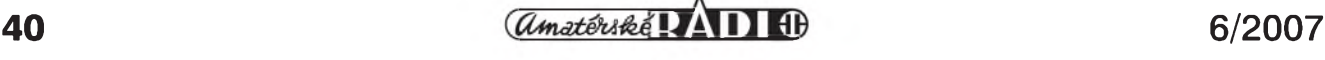

# <span id="page-40-0"></span>**Propust Igate v síti paket rádia**

Radioamatérská rádiová datová síf paket rádia má v té podobë, v jaké byla od pocátku budována, omezeny dosah z určitého stanoviště. Vnitřní spoje propojující uzly sítë mají limitovanou rychlost komunikace, rovněž přenosová rychlost mezi uzly sítë a terminály je většinou malá. To vede k ohranicení teritoria dostupného z urcitého terminálu na oblast s prijatelnou dobou odezvy. Dosah sítë paket rádia byl již v minulosti postupně rozšiřován propustmi - gateways.

Byly vybudovány propusti vyuzívající radioamatérské digitální druzice. V urcité oblasti slouzí jedna pozemní druzicová stanice pro zprostredkování prenosu zpráv a souború. Radioamatér ze svého počítače - terminálu odešle pozemní sítí paket rádia zprávu usporádanou predepsanym zpúsobem prostrednictvím uzlu spojeného s databankou a oznacovaného jako satelitní gateway. Ten se postará o vyslání zprávy smërem k druzici a jiná obdobná vzdálená propust v dobë, kdy se v jejím dosahu ocitne příslušná družice, zprávu přijme a doručí jí do osobní schránky adresáta v jeho databance BBS. Opačnou cestou prochází sítí a přes druzici opët ve formë celé zprávy prípadná odpovëd' od púvodního príjemce. Tímto zpúsobem ale není zajiStëna interaktivní komunikace mezi odesilatelem a příjemcem, při níž po dotazu v krátké době následuje odpověď od adresáta. Jsou tak prenáSeny pouze celé zprávy a doba jejich doručení se měří na hodiny. Další dříve budované propusti smërovaly ke krátkovlnnym stanicím Amtor či Pactor, ale jejich význam se postupně zmenšil na minimum. Postihlo to také krátkovlnné datové spoje zprostředkující výměnu informací mezi vzdálenymi databankami. S rozvojem internetu se v síti paket rádia objevily nové objekty. Nejprve to byly uzlyjNOS, pozdëji **TnoS.** Ty používají jako vnitřní spoje mezi uzly internetovou síť a po připojení terminálu k takovémuto uzlu umozñují komunikaci s velice vzdálenymi objekty vybavenymi stejnym programovým vybavením. Zkušenosti z pouzívání tëchto uzlû jsou podkladem k pouzívání internetu v síti paket rádia v současnosti.

Vyuzití internetu v síti paket rádia je nyní jednoduché, ten je do této sítë

## **Karel Frejlach, OK1DDD**

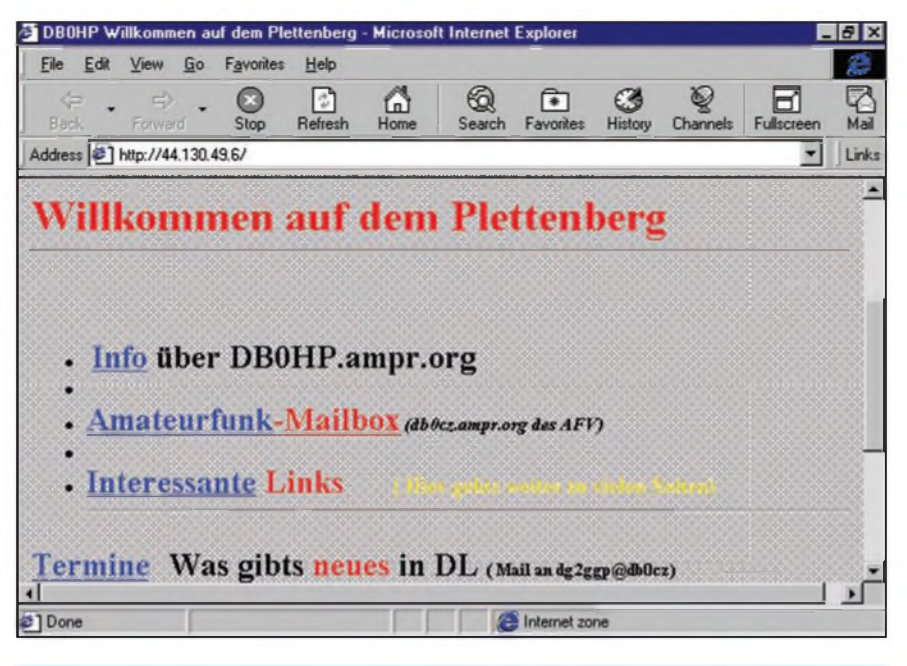

UI-View32 V1.93 [Deutschland] **COIX** File Terminal Stations Messages Map Logs Lists Action Options Setup Help Van F1TZU-9 Lat. 49.21.46N Long. 6.08.56E  $More$ chede яł **Height** Time Course  $12:31$  $12$  $154$  | ⇧ degrees and rhein  $\mathbf{m}$ **Speed iisburg** Ð  $|28.0|$  $32.2$  $|51.8|$ **Essen** knots  $kmh$ mph DZ  $\overline{c}$ **Düsselt** Köln DL6KL **Erfurt**  $S$ a $c$ DEORHI DEODEU-2 Thüringen Ŀ DROLE JUBBINI SPORT DNOFRA-21 C-IDC4ZZ-9 DL4P4 HDL2PZ-92 LW4819 Cw<sub>t</sub> Flohm K33 **Würzburg** RALXDAPL-3alz Nürnberg **FINFR** 3-Heldelberg **Metz** Karlsruhe DB0EW-3>APSAAR,DO0YA-3\*,qAR,DO0YA-4: 48.51.42N JN58CU >UI-DIGI SAARLAENDISCHER RUNDFUNK 10.14.28E

*Obr 1. Stránka Ham-web serveru DB0HP zobrazená prostfednictvím propusti Igate*

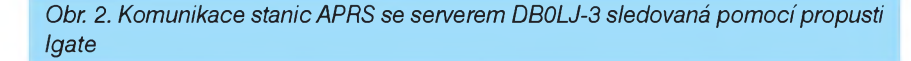

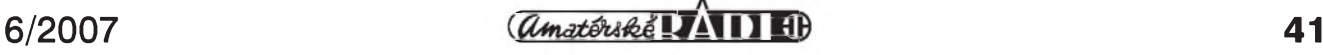

zařazen ve vybraných uzlech převa-Zujícího typu Xnet prostrednictvím pseudoznačky (náhrady volací značky) Igate. Tuto pseudoznačku využíváte pri interaktivním spojení s velmi vzdálenymi uzly, terminály radioamatérú a databankami BBS. Komunikace s využitím internetu probíhá od vaší stanice prostřednictvím nejbližšího uzlu typu Flexnet nebo Xnet rádiovou sítí k "blízké" propusti Igate, dále je vyuzit internet a v cílové oblasti po průchodu jinou "vzdálenou" propustí Igate pokračuje dialog s protistanicí opët rádiovou sítí. Napríklad pouzijete posloupnost príkazú:

**:C OK0NOD** *(phpojení k uzlu OK0NOD)*

**C IGATE** *(pripojení k propusti Igate)* **C CX2SA** *(pripojení k BBS CX2SA)*

Stejný úkol splní dvojice příkazů: **:C IGATE OK0NOD** *(pripojení k propusti Igate prostrednictvím uzlu OK0NOD)*

**C CX2SA** *(pripojení k BBS CX2SA)*

Lze dokonce použít jediný příkaz: **:C CX2SA OK0NOD IGATE** *(pnpojení k BBS CX2SA prostrednictvím uzlu OK0NOD a propusti Igate)*

Kterymkoliv z uvedenych postupú se váš terminál připojí prostřednictvím nejbliZSího uzlu **OkONOD** a internetové propusti Igate k databance CX2SA v Uruguayi. Podle umístění vaší stanice samozrejmë nahradíte smySlenou volací znacku OK0NOD znackou nejbližšího uzlu sítě paket rádia. Vhodná a pravděpodobně nejbližší propust Igate je v síti paket rádia vyhledána bez vaší spoluúčasti automatickým směrováním. Trasu, kterou bude probíhat komunikace vašeho terminálu připojeného na nejbližší uzel sítě s propustí Igate, zjistíte príkazem **D IGATE** zadanym po pripojení k uzlu. Stejnym způsobem můžete po připojení k propusti Igate zkontrolovat, zda váS protějšek CX2SA je tímto způsobem vůbec dostupný. Proto je doporučeno, zvláStë pri prvém kontaktu se vzdálenou stanicí, raději použít více příkazû. Napríklad:

**:C OK0NOD** *(pripojení k uzlu OK0NOD)*

**D IGATE** *(zobrazení trasy k propusti Igate a doby odezvy)*

**C IGATE** *(pripojení k propusti Igate)* **D CX2SA** *(zobrazení trasy k BBS CX2SA a doby odezvy)*

**C CX2SA** *(pripojení k BBS CX2SA)* Zatím nebyly objasnëny dûvody, proc

se má váš terminál připojovat k daleké databance. Ty mohou byt rûzné. Napríklad zvëdavost, zda v cizinë nemají v databankách BBS nëco jiného nebo

něco navíc, než bývá u nás. Uvedená databanka CX2SA je potrebná pro ty, kteří se zabývají komunikací s družicemi. Jsou v ní uloženy aktuální přehledy aktivních družic od W8ISS. Při komunikaci se vzdálenymi objekty se můžete setkat s problémem používání jinych typû objektû sítë, které v tuzemské síti paket rádia neexistují. Databanky BBS Baycom jsou většinou evropskou záležitostí. Ve světě se spí-Se setkáte s databankami typu F6FBB a DP box, ty druhé u nás nejsou vûbec pouZívány. Pro databanky F6FBB však v tuzemské síti naleznete podrobnou ceskou nápovëdu a príkazy databanky DP box jsou podobné typu Baycom. Kromě toho jsou popisy příkazů pro vSechny typy BBS uvedeny v dosud prodávané knižní literatuře.

Celé spojení s BBS CX2SA typu F6FBB, při němž je přečten příslušný bulletin od W8ISS, pak může proběhnout po zadání série příkazů:

**:C OK0NOD** *(pripojení k uzlu OK0NOD)*

**C IGATE** *(pripojení kpropusti Igate)* **C CX2SA** *(pripojení k BBS CX2SA)* **L< W8ISS** *(zobrazeníseznamu zpráv od W8ISS)*

**R císlo** *(zobrazení vybrané zprávy)* **C** *(volba nepretrzitého zobrazování bez*

*stránkování)*

**A** *(ukoncenízobrazovánízpráv)* **B** *(ukonceníspolupráce s BBS CX2SA)*

**Q** *(odpojení odpropusti Igate)*

**Q** *(odpojení od uzlu OK0NOD)*

Pro radioamatéry zabyvající se dálkovým provozem může být zajímavé pripojení ke vzdálené databance typu DX cluster, která poskytuje aktuální informace o dálkovych spojeních. V tomto případě jsou zvláště vyžadovány informace z tëch databank, k nimž je připojeno nejvíce uživatelů jejich služeb. Přínosem mohou být i informace z DX clusteru z dalekého stanoviště, na jehož okolí je soustředěn váš zájem.

Někdy vyžadujete, aby byl vyhlédnutý cílový objekt připojen prostřednictvím vámi zvolené blízké internetové propusti Igate. To v tëch prípadech, kdy víte, že trasa vybraná automatickym smërováním (autorouterem) bývá poruchová. Tehdy použijete po pripojení k nejbliZSímu uzlu po príkazu **:C OK0NOD** dalSí príkaz **C IGATE volací\_znacka\_propusti**

Volací znackou propusti bude v tomto případě volací značka vámi vybraného blízkého uzlu sítë paket rádia, v němž je aktivní propust Igate.

V některých případech je použití propusti typu Igate nevyhodné. Napríklad tehdy, chcete-li se spojit se stanicí v síti paket rádia, která je relativnë blízko a je s vyhovující dobou odezvy dostupná rádiovymi vnitrními spoji sítě. Rovněž v případech, kdy je nejlépe dostupná blízká propust Igate dosažitelná prostřednictvím mnoha digitálních opakovačů a doba odezvy zjištëná príkazem **D IGATE** je znacná, radëji nejprve zkuste dostupnost protistanice standardní rádiovou sítí paket rádia. Zcela nesmyslné je spojení se stanicí, která rovněž používá ke komunikaci cást trasy zobrazené príkazem **D IGATE**. V tomto případě při využití propusti Igate každá informace putuje stejnou trasou dvakrát.

Po pripojení k internetové propusti príkazem **C IGATE** si mûZete zobrazit objekty sítë dostupné prostrednictvím Internetu príkazem **D**, napríklad ceské uzly príkazem **D OK0N**, ceské databanky BBS príkazem **D OK0P** atd. Príkazem L si můžete zobrazit pevně zadané trasy zprostředkované internetem k dalším internetovým propustem v subsíti (cásti sítë). Objekty sítë paket rádia v Ceské republice jsou zaclenëny do západoevropské subsítë oznacované DL-Flexnet. Chcete-li, aby spojení s cílovym objektem probíhalo vámi vybraným směrem, použijte pro spojení príkaz

**C volací\_znacka\_cíle volací\_znacka\_propusti**

Je též možné zobrazit přehled cílových stanic dosažitelných prostřednictvím vybrané vzdálené propusti príkazem **D < volací\_znacka\_propusti**. Volací značku propusti v obou případech vyberte z prehledu získaného příkazem L po připojení příkazem **C IGATE**. BliZSí informace o dostupných propustech Igate lze získat příkazem **GATE** a obSírny popis celé sítë je zobrazen po zadání príkazu **NET**. Tento príkaz poskytne i informace o tëch subsítích ve svëtë, které nerespektují pseudoznacku Igate, a dále podává potrebné údaje pro komunikaci s těmi objekty, s nimiž je nutné uskutečnit zprostředkované spojení.

Kromě běžné komunikace s terminály ostatních rádiovych stanic, s uzly a s databankami BBS lze v síti paket rádia využívat také komunikaci s použitím protokolu TCP/IP původně urceného pro síf internet. Ve vaSem počítači k tomu musíte využít programové moduly převádějící protokol TCP/IP na protokol AX.25 používaný v síti paket rádia. Pak v počítači můžete používat i běžné prostředky původně využívané v internetové síti, tj. prohlížeče pro hypertextové dokumen-

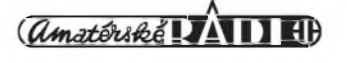

ty, klienty pro poStu e-mail a programy pro protokoly ftp a telnet. V tomto prípadě se váš počítač - terminál připojuje ke speciálním objektûm v síti paket rádia oznacovanym Ham-web servery. Nevyhodou síte paket rádia je vSak malá rychlost prenosu informace nesrovnatelná s internetem. Propusti Igate umozñují komunikovats velice vzdálenymi servery typu Ham-web, ty jsou většinou nedostupné při standardní komunikaci v síti internet. Tyto servery pomocí internetovych propustí a rádiové sítě vlastně vytvářejí další světovou "pavučinu".

Pro prevod protokolû jsou pouzívány tri programy, z nichz mûzete vybírat.Jedná se o prevodník protokolû, ktery je soucástí souboru programû PC Flexnet. Dále to jsou novější soubor programovych modulû Flexnet 32 nebo programovy ovladac modemû **AGWpE.** Programy Flexnet jsou zdarma, jejich instalace je však poněkud složitější [1]. Za používání převodníku AGWPE je nutné uhradit jednorázový registrační poplatek, ostatní funkce jednoduše nastavitelného ovladače jsou zdarma. V případě použití prevodníku protokolû TCPIP/AX.25 Flexnet predem zvolte trasu k cílovému serveru Ham-web tak, ze v panelu "IP Routes" zadáte po volbě tlačítka "+" a po zobrazení dalšího panelu "New route" císelnou IP adresu Ham-web serveru. Do okénka "AX.25 call" zapiSte volací znacku serveru a do vedlejšího okénka "via" zadejte například OK0NOD IGATE, kde OK0NOD je značka nejbližšího uzlu sítě paket rádia (obr. 1).

Prostrednictvím propusti Igate je také mozné vyhodne komunikovat se vzdálenymi servery APRS (Automatic position reporting system) propojenymise sítí paket rádia. V prakticky zcela oddelene fungující síti APRS totiz ve vzácnych prípadech existují také propusti do sítě paket rádia. Programy používané pro provoz APRS, většinou se jedná o UIVIEW nebo WinAPRS, neumozñují po standardním vychozím nastavení prímou spolupráci se sítí paket rádia. Je tomu tak z toho dûvodu, že provoz APRS používá pouze nečíslované informacní rámce protokolu AX.25, a proto tyto programy nemohou navázat spojení s uzlem sítě paket rádia. Dve metody, jak lze program UIVIEW obelstít, jsou popsány v knize [2]. Mají však společnou nevýhodu, vyzadují místo jednoduchého modemu radic TNC (Terminal node control), jehoz prostrednictvím a s vyuzitím okna programu UIVIEW označeného "Terminal" je nejprve navázáno spojení a teprve pak probíhá potrebná komunikace. Existuje však jednodušší metoda, která umozní pasivní indikaci vzdálenych stanic APRS na mape zobrazené na obrazovce vaSeho pocítace. Pouzíváte-li napríklad pro standardní provoz APRS ovladač modemu AGWPE, proveďte jednoduchou přípravu. Pro komunikaci si vyberte APRS server DB0LJ-3, ten dlouhá léta spolehlivě pûsobí jako propust mezi sítí paket rádia a sítí APRS. V počítači spusťte nakonfigurovany programovy modul AGWPE, radiostanici prelad'te ze standardního kmitoctu APRS 144,800 MHz na kmitočet nejbližšího uzlu sítě paket rádia a spusfte program AGW terminal, ktery naleznete v balícku programû AGWPE. Pomocí tohoto programu a po výběru položky "Actions" navazte spojení se stanicí DB0LJ-3 tak, že nejprve vyberte "Connect". Do okénka "Callsign" zapište volací značku cíle DB0LJ-3 a do okénka "Via" zapište OK0NOD,IGATE. Stejně jako ve všech předcházejících případech nahraďte OK0NOD volací značkou nejbližšího uzlu sítě paket rádia. Dále spustte program UIVIEW, v něm zrušte automatické vysílání majákû nastavením jejich intervalu na nulu a vyberte z nabídky "Map" mapu Německa. Pokud ji v souboru map tohoto programu nenaleznete, vyberte místo ní mapu Evropy. Dále je nutné označit po výběru "Setup - Miscellaneous" položku "Relaxed frame type check". Takovéto nastavení umozní zobrazovat na mapě i obsah číslovaných rámců, coz jinak nenístandardní funkcí programu. Po navázání spojení provedeném programem AGW terminal se budou na mape zobrazovatsymboly jednotlivych stanic APRS. Komunikaci mûzete v textové forme kontrolovat též v okně programu AGW terminal, ale pro další postup je nejlépe tento program minimalizovat do ikony umístěné na spodní lištu a mapu programu UIVIEW je vhodné zvětšit na celou obrazovku. Spojení se serverem APRS můžete kdykoliv ukončit výběrem "Actions - Disconnect" z nabídky programu AGW terminal (obr. 2).

Pri vzájemném spojení mezi stanicemi paket rádia je mozné pouzívat i hovorovou komunikaci prevedenou do digitální formy. K tomu je na pocítacích - terminálech vyuzíván programovy prostredek nazvany Flexnet digitalker. Ten je pod oznacením Flextalk.exe soucástí balícku Flexnet 32. Hlas operátora prevedeny mikrofonem do vstupu zvukové karty je tímto programem

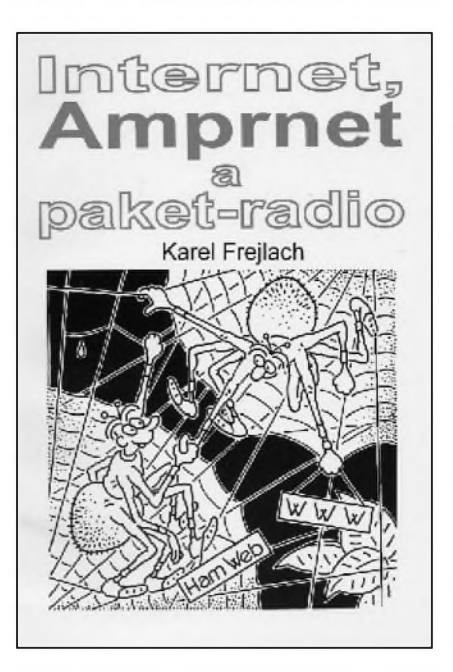

*Obr. 3. Titulní strana knihy [1], která je k dostání (spolu s dalsími) u autora tohoto Cláku*

vzorkován, digitalizován, zpracován modemem nebo řadičem TNC a dále je radiostanicí v digitální forme vysílán. V protistanici opět projde přijatý digitální signál modemem či řadičem TNC a po programovém zpracování se hlas operátora druhé stanice ozve z reproduktoru pripojeného k vystupu zvukové karty pocítace. Je téz mozné přenášet předem připravené zvukové soubory s príponou .wav. Tímto zpûsobem mohou vzájemne komunikovat dvě stejně vybavené stanice nebo jedna stanice mûze spolupracovat s hlasovým FM převaděčem s vestavěným obousmernym digitálním prevodníkem. Komunikace je zahájena po vyběru položky "Connection" v nabídce programu Flextalk, po následujícím výběru další položky "Connect" a po zadání a potvrzení volací značky protistanice. V tomto případě se jedná o casove kritickou aplikaci a je pozadována velká rychlost prenosu i krátká doba odezvy signálu mezi obema stanicemi. Napríklad za zcela ideálních podmínek trvá při přenosové rychlosti 1200 bitů/sekundu přenos dvacetisekundové hovorové relace více nez sedmdesát sekund, což je zcela nepřijatelné. Proto je nutné pro spojení využít přenosovou rychlost minimálně 9600 bitû/sekundu, pri této rychlosti odpovídá trvání hovorové relace dobe jejího přenosu.

*(Dokoncení na s. 45)*

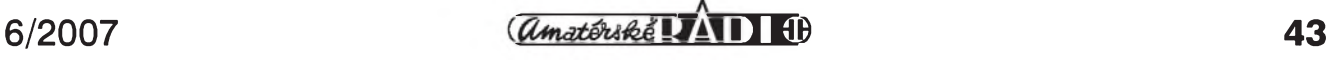

# <span id="page-43-0"></span>**Smyckové antény pro pásma 160 a 80 m**

#### *(Pokracování)*

Napájení antény Squashed Delta je provedeno obvyklym zpûsobem. V místë, naznaceném na obr. <sup>1</sup> (AR 4/07, s. 44) je pfipojen koaxiální kabel o impedanci 50  $\Omega$  přes tlumivkový balun 1:1. Balun pfedevsím brání toku plásfovych proudû po vnejsím povrchu opletení kabelu. Pro 160 m a vykony do 1,5 kW vyhoví 7 závitû teflonového koaxiálního kabelu RG-400, navinutého na toroidním jádru FT-240-43.

Ačkoli se u těchto antén uvádí, že jejich impedance v bodě napájení se pohybuje kolem 100 Q, neplatí to pro "deformované" antény, instalované nízko nad zemí. Jejich impedance je mnohem menší a antény jsou vzhledem k ČSV poměrně úzkopásmové, pro CSV 2 je sífka pásma pfiblizne 20 kHz. Proto je nutné anténu naladit, protoze i přesný výpočet nemůže zahrnout veskeré vlivy okolí. Anténu ladíme do rezonance, tj. na minimum reaktanční slozky vstupní impedance v bode napájení. Nejvhodnejsí je pouzití vektorového impedancního analyzátoru, dobrych vysledkû lze vsak dosáhnout i pomocí "skalárních" analyzátorů jako MFJ-259B či Autek RF-1. Mírného zvýšení rezonančního kmitočtu lze dosáhnout "zkratováním" jednoho či obou spodních vrcholû trojúhelníka.

Potřebujeme-li naopak rezonanční kmitočet snížit, lze toho nejsnáze dosáhnout připojením 1-2 m vodiče doprostřed horizontální části trojúhelníka. Tento vodič tvoří kapacitní zátěž, připojenou do napěťového maxima. Vodič izolovaně upevníme k nosné podpěře trojúhelníka tak, aby smefoval vzhûru. Odstřihováním tohoto "ocásku" pak dosáhneme požadovaného rezonančního kmitočtu. Pokud bude mít anténa i přes veškeré ladění vyšší ČSV, je vhodné ji po naladení do rezonance pfizpûsobit napf. pomocí pahylu.

#### **2 Turn Loop**

Stejně jako Squashed Delta patří i 2 Turn Loop (dvouzávitová smyčka, také nazyvaná jako Double Magnetic Slot) do skupiny tzv. na zemi nezávislých, vertikálně polarizovaných (self--contained, vertically polarized - SCV) antén. Problém nízké impedance v bode napájení a úzkopásmovosti antény je do jisté míry zmírněn zvláštním konstrukčním uspořádáním s překřízením jedné z vertikálních stran obdélníka (obr. 8).

Anténa 2 Turn Loop (Double Magnetic Slot) má díky tomuto uspofádání vyssí impedanci v bode napájení, je o něco širokopásmovější a má o několik desetin dB větší zisk [1, 2].

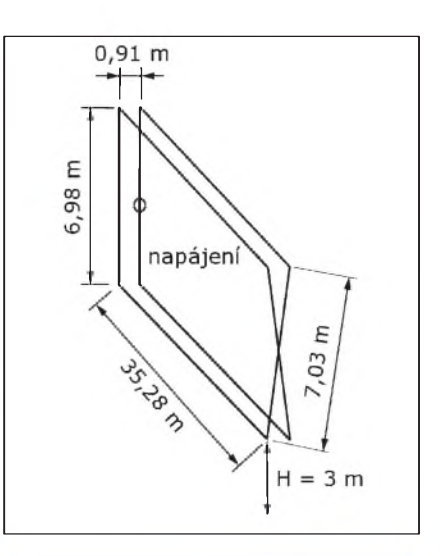

*Obr 8. Konstrukcníusporádáníantény 2 Turn Loop (Double Magnetic Slot) pro 80 m*

#### **Literatura**

[1] *Prack, Russell, E., K5RP:* Magnetic Radiators - Low Profile Paired Verticals for HF The ARRL Antenna Compendium, Vol. 2 (Newington, ARRL, 1989), s. 39-41.

[2] *Gordon, Lew, K4VX:* The Double Magnetic Slot Antenna for 80 Meters. The ARRL Antenna Compendium, Vol. 4 (Newington, ARRL, 1995), s. 18-21. *(Pokracování)* **RR**

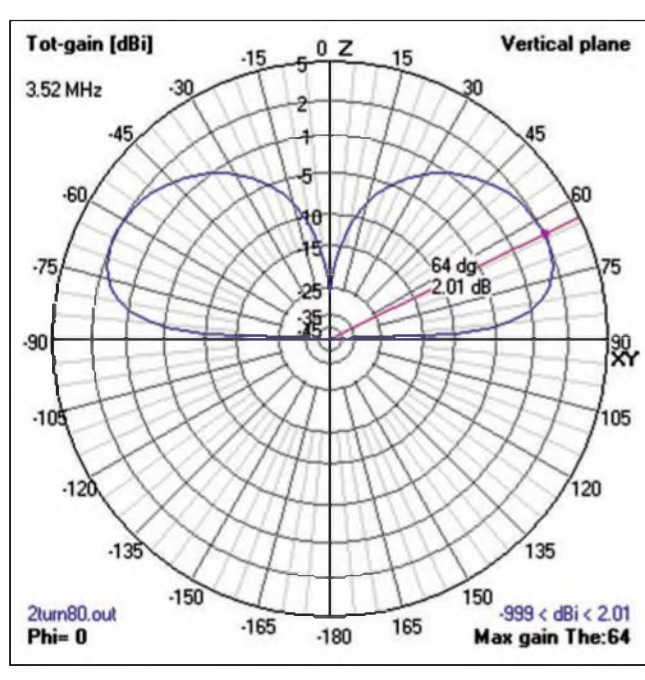

*Obr. 9. Vertikální vyzarovací diagram antény 2 Turn Loop (Double Magnetic Slot)*

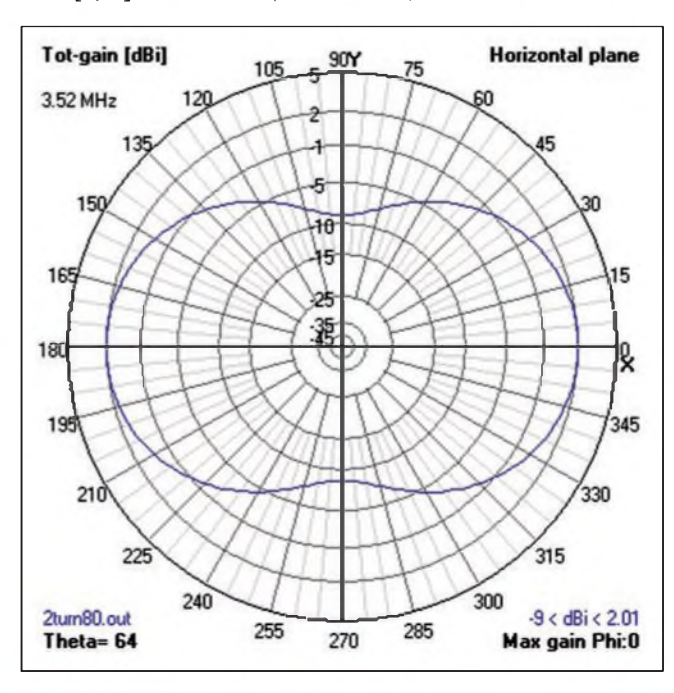

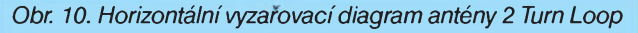

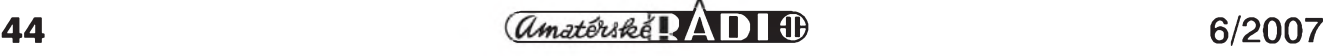

# **Novy univerzální zesilovac k univerzálním anténám**

Ke svym skládacím anténám (GP dipól a jiné) jsem vytvořil původně modifikované zapojení mini-whipu, kde se druhy stupeñ pouzíval jako zesilovac pro VHF a byl v zapojení s BFR96 a spolecnym kolektorem. Zapojení fungovalo, ale posléze se nasly dva problémy. Pfedevsím z nepfílis mi jasné pfíciny mini-whip nechodil pod 50 kHz, což nevadí, pokud to nepotřebujete, ale já zjistil, ze na mini-whip a zvukovku (pfímo spojené, bez pfijímace (!), ovsem mini-whip musí mít nikoli jen tu plosku, ale asi 60-100 cm dlouhou tycku!) jde pfijímat celé fady stanic včetně navigace ponorek apod. No a zesílení BFR96 s tak velkym kolektorovym proudem nebylo nic moc ani na těch 50 MHz, kde jsem to chtěl. Tím jsem došel k další přestavbě.

Především jsem opět použil zapojení se spolecnym kolektorem, mûze se klidne pouzít zcela pûvodní z miniwhipu, ač já - nemaje doma 2N5901 jsem tam dal KFW17 a místo děliče v bázi (byl by lepsí!) jen odpor do báze, kterým se nastavil kolektorový proud asi na 30 mA (tranzistor měl zesilovací cinitel zhruba 100).

Emitorovy odpor FETu jsem dal az za přepínač, čímž se zajistí, aby fet byl při přepnutí bez napětí a nedělal nějaké "psí kusy" v poměrně nahuštěném zapojení.

A pro pásma nad 27 MHz (což jde změnit pouzitou propustí na vstupu) jsem pouzil pfedzesilovac s BFR91 (mohl by byt i BFT apod.) s proudem kolem 7 az 10 mA (dle tranzistoru, šumu, či odol-

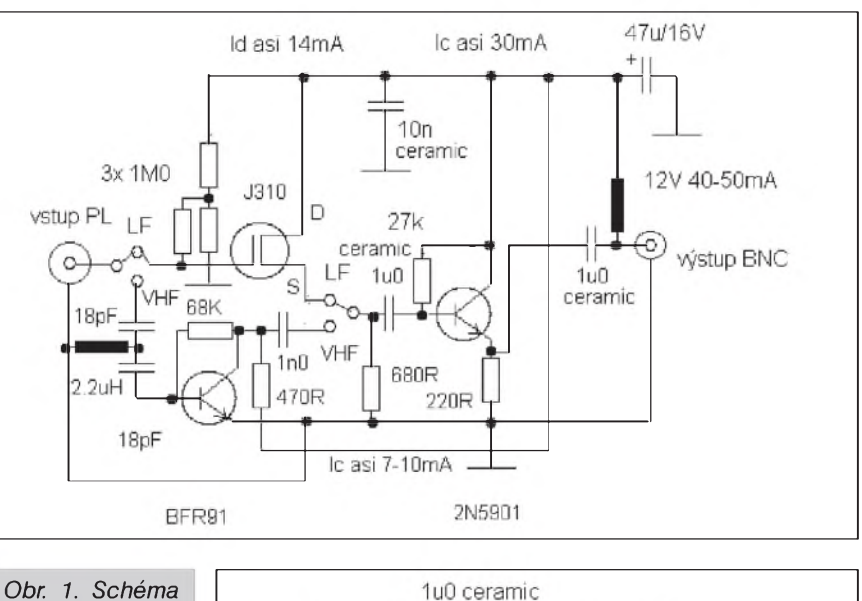

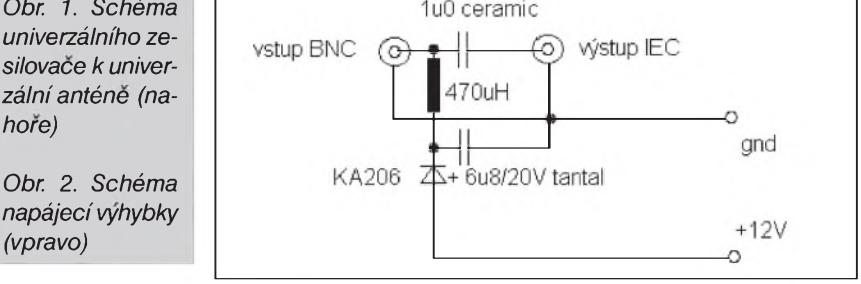

nosti, jakou potfebujete). Tomu jsem napájení neodpojoval, neb se zdálo, ze "nic nedělá", ale pokud vám padne do ruky třípólový přepínač, kterým by bylo mozno vypínat, tak ho radeji pouzijte! Proud kolektorem se nastaví odporem v bázi.

Tím pádem nyní mûzete tu samou krabicku pouzít jak na VLF, tak az po

SW a nakonec i na pásma od 27 do asi 800 MHz, ovsem nahofe uz s malym ziskem, danym spíse tím BFR91. Pro mne byl ovsem cílem zisk hlavne v pásmu 50 až 150 MHz kvůli příjmu přes sporadickou vrstvu E, a to především televize.

**-jse-**

# **Propust Igate v síti paket rádia**

#### *(Dokoncení ze s. 43)*

Program Flextalk neumozñuje navázat spojení a následně přenášet digitalizovanou hlasovou informaci prostřednictvím jakéhokoliv digitálního opakovace, proto je vylouceno spojení zprostředkované sítí paket rádia. Putování digitalizovaného hlasového signálu pomocí propusti Igate je nejen z tohoto dûvodu, ale i z dûvodu nedostatečně rychlé přenosové trasy prakticky neuskutečnitelné.

Pouzití propustí Igate láká téz správce uzlû ci databank BBS, oznacované sysops (operátoři systému). Využívání propustí Igate pro pfenos velkych objemů dat nutných pro výměnu informací mezi databankami BBS není jednoznačné. Zvláště při předávání zpráv a souborû metodou SaF (send and forward) je pfenosová kapacita propustí nedostatečná. Proto je doporučováno pro takovyto styl práce nadále pouzívat běžné rádiové vnitřní spoje sítě paket rádia a propusti Igate vyuzívat pouze při havarijních stavech těchto spojů. Internetové propusti Igate mimo jiné v zahraničí na několika místech změnily strukturu sítě paket rádia. Například nekolik blízkych uzlû vytváfí malou skupinu propojenou rádiovymi spoji a společně je celá tato skupina připojena k "velké" síti paket rádia pouze jedinou propustí Igate. V tomto pfípade v rámci skupiny uzlû databanka BBS buď vůbec neexistuje, je v ní

umístěn omezený počet rubrik, nebo jsou do ní ukládány pouze místní zprávy. Takovéto uspofádání závislé na internetu sice omezuje vyuzití síte paket rádia jako zcela samostatné sítě pro mimofádné a kalamitní situace, ale je zřejmě v některých případech výhodné z hlediska údrzby a financování provozu sítě.

#### **Literatura**

[1] *Frejlach, K.:* Internet, Amprnet a paket-radio. Ceské Budejovice, 2000. [2] *Frejlach, K.:* Nové rezimy radioamatérského provozu. Ceské Budejovice, 2001.

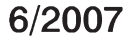

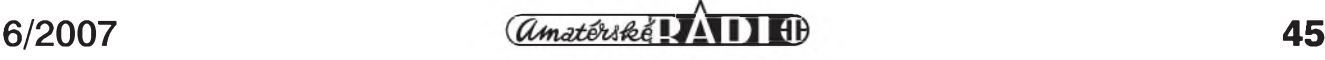

# **Předpověď podmínek šíření KV na červenec**

**Ing. Frantisek Janda, OK1HH**

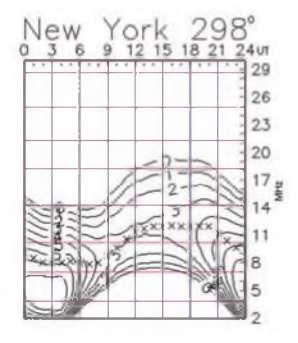

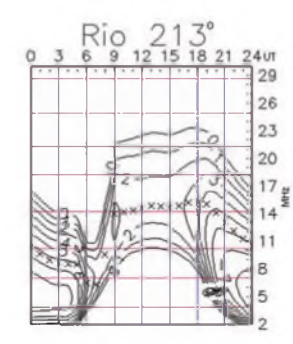

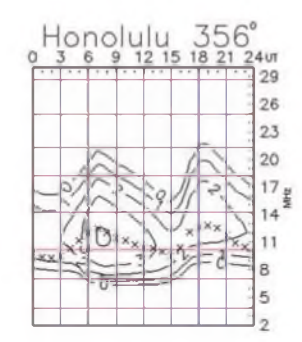

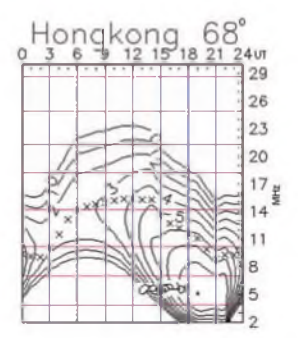

Předpovídání konce současného a maxima pfíStího jedenáctiletého slunecního cyklu se stává stále napínavějším. Podle *<http://www.sec.noaa.gov/SolarCycle/SC24/St> atement\_01.html* nastane minimum v breznu roku 2008 (s následujícím maximem buď vysokým s  $R_i = 140 \pm 20$  v roce 2011, nebo nízkým s  $R_i = 90 \pm 10$  v roce 2012), coz docela dobfe souhlasí s vÿpocty, založenými na polohách barycentra sluneční soustavy, podle nichž nastane minimum cyklu v únoru 2008. Véc ale zdaleka není tak jednoduchá, o čemž svědčí značný rozptyl pfedpovédí, publikovanÿch renomovanÿmi védci- viz *<http://www.sec.noaa.gov> /SolarCycle/SC24/May\_24\_2007\_table.pdf*. Další osvědčenou metodou je, že vytvoříme z pfedpovédí z renomovanÿch zdrojû křivku, na ní dle L. Křivského určíme inflexní bod - a dostaneme předpověď  $R_i$ okolo 115.

Tak či tak, počátek příštího cyklu bezprostfedné <sup>v</sup> dohledu není - <sup>v</sup> opacném prípadé bychom jiz nyní museli pozorovat skvrny s opačnou polaritou ve vyšších heliografickÿch Sírkách. A jak málo víme o Slunci a jak omezené jsou naše možnosti předpovědí, ukazuje i příhoda z letošního 23. dubna. Podle predpovédi z SEC NOAA na *<http://www.sec.noaa.gov/ftpmenu/> forecasts/45DFhtml* nemél slunecní tok v následujících 45 dnech překročit 70 s.f.u. Skutečnost byla ale taková, že začala vycházet velká skupina skvrn a jiz následující den 24. 4. bylo naméreno 73 s.f.u., 30. 4. dokonce 87 s.f.u.

Pro předpověď podmínek šíření krátkÿch vln na cervenec pouzijeme císlo skvrn  $R = 7$  (resp. sluneční tok SF = 69). Z hlavních predpovédních center jsme dostali tato čísla: SEC R = 12,0 (uvnitř konfidenčního intervalu  $0,0 - 24,0$ ), IPS R = 9,4  $\pm$ 12 a SIDC R = 5 pro klasickou a R = 2 pro kombinovanou predpovédní metodu.

K červenci sice patří nízké nejvyšší pouzitelné kmitocty a zároven velkÿ útlum

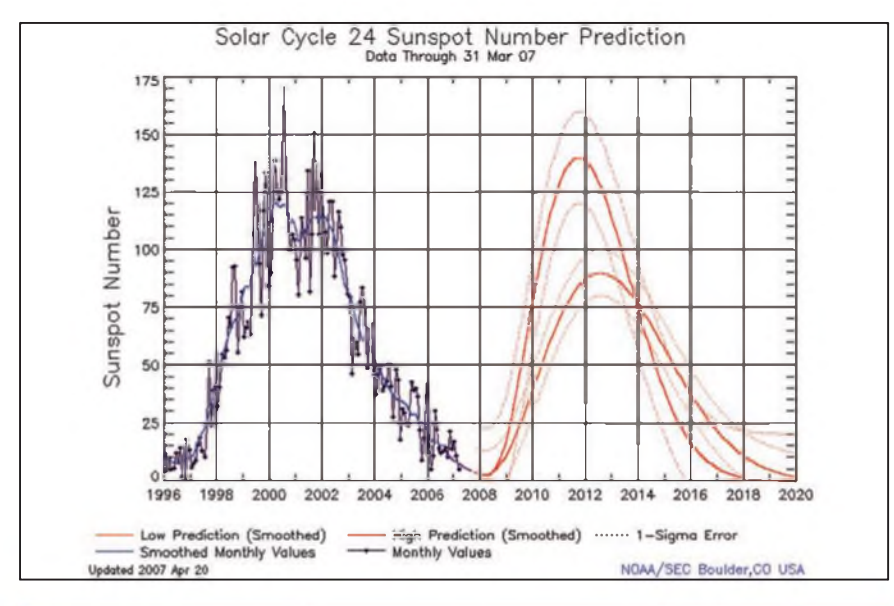

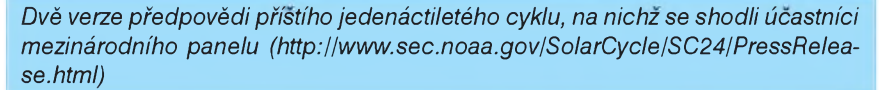

a šum na kmitočtech nízkých, ale také častá prekvapení díky letos opét velmi aktivní sporadické vrstvé E. lonosférickÿmi sondami na internetu se kdykoli mûzeme osobné podívat, jak to kde v ionosfére právé vypadá. V Evropě lze doporučit například Průhonice na http://147.231.47.3/, Juliusruh na *<http://www.ionosonde.iap-kborn.de/>*, Atény na *<http://195.251.203.15/>*, Rím na *http:// ionos.ingv.it/Roma/latest.html*, či souhrnnou stránku *<http://www.dk5ya.de/iono.htm>*. Aktuální mapy spojení najdeme na *http:// [www.vhfdx.net/spots/map.php](http://www.vhfdx.net/spots/map.php)* a prehledné informace na *<http://www.gooddx.net/>*, resp. *[http://www.xs4all.nl/~amunters/](http://www.xs4all.nl/%7Eamunters/)*. Obvyklé předpovědní grafy jsou ovšem počítány pro průměrný vývoj, a vlivy E, proto berou v úvahu jen v malé míre. Nalezneme je jako vzdy na *<http://ok1hh.sweb.cz/Jul07/>*.

Stručnou analýzu jsme minule skončili 22. 4., kdy současně s výskytem E<sub>s</sub> působil na ionosféru se zvÿSenou intenzitou sluneční vítr, jehož zásluhou se zvýšily použitelné kmitocty a prodlouzila otevrení i na trasách do Tichomoří. Další kladné fáze poruchy probéhly 7. 5., 16. - 17. 5. <sup>a</sup> 22. 5., následovány zhoršeními v záporných fázích 23. 4., 8. - 9. 5., 18. 5. <sup>a</sup> 23. - 24. 5. Zvýšení sluneční radiace, které vrcholilo pocátkem kvétna pri prûchodu relativné velkÿch aktivních oblastí centrálním meridiánem, mélo pozitivní dûsledky také, vysoká aktivita E, je ale víceméně překryla.

Vývoj v dubnu ukazují obvyklé řady denních indexû. Mérení slunecního toku (vÿkonového toku slunecního Sumu na vlnové délce 10,7 cm) v Pentictonu dala tyto údaje: 72, 71, 71, 71, 71, 71, 71, 71, 70, 69, 69, 68, 68, 68, 69, 69, 69, 69, 68, 69, 69, 69, 69, 73, 77, 81, 83, 85, 85 a 87, v prûméru 72,4 s.f.u. Geomagnetická observatoř ve Wingstu stanovila následující indexy A<sub>1</sub>: 28, 20, 12, 11, 4, 4, 4, 4, 12, 11, 5, 12, 1, 7, 7, 1, 11, 12, 6, 3, 3, 14, 15, 6, 5, 10, 20, 29, 22 a 14,v prûméru 10,4. Prûmér císla skvrn za duben byl  $R = 3,7$  a s jeho pomocí získáme vyhlazený průměr za říjen 2006:  $R_{12} = 14,2.$  **OK1HH** 

# **Vysíláme na radioamatérskych pásmech XLVIII**

#### **Zmeny v otázkách ke zkouskám**

*(Dokoncení)*

#### **Radiokomunikacní provoz - pro trídu N**

**5.** *Vpásmu 1,8 MHzje pro digitální provozy urcen kmitoctovy úsek* 1838 - 1843 kHz. **13.** *Vpásmu 21 MHzje vyhradne pro CWprovoz urcen kmitoctovy úsek* 21 000 - 21 070 kHz.

**14.** *Vpásmu 21 MHzje pro digitální provozy urcen kmitoctovy úsek*

21 070 - 21 120 kHz.

**17.** *Vpásmu 28 MHzje vyhradne pro CWprovoz urcen kmitoctovy úsek*

28 000 - 28 070 kHz. **18.** *Vpásmu 28 MHzje pro digitální provozy urcen kmitoctovy úsek*

28 070 - 28 190 kHz.

**19.** *Pro pouzeCWprovozje v pásmu 144 -146 MHz urcen úsek*

144,000 - 144,110 MHz.

**24.** *V pásmu 430 - 440 MHZ jsou vsechny druhyprovozu povoleny vpásmu* 432,5 - 432,975 MHz.

**25.** *CW provoz se v pásmu 430 - 440MHzpfednostne uskutecnuje v úseku* 432,025 - 432,1 MHz.

**26.** *Pro CWi SSBprovozje v pásmu 430 - 440 MHz urcen úsek*

432,1 - 432,400 MHz.

#### **Praktická zkouska z telegrafie**

Uchazeči o průkaz odborné způsobilosti podle **§** 2 písm. h) a i) vyhláSky mohou na vlastní zádost vykonat i praktickou zkouSku z telegrafie, kterou prokazují:

a) schopnost ručně vysílat v Morseově abecedě text v jasné řeči rychlostí nejméně 12 slov za minutu, nejvýše s jednou neopravenou a nejvýše se ctyfmi opravenymi chybami,

**b**) schopnost po dobu tří minut správne pfijímat a rukou zapsat text, vysílaný v Morseově abecedě v jasné feci rychlostí 12 slov za minutu nejvySe se ctyfmi chybami.

Pfijaty text musí byt zapsán latinskymi písmeny a arabskymi císlicemi, nepřípustné je použití zkratek, těsnopisnych znaku atp. nebo technickych pomůcek.

K vysílání lze pouzít telegrafní klíc rucní nebo telegrafní klíc poloautomatický, který má nejvýše dva ovládací prvky k vytváření teček, čárek a me-

zer; pouzití plnë automatického klíce (napr. s klávesnicí) je neprípustné.

Za slovo se pro určení rychlosti vysílání při této zkoušce považuje slovo "PARIS" následované mezerou mezi slovy. <sup>e</sup> <sup>e</sup> <sup>e</sup>

#### **Provoz v závodech**

V posledních nëkolika letech kazdodenní telegrafní provoz, hlavnë v pásmu 80 m, témër odumrel. Tato situace není dobrá, ponëvadz volné úseky radioamatérských pásem zcela určitě dříve ci pozdëji obsadí jiné sluzby v prípadech, že se nejedná o pásmo výlučně radioamatérské. Platí to stejnë i pro cást pásma určenou fone provozu. Podíváte-li se na kmitoctovou tabulku, zjistíte, ze mimo radioamatérskou sluzbu mohou kmitoctymezi 3500 az 3800 kHz vyuzívat také sluzby mobilní (vyjma letecké) a pevné. Proto je Stëstí, ze témër kazdy víkend se koná nëjaky radioamatérsky závod - alespoñ to je doba, kdy byvá toto pásmo dostatecnë zaplnëno stanicemi.

Je s podivem, ze se pomërnë málo radioamatérû vënuje závodnímu provozu, a stejné stanice, které najdete v jednom závodě, téměř určitě najdete i v dalších. Tento relativně malý zájem o závodní provoz (vzhledem k poctu vydaných koncesí) přetrvává přesto, že právë v závodech:

- získáváte provozní zručnost, kterou vyuzijete i pri práci s DXy;

- během krátké doby máte možnost navázat větší množství spojení i se stanicemi, které se jinak na pásmech vyskytují jen zřídka. Mít větší množství spojení, ze kterych je pak mozné vybírat pro nejrůznější diplomy (pokud o ně budete mít zájem), se určitě vyplatí;

- navázete pomërnë snadno spojení i s malym vykonem nebo s náhrazkovou nebo provizorní anténou. Ty velmi silné stanice, které slySíte i ze vzácnëjSích lokalit, mívají obvykle i vynikající anténní vybavení a právë spojení se slabymi stanicemi, kterych si ostatní nevSímají, jim vylepSují vysledek;

za pomoci počítače je závodění hračkou, přičemž k tomu potřebujete prakticky libovolny pocítac od starické 386 vySe, s jednoduchym meziclenem oddělujícím galvanicky počítač od vysílace.

Tyto čtyři body pochopitelně platí, *ai* se jiz jedná o závod fonicky nebo

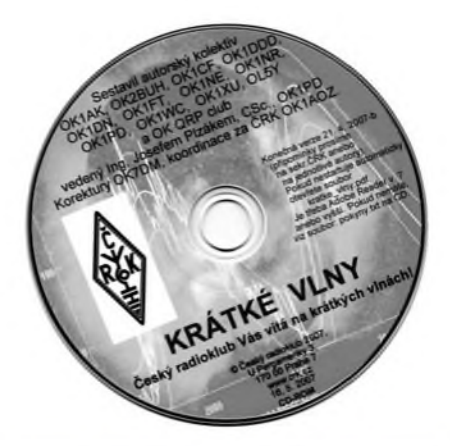

*Novy CD ROM se souhrnnymi informacemi pro provoz na KV vydal letos v dubnu Cesky radioklub. Cena tohoto CD ROMje 80 Kc pri osobním odbèru na sekretariátu CRK, postou 100 Kc. Adresa CRK:*

*CRK, U Pergamenky 3, 170 00 Praha 7 - Holesovice,*

*tel.: 266 722 240, e-mail: [crk@crk.cz](mailto:crk@crk.cz), paket rádio: OK1CRA@OK0PRG.#BOH.CZE.EU, web: <http://www.crk.cz>*

telegrafní, nebo dokonce s digitálním provozem RTTY, PSK a dalSími. Pri fonickém provozu mívají problém ti, co neumí dobře anglicky (většina fone závodního provozu se dnes odbyvá anglicky, vyjma závodû, jako jsou nëkteré Spanëlské ci jihoamerické, prípadnë francouzsky REF). Ale díky tomu, že se povětšinou předávají jen číslice nebo u ARRL dvoupísmenné zkratky, tak naučit se hláskovat těch deset číslovek, případně jednotlivá písmena zase není takovy problém. Platí zde hlavnë dobre poslouchat a zase poslouchat. Ti, co dříve, než si "sáhli na klíč", pracovali jako posluchaci, mají usnadnënou práci.

U telegrafních závodû mají zacátecníci obvykle problém s rychlostí predávanych znacek. Zde je hlavní dobre precíst znacku protistanice; pokud ji správně zadáte do počítače, ten již většinu ostatního udělá za vás. Pokud se předávají pořadová čísla, tak ta se většinou každý naučí v krátké době prijímat i pri vySSí rychlosti. Pri úcasti v závodë je zapotrebí nemít obavu z toho, ze se má znacka objeví nëkde vzadu ve výsledkové listině. Příště bude výsledek určitě lepší, všichni jsme někdy zacínali a vysledkové listiny jsme z počátku četli odspodu...

*(Pokracování)*

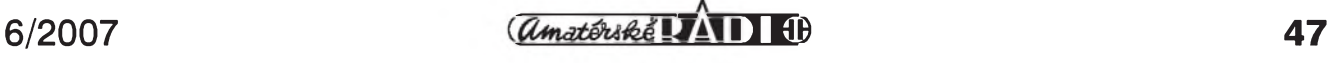

## **------------------------------------------------------------------------ Seznam inzerentú AR6/2007**

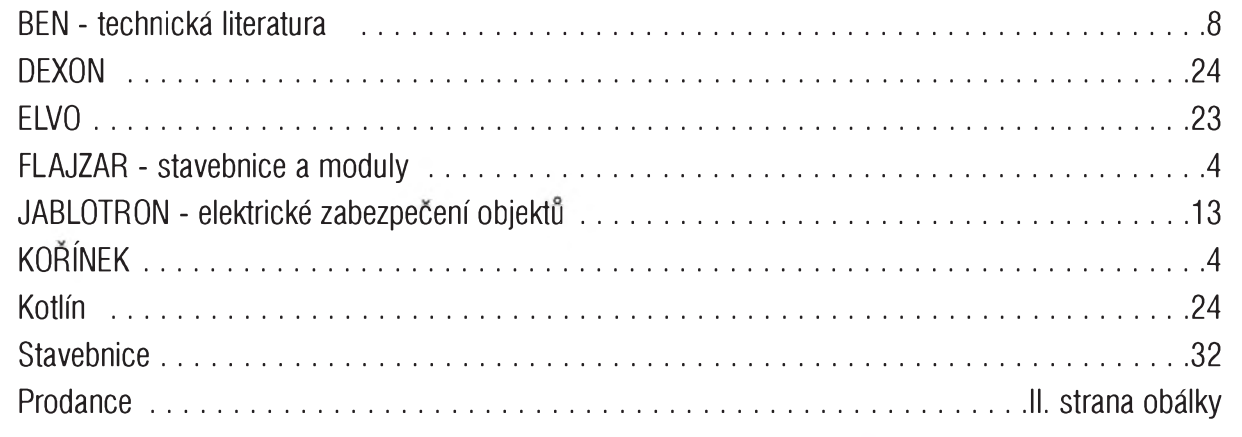

## **Setkání radioamatérû - vícebojarú ve Vazanech nad Litavou**

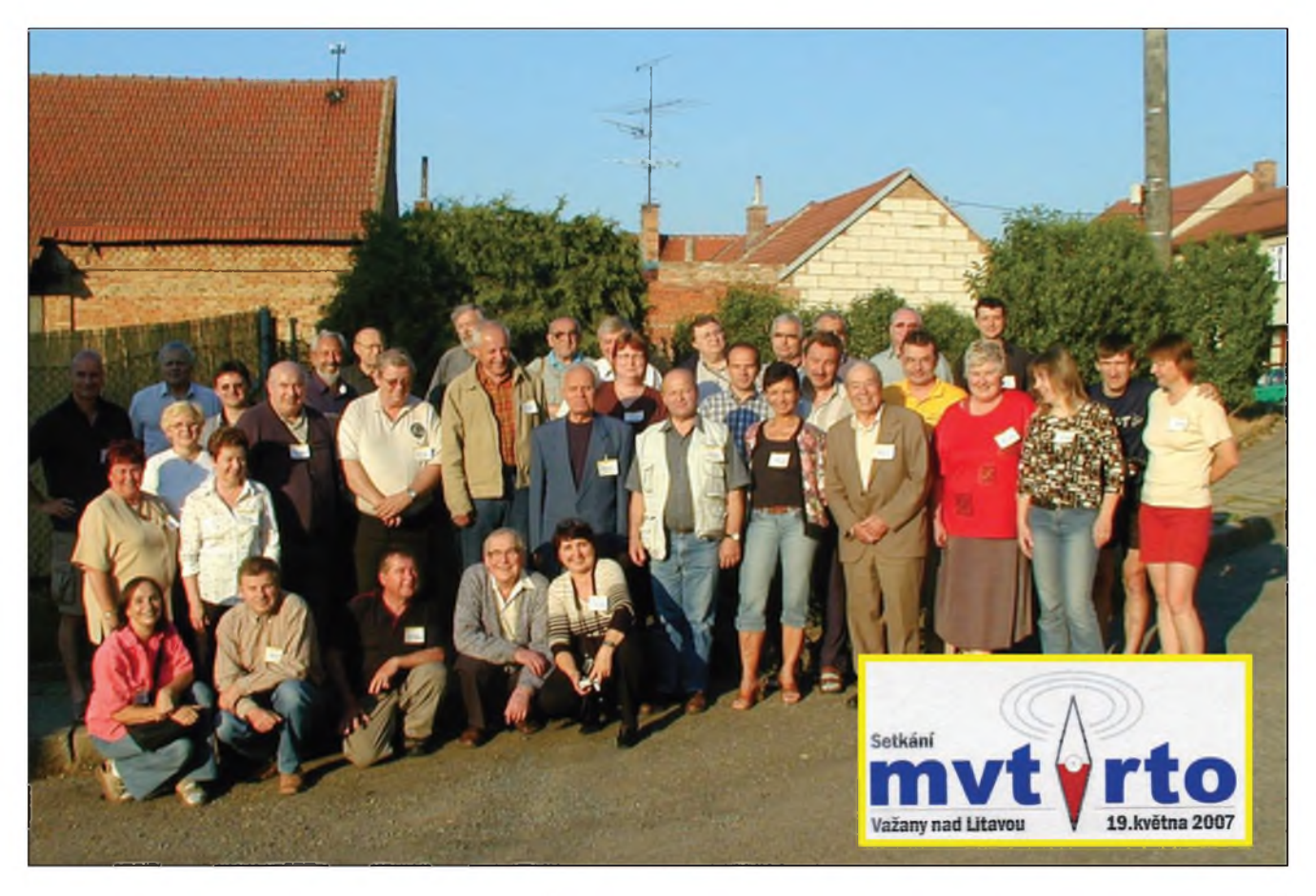

Jak jsme avizovali v AR 4/2007, v sobotu 19. kvetna 2007 se ve Vazanech nad Litavou nedaleko Slavkova u Brna setkali příznivci dnes již zaniklé radioamatérské sportovní disciplíny - radioamatérského víceboje, neboli RTO contestu a MVT (moderního víceboje telegrafistú). Ve Vazanech se seSlo tolik vícebojarú, ze zaplnili celÿ sál místní hospody, na programu byla hlavne druzba a debaty prátel, z nichž někteří se neviděli už dvacet let, ale také promítání dokumentárních filmů ze soutěží ve víceboji, výstavka historickÿch fotografií a na záver písnicky, které se zpívávaly před mnoha lety na závěrečných hamfestech vícebojařských soutěží. Za organizaci této akce dík a uznání manželům

Vítkovi a Libce Kotrbovÿm, OK5MM a OK2PWH, Líde Prokopové a ostatním hamům z tamních končin, kteří pomáhali.

Radioamatérskÿ víceboj byl sport krásny a populární, Tomáš Poušek, OL6ATD, o něm dokonce kdysi složil písnicku, z níz mi tane na mysli jako záverecné motto:

*Ai na emvété sejdeme se zase v plnym poctu, uz se tésím, jak v Amatérskym rádiu si poctu: strava byla vyborná a vsude cistej kyslík, tesíme se priste zas, podepsán Alek Myslík.*

**pfm**

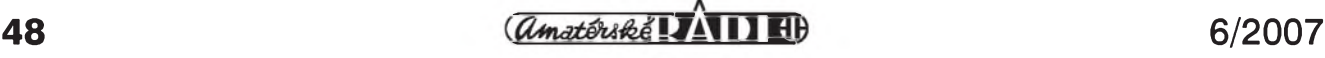

i